성균관대학교 의과대학 삼성서울병원 내과 이준행

# **Table 및 Figure 작성시 흔히 보는 오류**

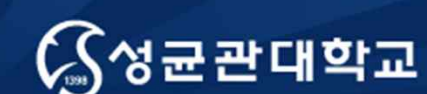

Unique Origin Unique Future

## **실수로부터 배우기**

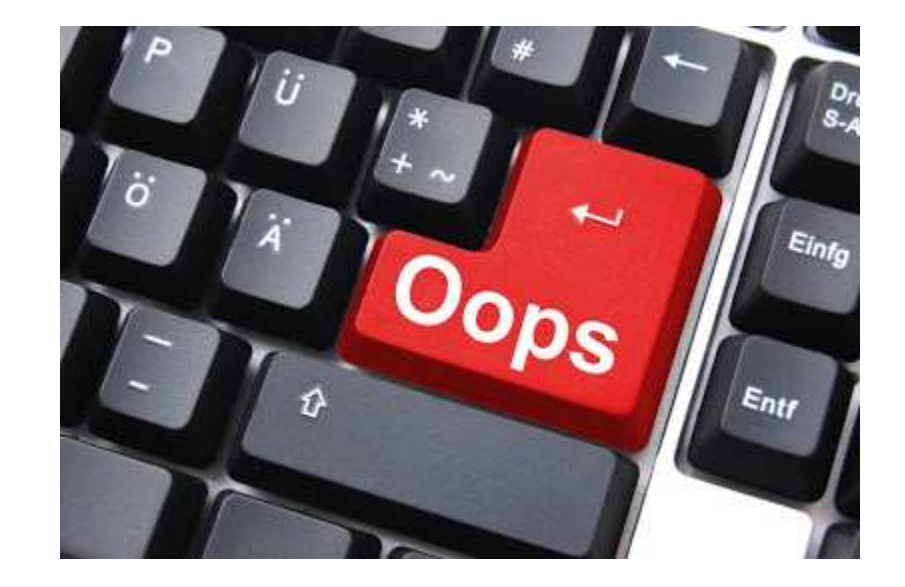

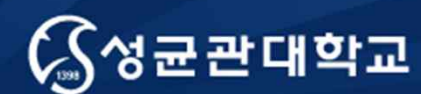

Unique Origin Unique Future

# **Tables**

성균관대학교 의과대학 삼성서울병원 내과 이준행

### **Basic Structure of Table**

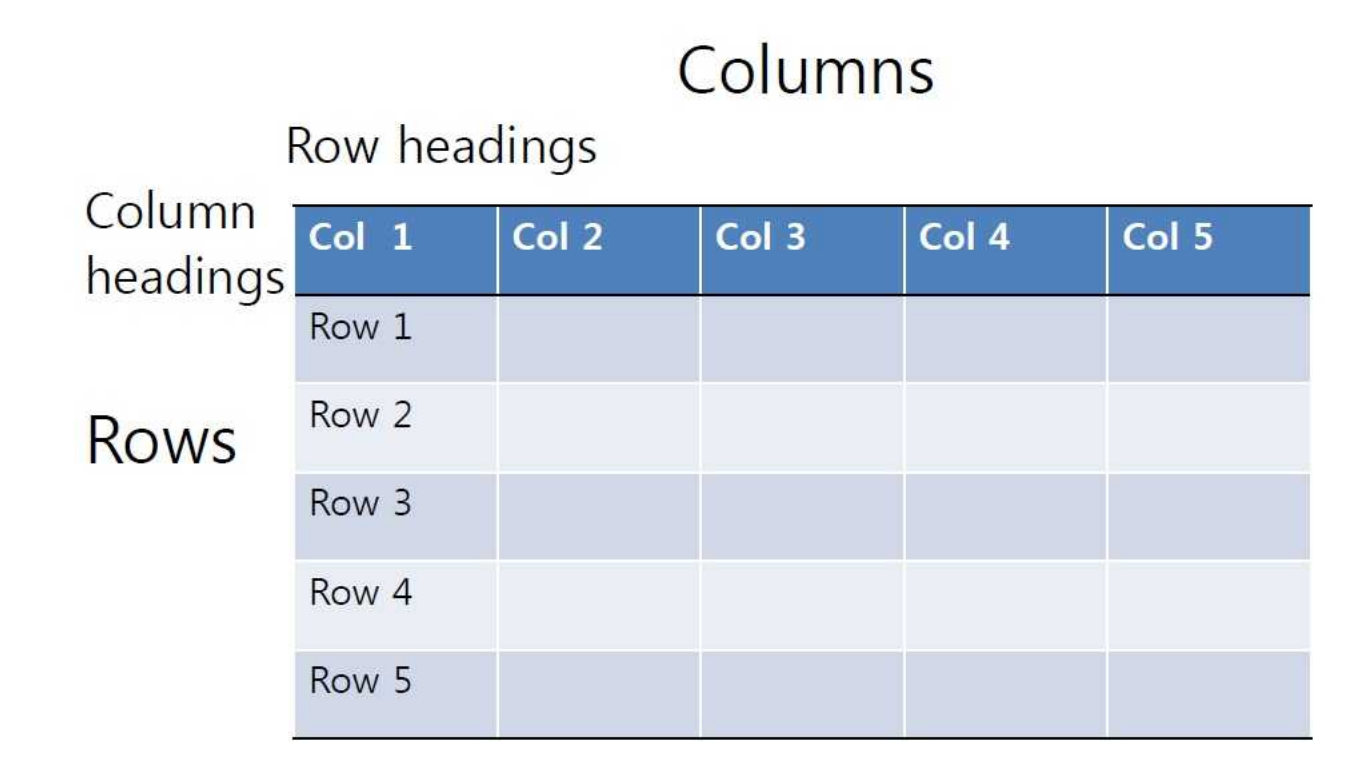

### **우리의 목표: 쉽고 정보가 많은 표**

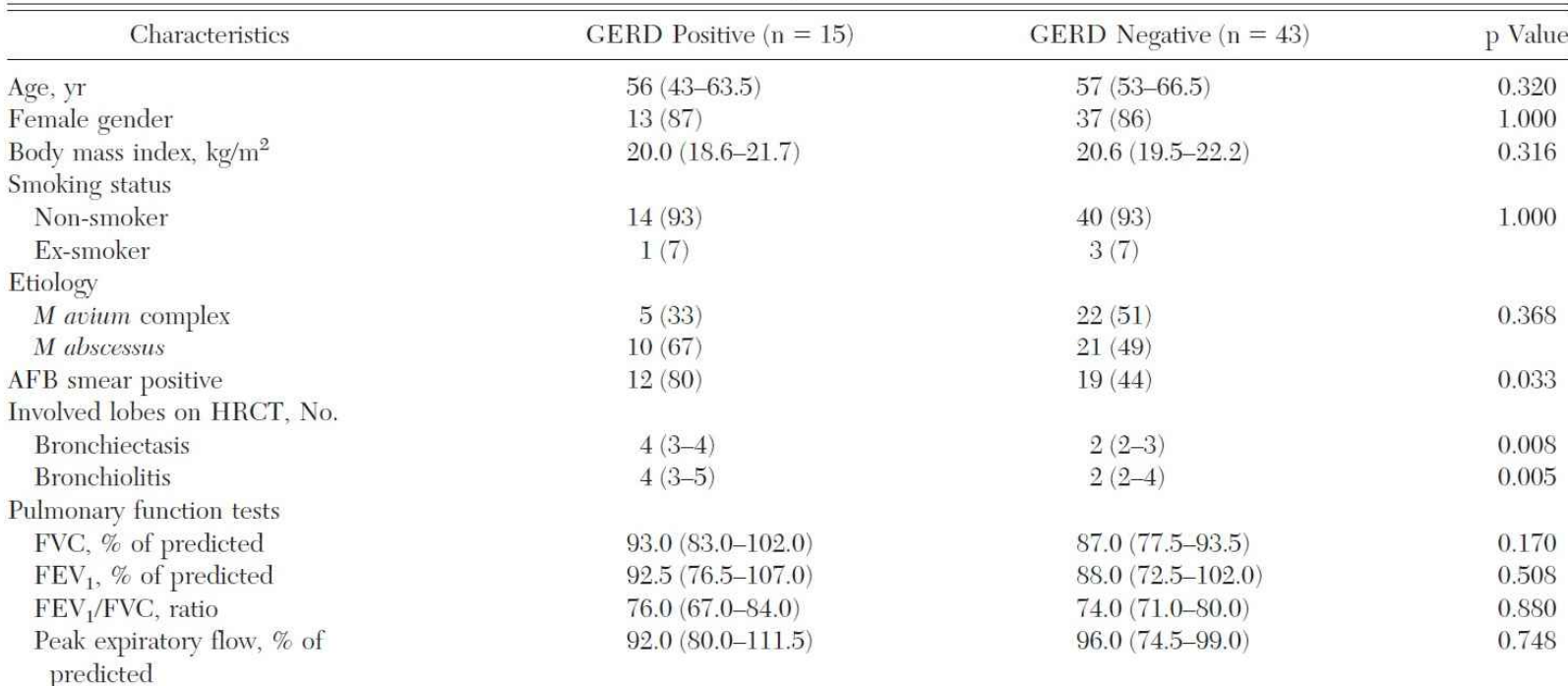

Table 3-Demographic Characteristics of GERD-Positive and GERD-Negative Patients With the Nodular **Bronchiectatic Form of NTM Lung Disease\*** 

\*Data are presented as the median (interquartile range) or No.  $(\%)$ . Bronchiolitis was defined as the presence of small centrilobular nodules (< 10 mm in diameter) or branching nodular structures (tree-in-bud pattern) on HRCT.

### Table의 가장 흔한 오류는 무엇일까요?

환자의 성별 분포는 남자 32예(39%), 여자 50예 (61%)로 남녀 비가 1:1.56으로 여자가 많았다. 연령 분포는 21세에서 78세로 평균 연령은 51.4세였다. 연령대별 발생 분포는 50대에서 27예(32.9%), 60대 에서 17예(20.7%)로 50-60대에 가장 많이 발생하였  $L^{2}(Table 2)$ .

### 3. 임상증상

임상증상은 상복부 동통이 54예(65.8%)로 가장 많았으며 그 외 소화불량, 오심 또는 구토, 체중 감 소 등의 증상이 있었다. 또한, 11예에서는 증상이 없었는데 이 환자들은 정기검사나 다른 이유로 검 사 도중 우연히 발견되었다(Table 3).

증상의 지속 기간은 6개월 이하가 48예(58.5%)로 대부분이었으며 이중, 1-3개월이 19예(23.1%)로 가 장 많았다. 하지만 5년 이상된 경우도 5예(6.1%)에 서 나타났다(Table 4).

4. 술전 진단 방법

술전 진단 방법으로는 위내시경 및 생검을 78예 에서, 위십이지장조영술을 14예에서, 내시경적 초음 파술을 24예에서, 복부 전산화단층촬영을 17예에서 시행하였다.

5. 종양의 위치

82예 환자의 총 병변 수는 86개로 이중 전정부에 35개(40.7%), 체부에 24개(27.9%), 기저부에 22개 (25.6%), 그리고 전 유문부에 4개(4.6%)가 위치하였 다. 또한 위암으로 수술을 시행받았던 1예에서 위-공장 문합부에서 발견되었다.

조직학적 분류별 종양의 위치로 용종은 50개였으

냈고 10 mm 이하의 크기가 42개(48.8%)로 가장 많

### Table 2. Age and Sex Distribution

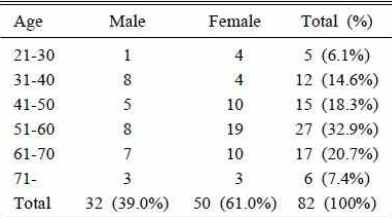

Table 3. Symptoms and Signs

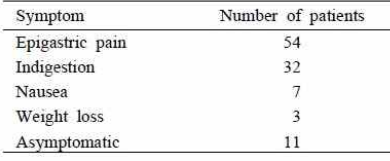

### Table 4. Duration of Symptoms and Signs

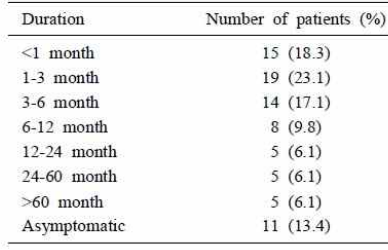

### **홍성태 교수님의 의학논문 작성 10계에서…**

- 잘 정리된 표는 초록과 함께 연구내용을 가장 효과적으 로 전달할 수 있다. 최근 초록과 함께 도표를 독자들에게 무료로 제공하는 글로벌 검색엔진이 늘어나 논문 세일즈 에 중요한 구성요소가 되었다.
- 많은 숫자를 반복해 입력하다 보면 자칫 오류가 발생하 기 쉬우므로 입력한 후 반드시 한 번 세밀하게 검토한다.
- 표의 제목은 문장 (sentence)이 아니라 구(phrase)로 간 단하지만 충분히 의미가 전달되도록 작성하고 끝에 마침 표를 찍지 않는다.

### **Writing Tables**

**DO** 

- Present numeric data
- Prepare a title on the top as a phrase: clear and simple

**SUNG-TAF HONG Seoul National University** 

- Draw 3 full-length cross lines: top, bottom, below column headings
- Independent parameters on X and dependent parameters on Y
- Compare side-by-side data
- Use footnotes for remarks except abbreviations

### **Writing Tables**

**SUNG-TAE HONG** 

**Seoul National University** 

窩

### **DO NOT**

- Duplicate with figures
- · Insert vertical lines
- . Insert horizontal lines in the middle
- · Make one line Table

### Alignment in Tables

- The stubs should be all left justified.
- . In the columns/data fields, words should be left justified, and whole numbers should be right justified.
- Data fields containing decimal points, plus/minus symbols, slashes, hyphens, or parentheses should be aligned on these elements.
- When the text in a stub wraps to a second line, the corresponding data field should align with the top line of the stub.

Source: Annesley TM. Bring your best to the table. Clin Chem 2010;56:1528-34.

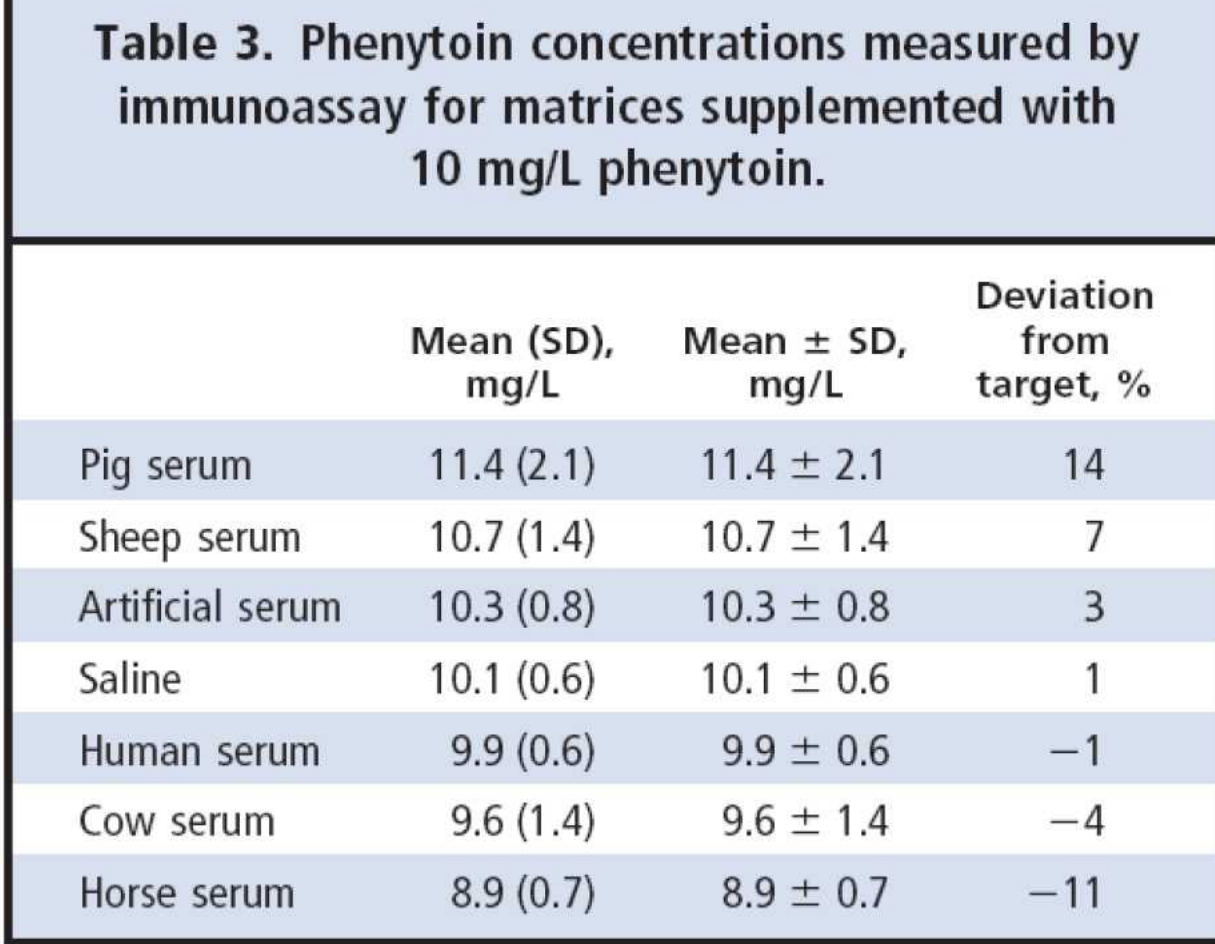

## **사례 검토 1**

Table 2 Univariate and multivariate analysis of factors associated with metachronous recurrence after curative endoscopic submucosal dissection (ESD) for differentiated-type early gastric cancer.

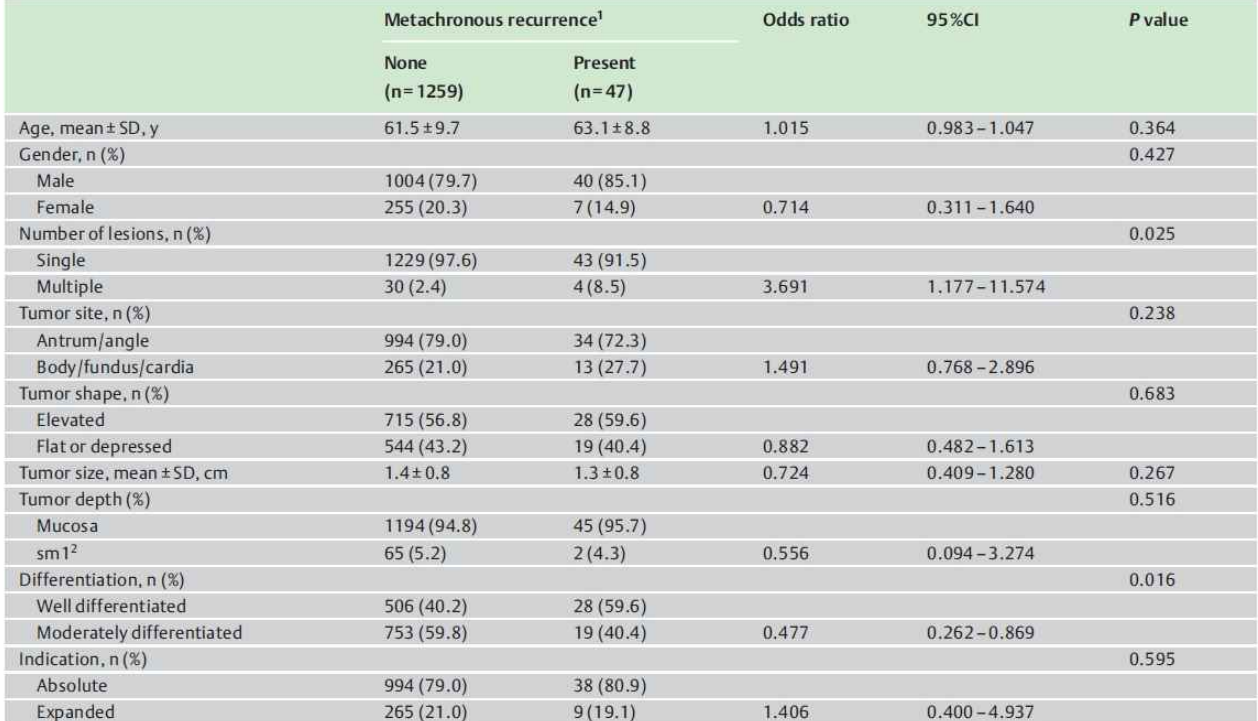

CI, confidence interval; SD, standard deviation.

<sup>1</sup> If patients had multiple tumors including both absolute-indication and expanded-indication early gastric cancer, data from the expanded-indication tumor were used. If patients

had multiple tumors including only absolute-indication cancers or only expanded-indication cancers, data from the largest tumor were used.

<sup>2</sup> sm1, submucosal invasion depth <500 µm from muscularis mucosa layer

### Final accepted manuscript 원고

Table 2. Univariate and multivariate analysis of factors associated with the occurrence of metachronous recurrence after curative endoscopic submucosal dissection for differentiated-type early gastric cancer (EGC)

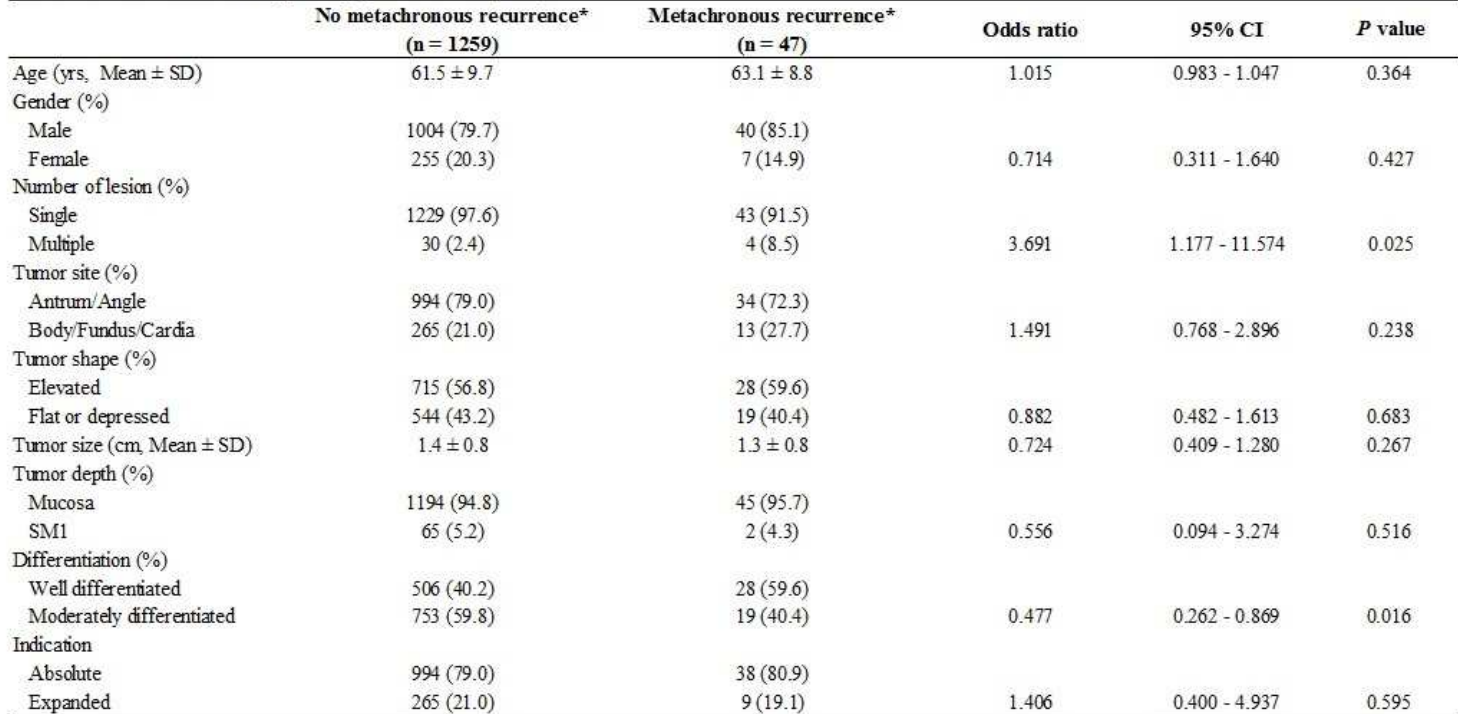

CI confidence interval; SD, standard deviation; SM1, submucosal invasion depth < 500 µm from muscularis mucosa layer

\*If patients had multiple tumors including both EGC-absolute and EGC-expanded, data of EGC-expanded was used.

If patients had multiple tumors including only EGCs-absolute or only EGCs-expanded, data of the largest tumor was used.

## **Excel을 이용하여 표를 만든 후 옮긴 예**

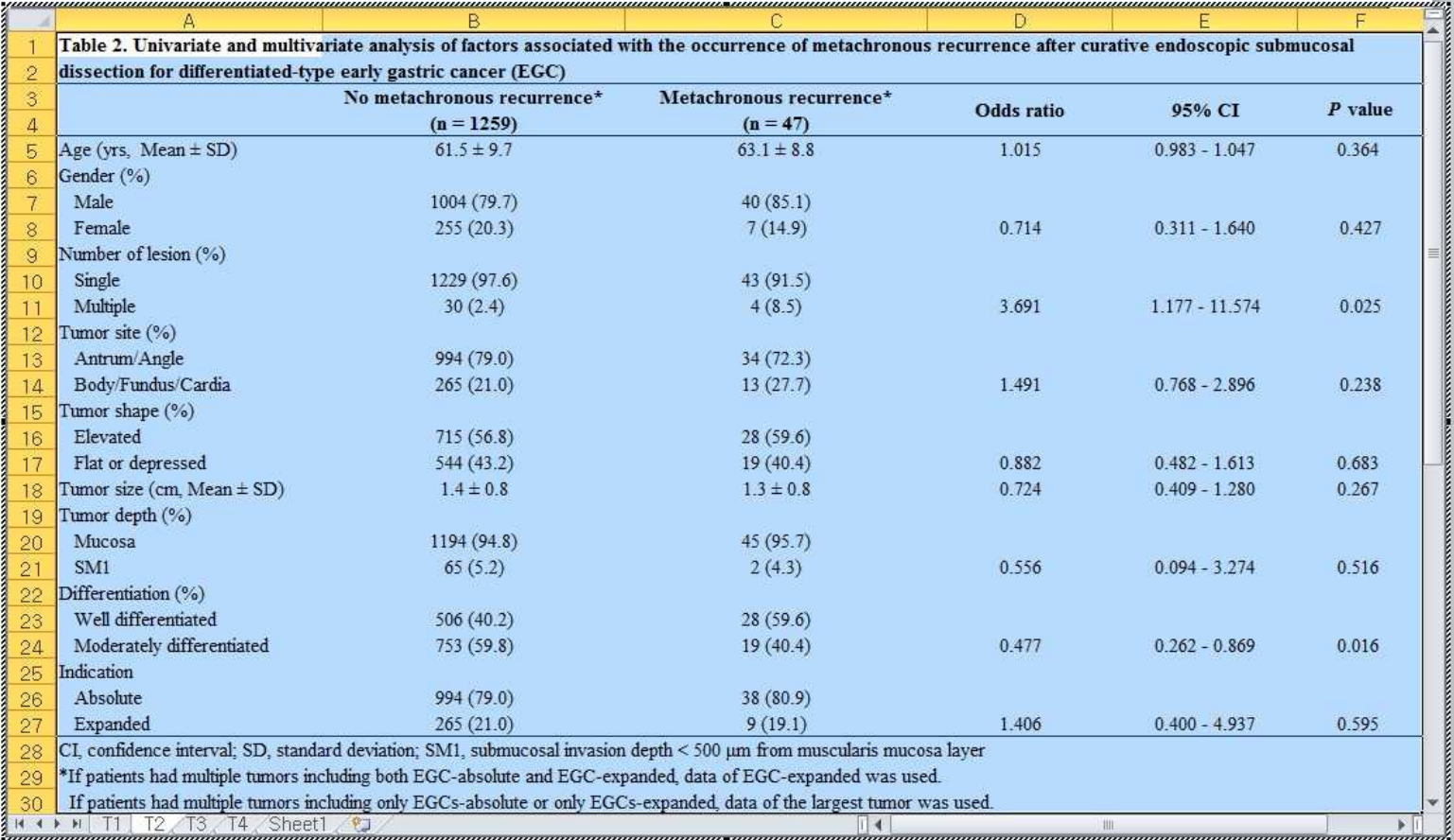

### **사례 검토 2 - 가장 중요한 자료는 main manuscript에 넣고…**

Table 1. Association Between Receipt of Gastric Cancer Screening and Cause of Mortality: Number of Pairs and Proportions of the Screened Case Subjects and Matched Controls, as Well as ORs and 95% Cls Compared With Never-Screened Individuals

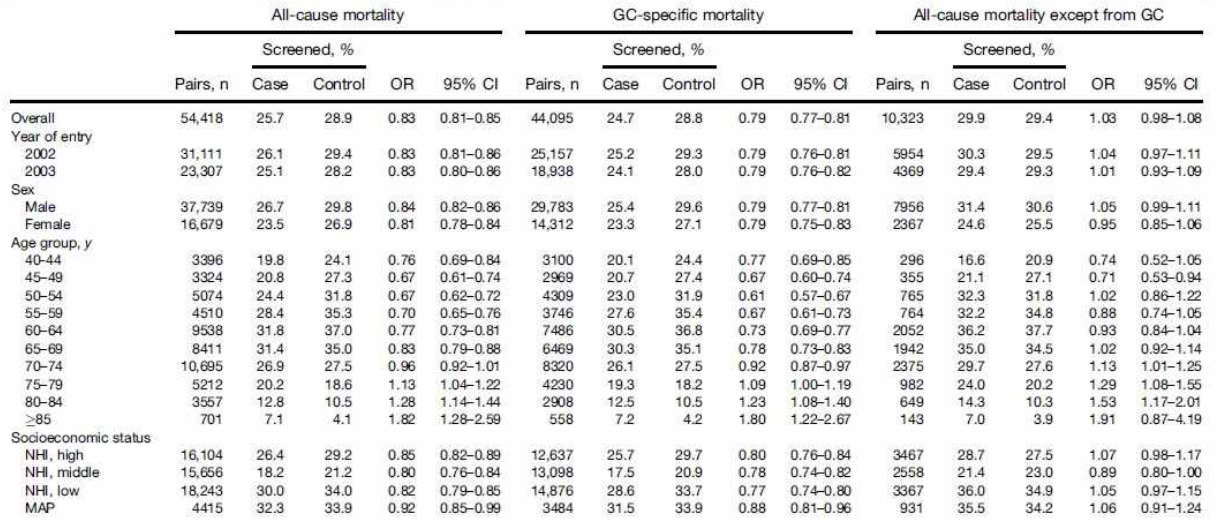

NOTE. Analyses were conducted for 1-to-4 matched case-control sets using conditional logistic regression.<br>GC, gastric cancer, MAP, Medical Aid Program; NHI, National Health Insurance

Gastroenterology Vol. 152, No.

1322 Jun et al

### **사례 검토 2 - 필요하지만 너무 복잡한 내용은 supplement로 돌릴 수 있다.**

Supplementary Table 2. Comparison of International Mortality to Incidence Rate Ratios

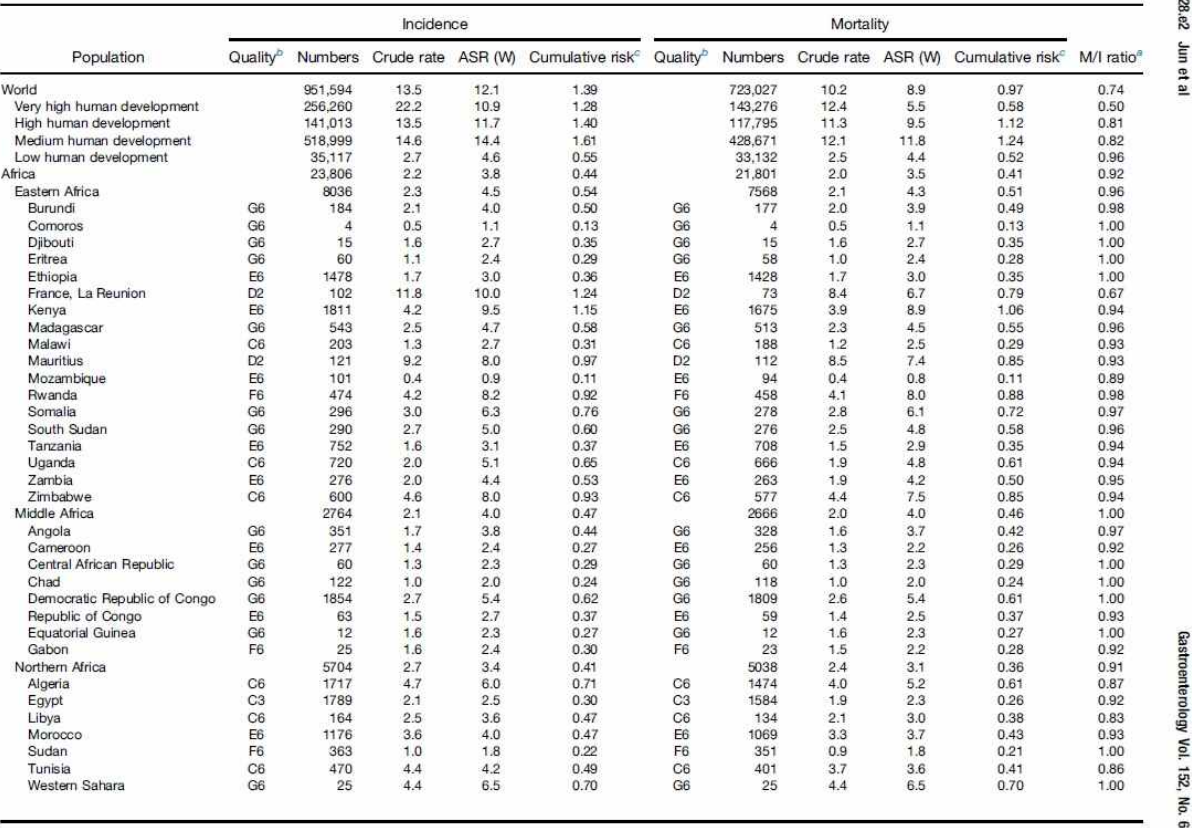

Jun JK. Gastroenterology 2017;152:1319–1328

 $\vec{u}$ 

# **좋지 못한 제목의 예와 개선안**

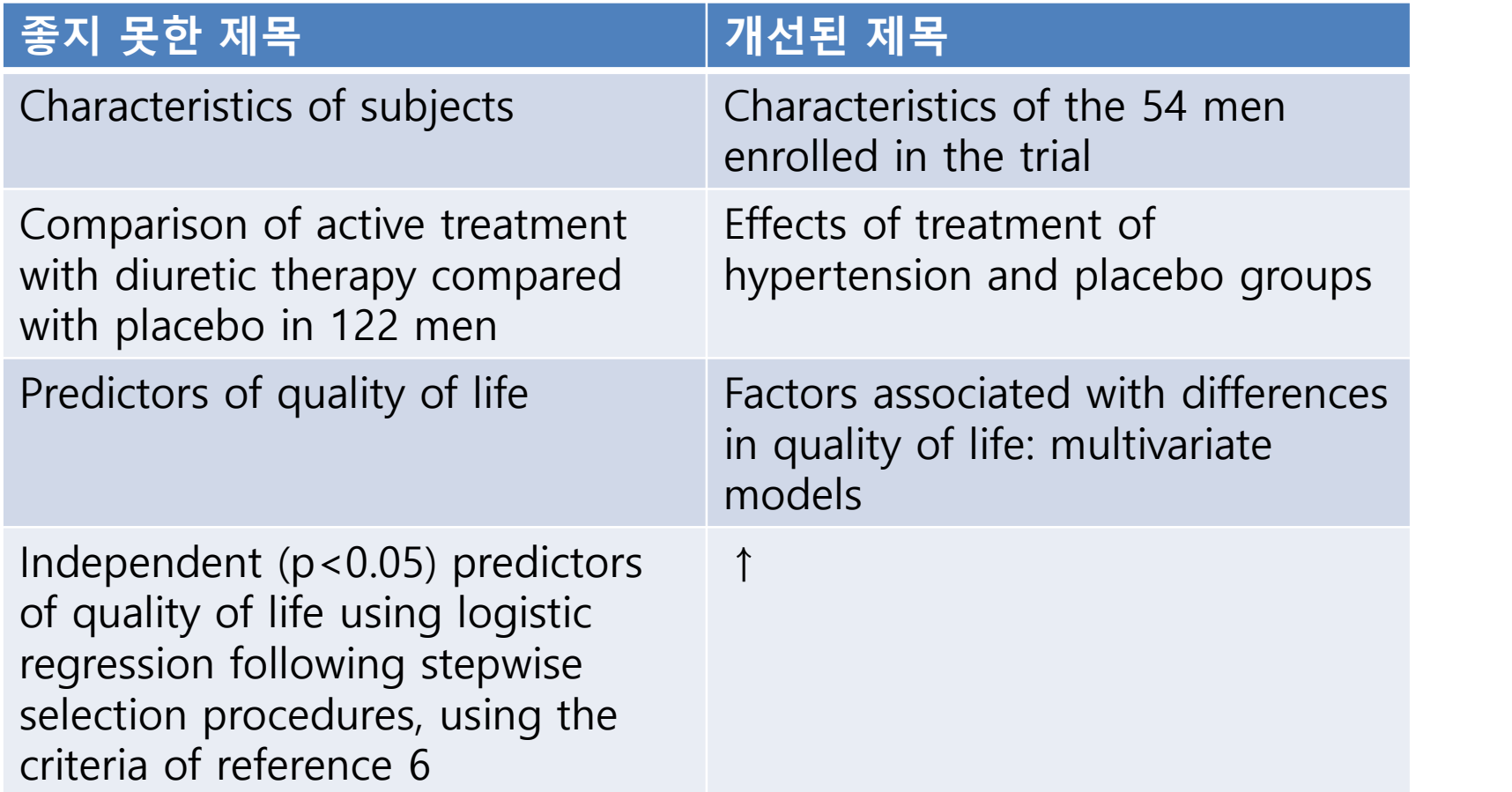

Browner. Publishing and presenting clinical research (번역본 90쪽)

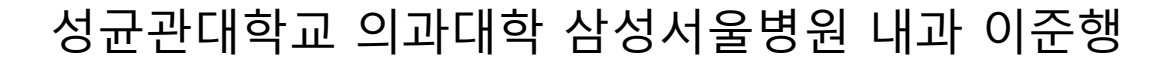

# **Figures – 무엇이 문제일까?**

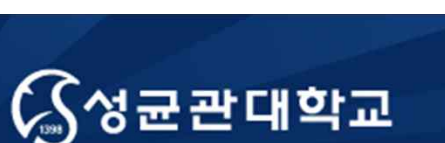

Unique Origin Unique Future

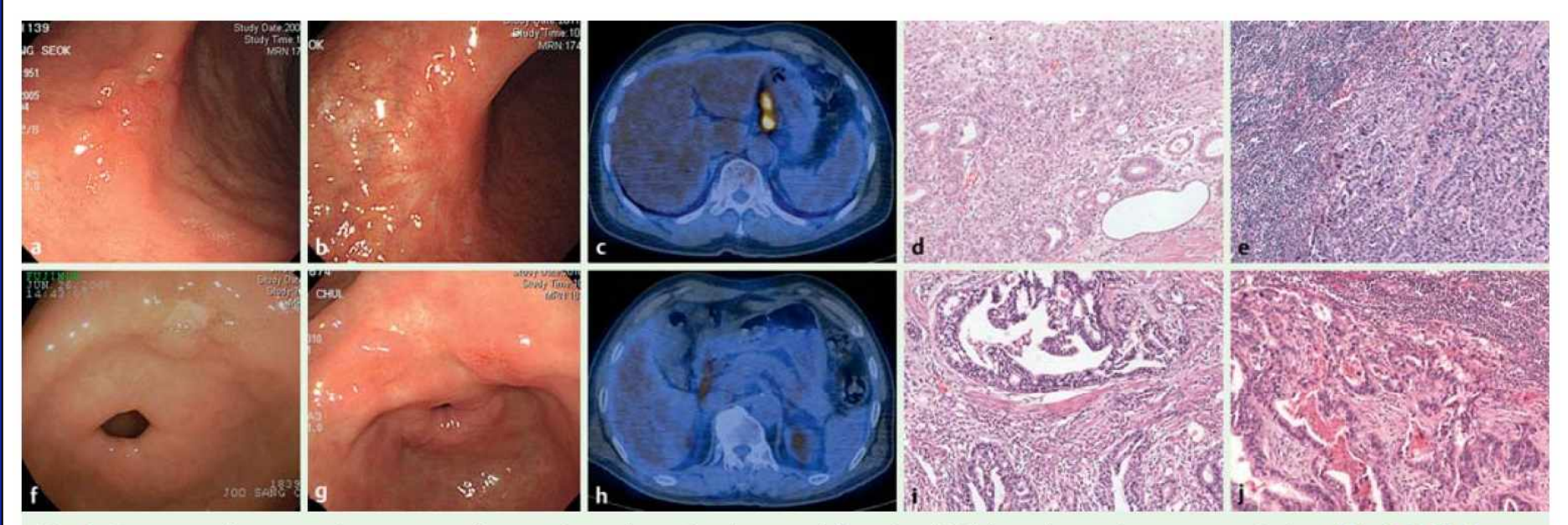

Fig. 4 Two cases of extragastric recurrence after curative endoscopic submucosal dissection (ESD) for early gastric cancer. a - e Patient #1 in O Table 3 (Present study): the cancer met the absolute indication and was treated with curative ESD, and was located at the angle. a Esophagogastroduodenoscopy (EGD) appearance of lesion before ESD. b EGD view 61 months after ESD. c 18<sup>F</sup>-fluorodeoxyglucose (FDG) positron emission tomography-computed tomography (PET-CT) image 61 months after ESD; hypermetabolic lesions are seen in perigastric lymph nodes. d Histological appearance of ESD specimen (hematoxylin and eosin [H&E], × 200). e Histological appearance of lymph node with cancer cell infiltration (H&E, × 200). **f-** j Patient #2 in **O** Table 3 (Present study): the cancer met the expanded indication and was treated with curative ESD, and was located at the antrum. **f** EGD appearance of lesion before ESD. **g** EGD view 48 months after ESD. h 18F-FDG PET-CT image 48 months after ESD; hypermetabolic lesions are seen in lymph nodes around the common hepatic artery. i Histological appearance of ESD specimen (H&E,  $\times$  200). j Histological appearance of lymph node with cancer cell infiltration (H&E,  $\times$  200).

개인정보보호 Endoscopy 2015

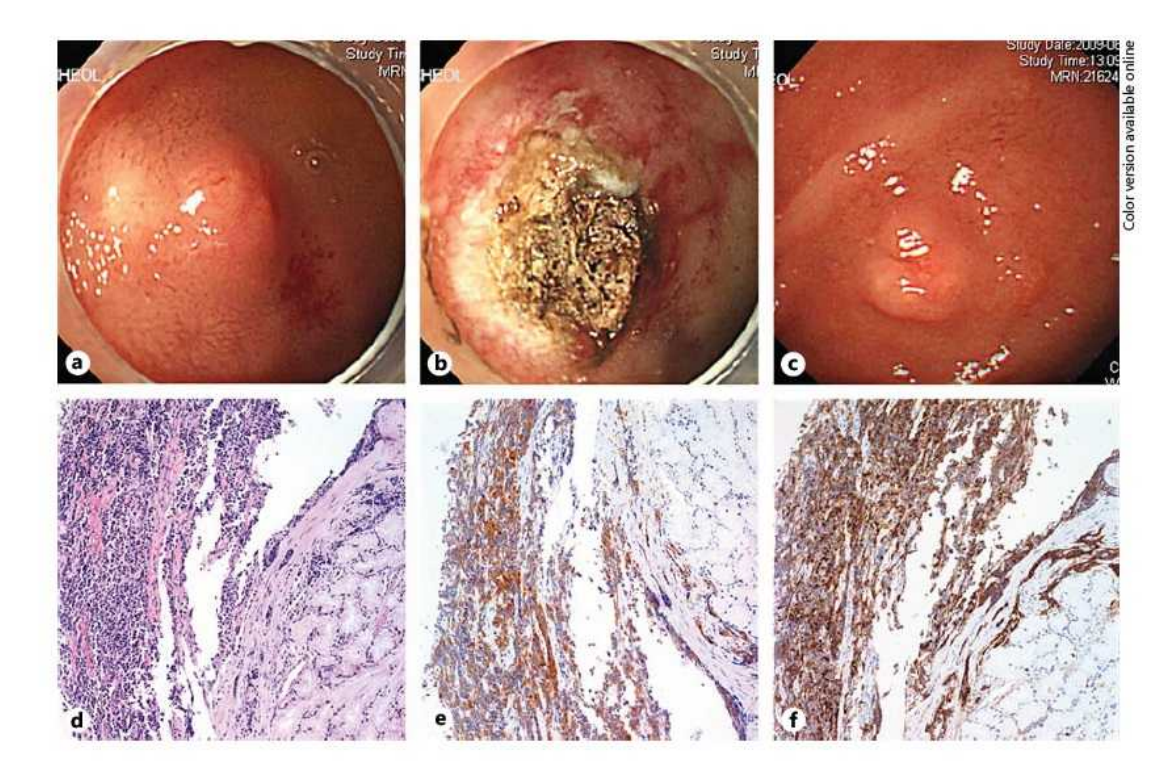

Fig. 2. Endoscopic images before and after APC and initial histologic findings of patients with local recurrence. a Endoscopy image before APC showing 8-mm sized round elevated lesion in the bulb. b Corresponding view of tumor immediately after APC. c Endoscopy image of recurred tumor in 6-month follow-up endoscopy. d-f Initial

histologic findings before APC: (d) tumor cells composed of small ovoid nuclei with indistinct nucleoli (HE, ×200); (e) immunohistochemistry for synaptophysin showing diffuse weak positive staining in tumor cells ( $\times$ 200), and ( $f$ ) immunohistochemistry for chromogranin showing diffuse strong positive staining in tumor cells (×200).

### Annotation **Digestion 2013;87**

# Annotation 지우기

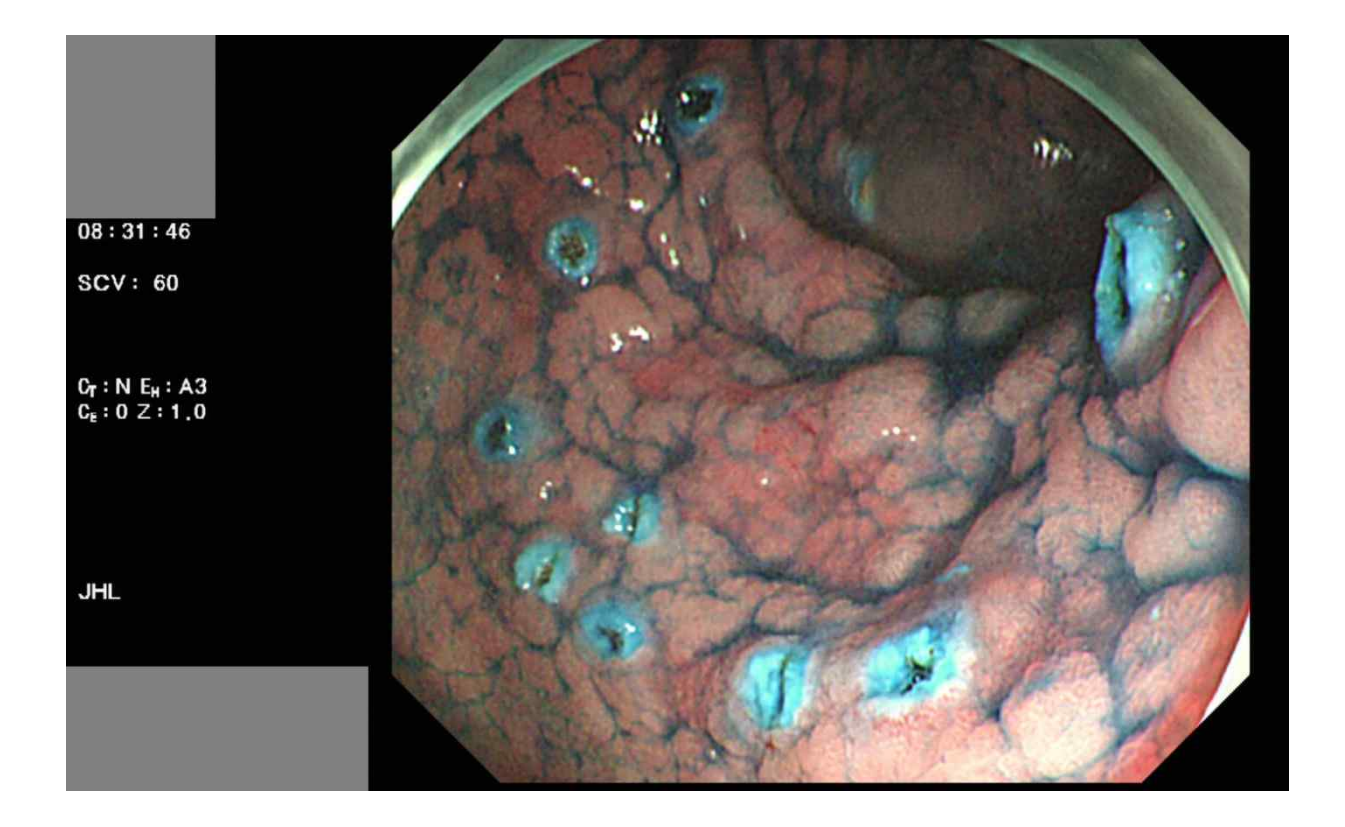

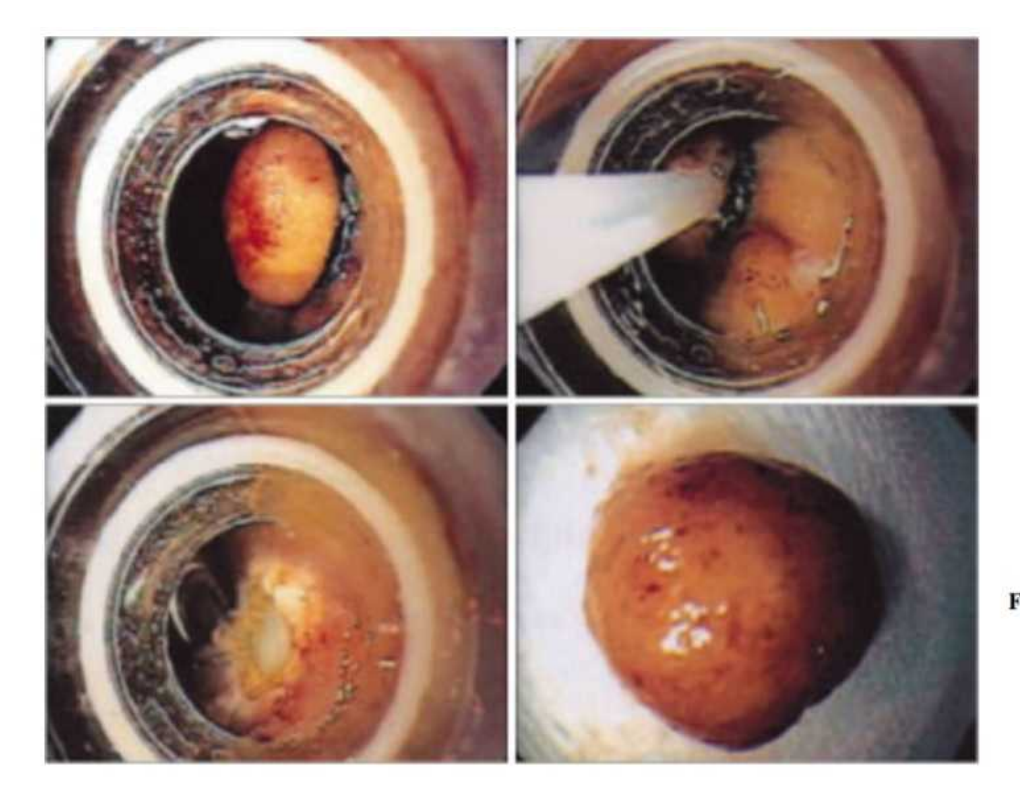

Figure 3. Endoscopic resection of the tumor. The solid mass was successfully removed by endoscopic resection, which measures about  $8\times6$  mm in the longest diameter.

가로 세로 비율 기도 기도 기도 기도 대한소화기내시경학회지 2005

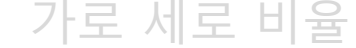

# **Original image의 문제일 수도 있다!**

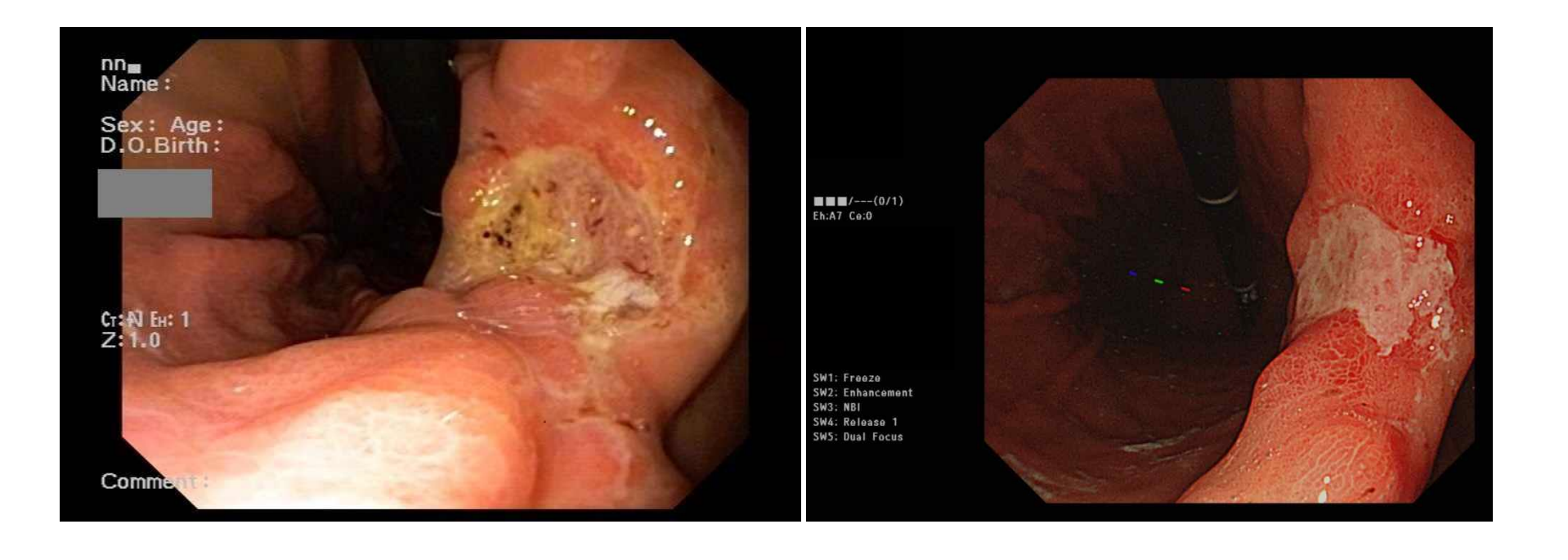

### 가로 세로 비율

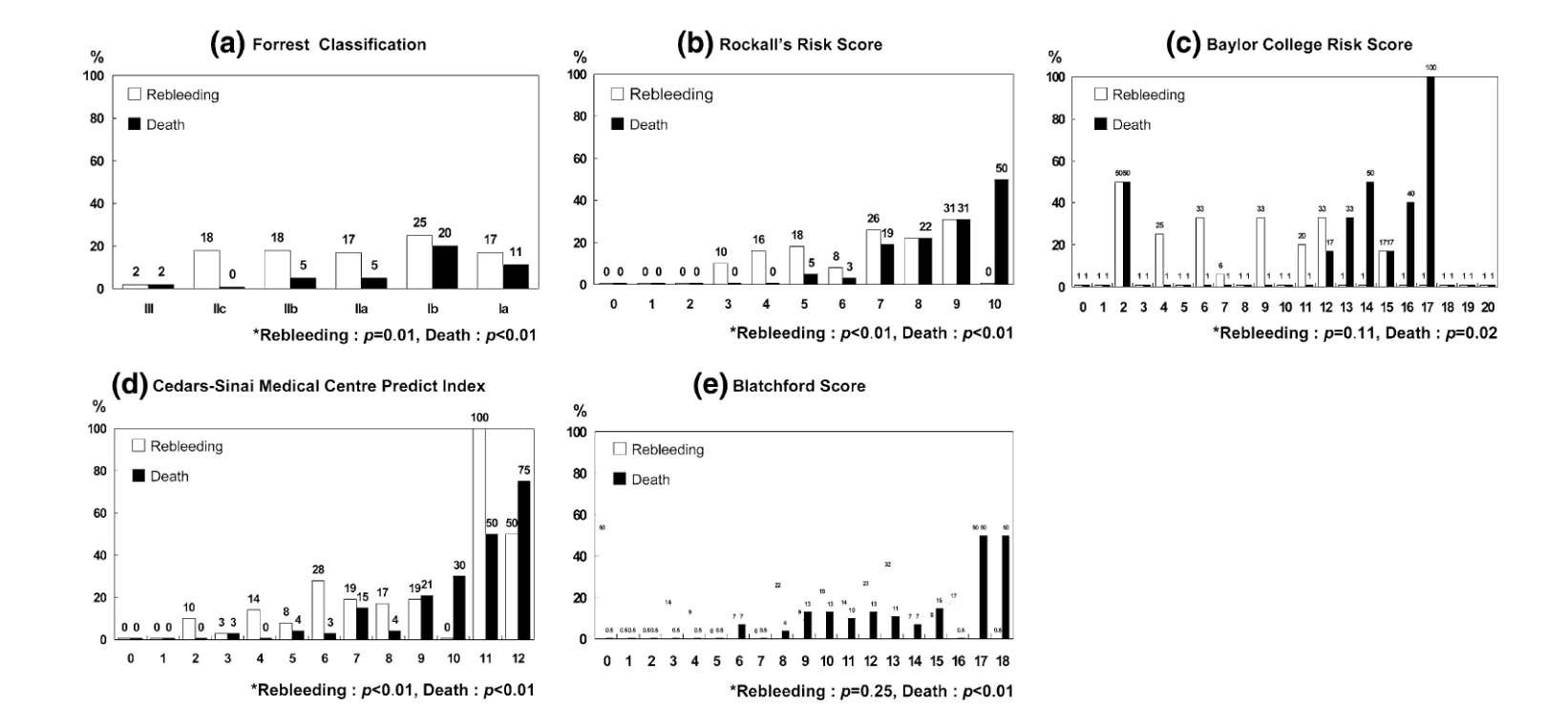

Arrows, numbers **Kim BJ. Dig Dis Sci 2009** 

## **중간정리 – 문제들이 보이십니까?**

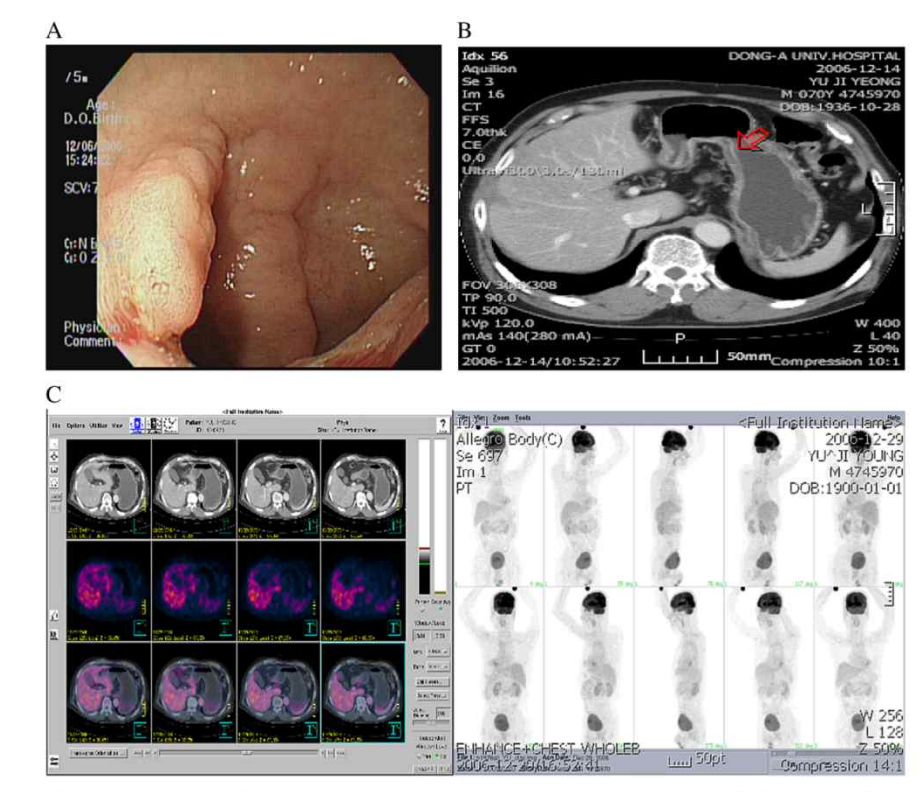

Figure 1. A. Endoscopic finding. Well-demarcated, elevated nodular lesion can be seen at anterior wall of antrum. B. Conventional CT finding. Focal irregular wall thickness can be seen at anterior wall of antrum, but shows no lymph node or distant metastasis. C. Representative FDG-PET image of a patient with early gastric cancer without lymph node metastasis or distant metastasis. Transversal slices of respectively PET-CT fusion and FDG-PET show no highlighting pathological FDG-PET uptake in the gastric wall. No lymph node or distant metastases can be observed. Coronal slice of total body FDG-PET examination with physiological FDG-PET shows no uptake in the gastric wall. Again, no lymph node or distant metastasis is observed.

- 개인정보보호
- Annotation
- 가로-세로 비율
- Presenting Multiple images
- Arrows, numbers

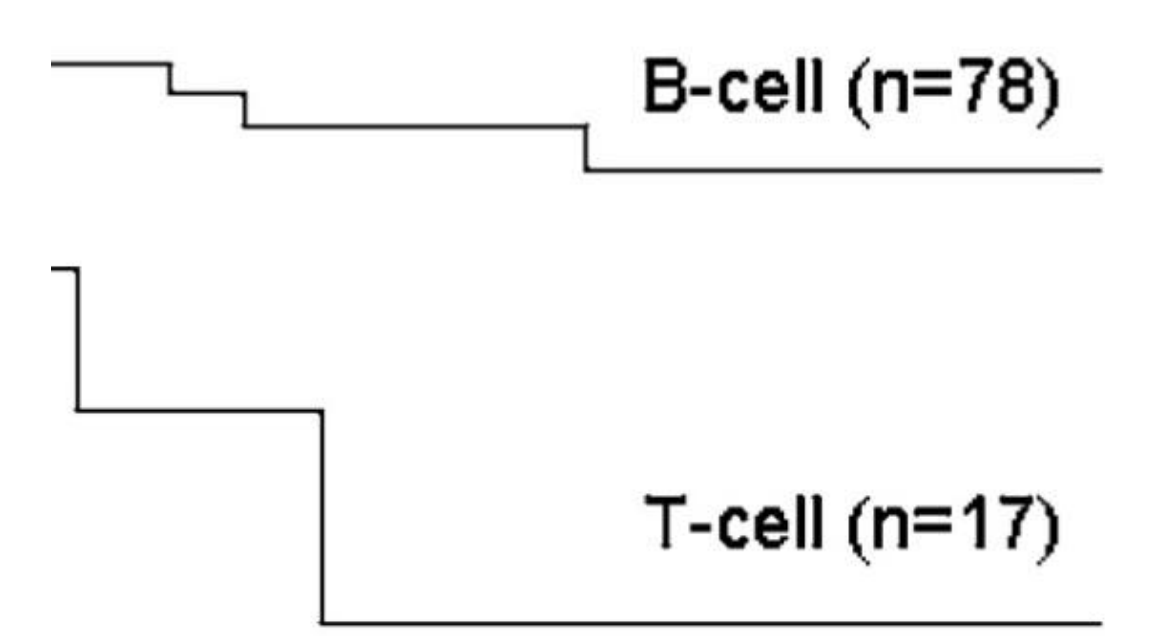

Kim YH. Dig Dis Sci 2005

JH Lee et al.

### Minimal changes in healthy population

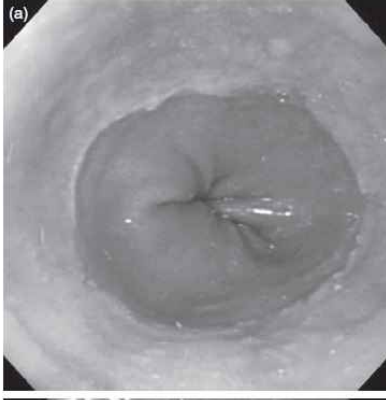

Figure 1 Sample pictures of minimal changes of the lower esophagus.

(a) White turbid discoloration, (b) Z-line blurring.

### Table 2 Comparison of symptoms of 22 923 individuals with or without minimal changes

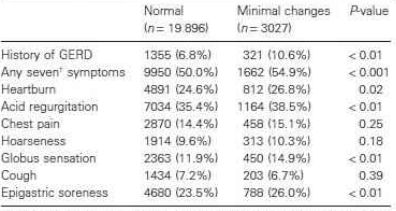

'Seven symptoms: heartburn, acid regurgitation, chest pain, hoarseness, globus sensation, cough and epigastric soreness. GERD, gastroesophageal reflux disease.

### Table 3 Odds ratio for the presence of minimal changes in persons with or without individual symptom(s)

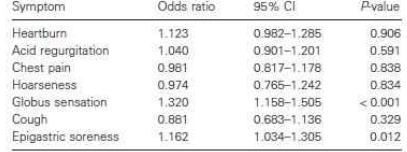

### Table 4 Risk factors for minimal changes  $(n = 23.341)$

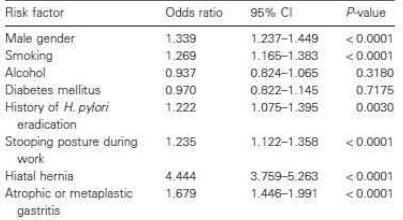

CI, confidence interval.

Lee JH. J Gastroenterol Hepatol 2008

# **이 느낌이 나야 하는 사진이었습니다.**

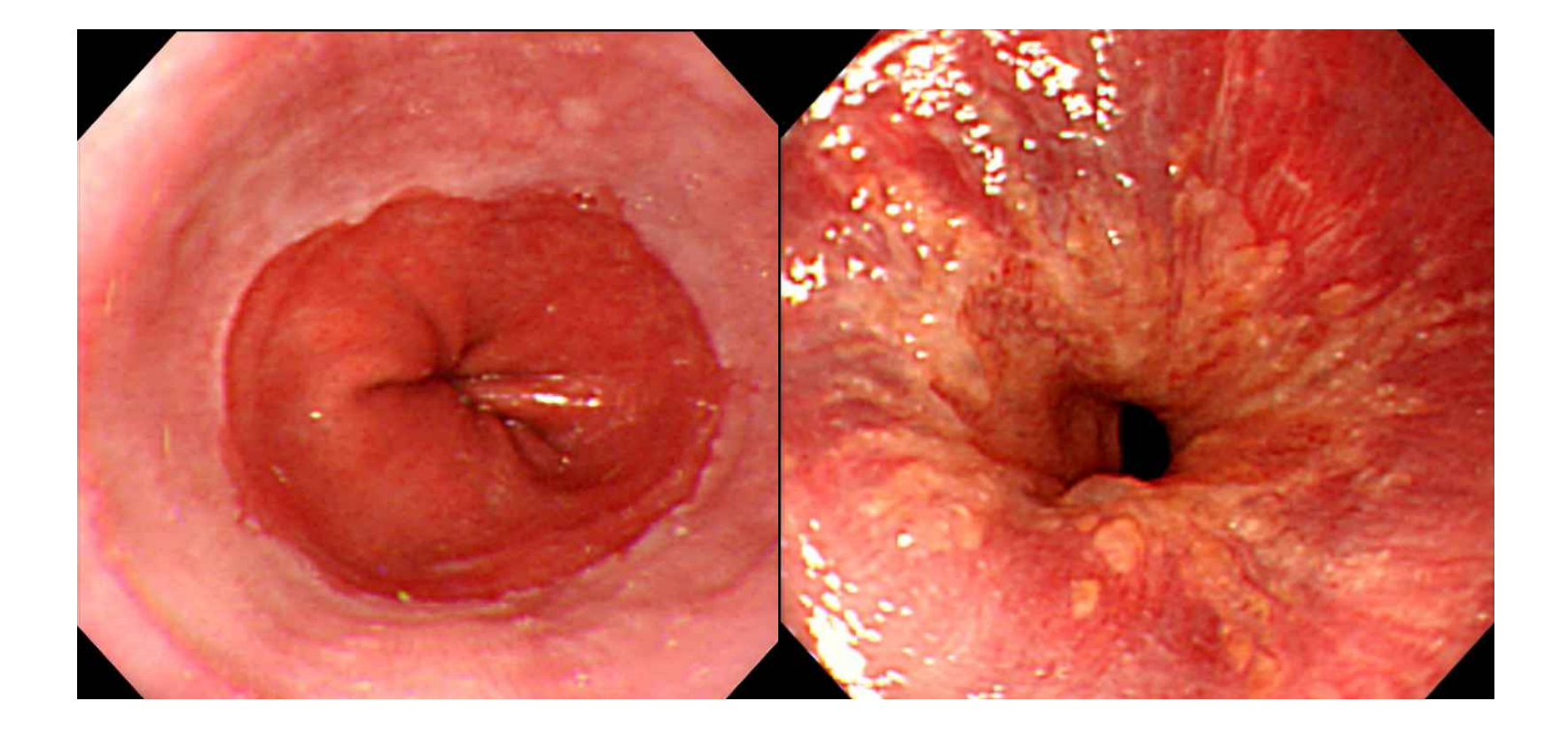

Feasibility and efficacy of argon plasma coagulation for early esophageal squamous cell neoplasia

THE REPORT OF THE REPORT OF THE RESIDENCE OF THE RESIDENCE OF THE REAL PROPERTY OF THE REAL PROPERTY OF THE REAL PROPERTY OF THE REAL PROPERTY OF THE REAL PROPERTY OF THE REAL PROPERTY OF THE REAL PROPERTY OF THE REAL PROP

We present the constraints are approximate on the constraints of the constraints of the constraints of the signal of the constraints of the constraints of the constraints of the constraints of the constraints of the const is<br>each color and the particular differential incidence of the CDA container spin and the CDA container of<br>the color container and the CDA container of the CDA container of the<br>spin and the CDA container of the CDA contai

 $\label{eq:proba} \begin{minipage}[t]{0.9\textwidth} \begin{tabular}{p{0.8cm}p{0.8cm}p{0.8cm}p{0.8cm}p{0.8cm}p{0.8cm}p{0.8cm}p{0.8cm}p{0.8cm}p{0.8cm}p{0.8cm}p{0.8cm}p{0.8cm}p{0.8cm}p{0.8cm}p{0.8cm}p{0.8cm}p{0.8cm}p{0.8cm}p{0.8cm}p{0.8cm}p{0.8cm}p{0.8cm}p{0.8cm}p{0.8cm}p{0.8cm}p{0.8cm}p$ 

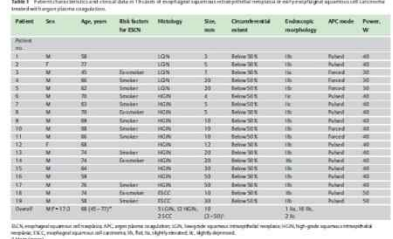

Me briefst, An News resputation for excylinged neighbors ... Deliverage 2013; 45:475-51

existence with a<br>sumption (12.0) if the constraints of the latential transform of the<br>system and fields on the constraints of the constraints of the constraints<br>of the system and the constraints of the constraints of the performed for any of the learn to other AVC. Then allowed to drug and sente and sentenside fixed after chest<br>ed consecutively from our database and the graphs were christed. One day after the prisonlane, patients<br>retrospec

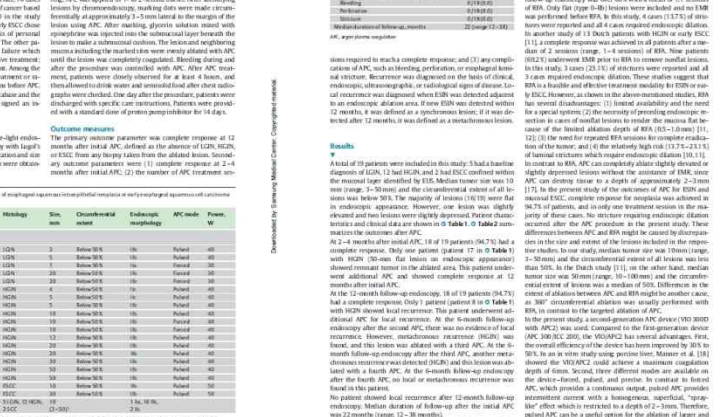

of a<br>stream between the results and the strength parameterization in the strength and the strength parameterization is<br> $\mathcal{R}$  and the strength parameterization in the strength and the strength and the strength and the

Discussion

 $\begin{array}{c} 0.719 \left( 0.01 \right) \\ 0.718 \left( 0.01 \right) \\ 0.718 \left( 0.01 \right) \\ 0.718 \left( 0.01 \right) \\ 22.048 \left( 0.2 \right) \left( 1.01 \right) \end{array}$ 

Me Bri et al. Asser planny respublier for examine

after the APC procedure. No patient complained of dysplagia or<br>showed esophageal humani stricture requiring dilation during<br>the follow-ap period after APC. (1417)<br> 2737) as the temperature assembly<br>added and the complex of the state of the state of the state of the state<br>free state of the state of the state of the state of the state of<br> $\alpha$  and  $\alpha$  are complexed as the stat Secondly, a few small studies reported on the promaing out<br>  $\text{Stress}$ , a few small studies explained on KHs and strip SCC<br>
(166–12) in one sindy isolating 20 Cohene patients with USA (166–12)<br>
(166–12) in one sindy isolati

r large prospective studies at<br>promising results are applic.<br>with ESPI and early ESCC. Competition Internation No on

(14.715 TL73) as the timest lesioni were superfloid and the

The Gallery of Marine P. Overled BF et a  $\label{eq:2} \begin{array}{c} \mbox{sign}(\mathcal{M})\\ \mbox{sign}(\mathcal{M})\\ \mbox{sign}(\mathcal{M$ retrienghagunaith dyspl<br>30 Bonnes II Shaw 154 No C 

Endoscopy 2013

### **Endoscopy report without endoscopic pictures**

**- Natural course of non-curative resection without additional treatment**

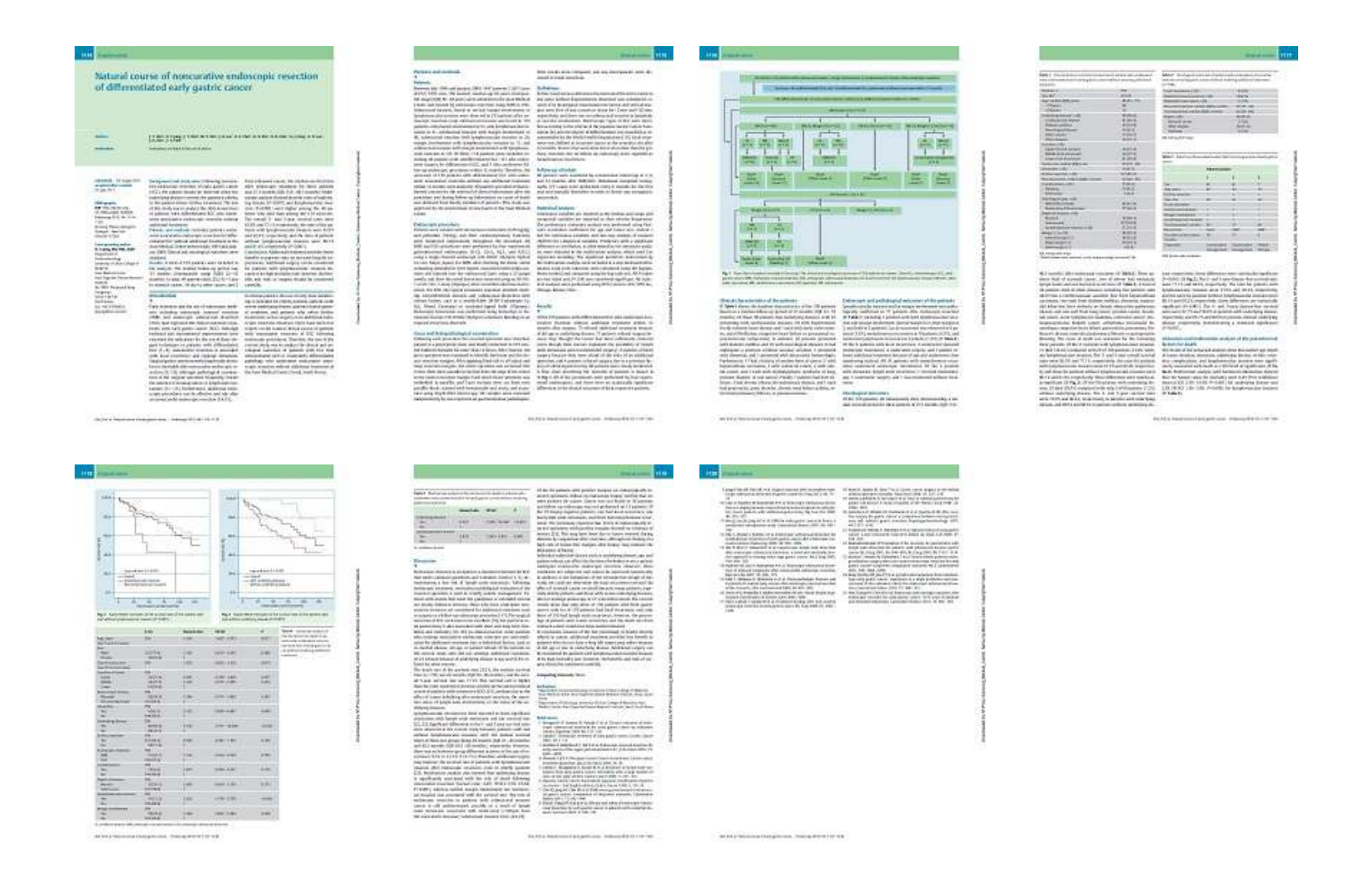

Endoscopy 2012

## **딱 3장이면 충분했는데…**

Table 3 Data from three patients who died from progression of early gastric cancer.

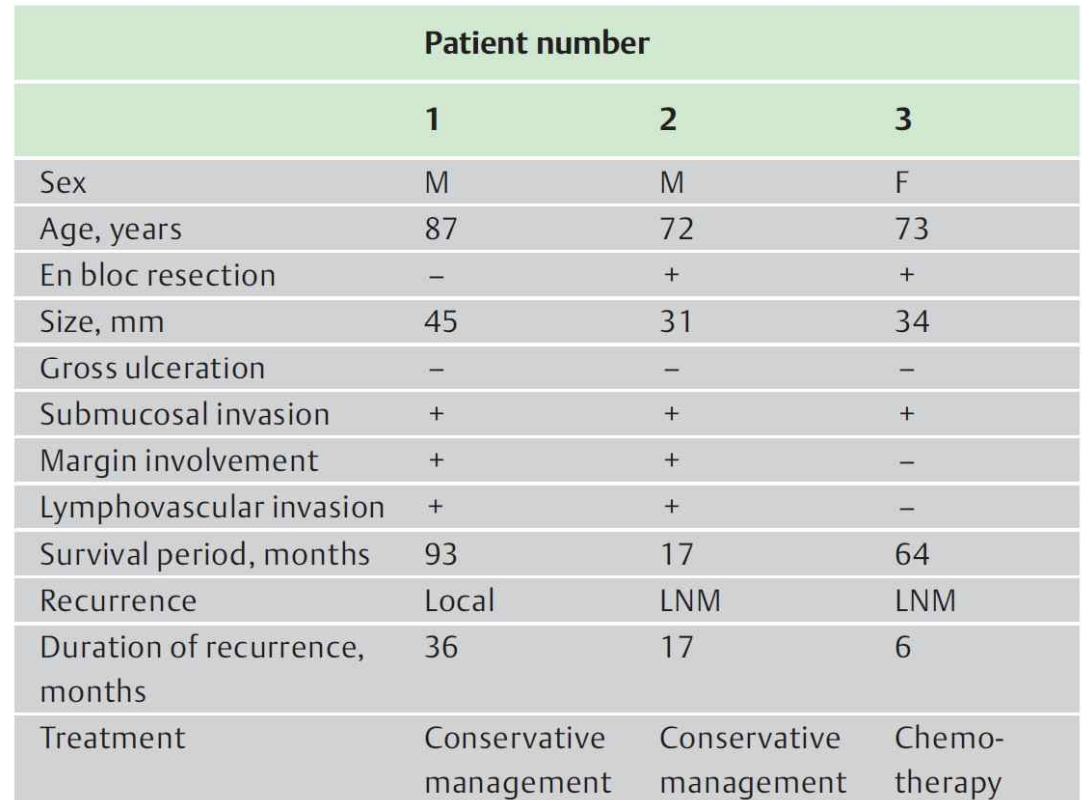

Endoscopy 2012

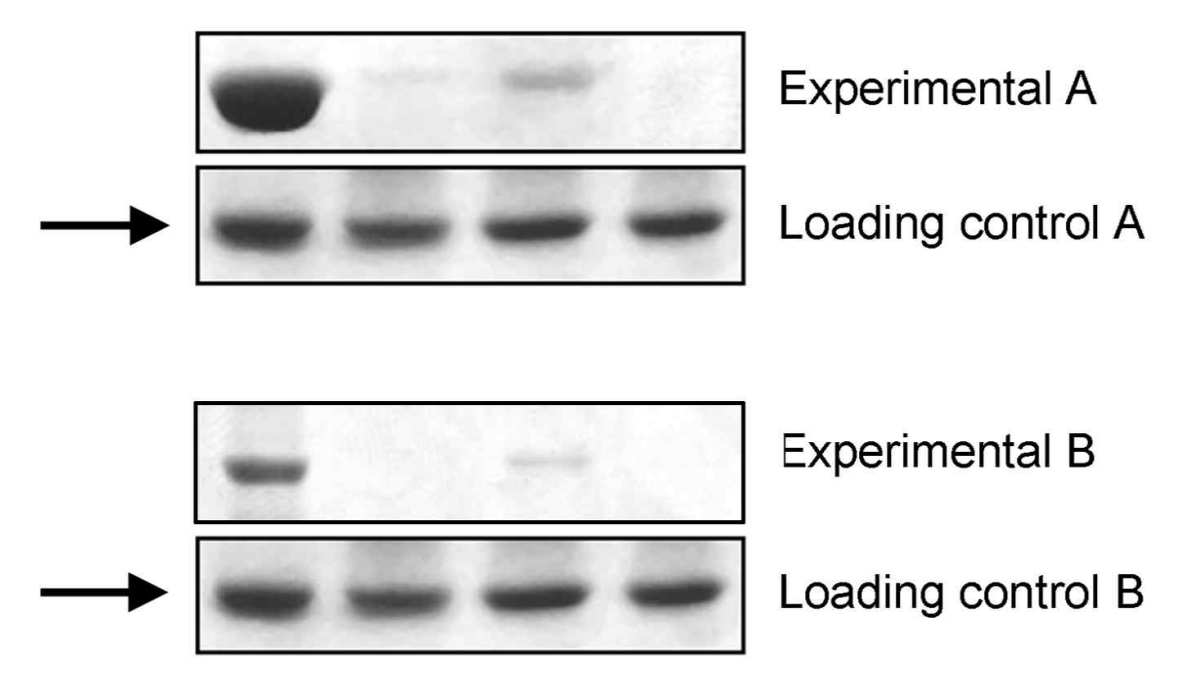

Figure 2. Gross manipulation of blots. Example of a duplicated panel (arrows).

J Cell Biol 2004:166:11-15

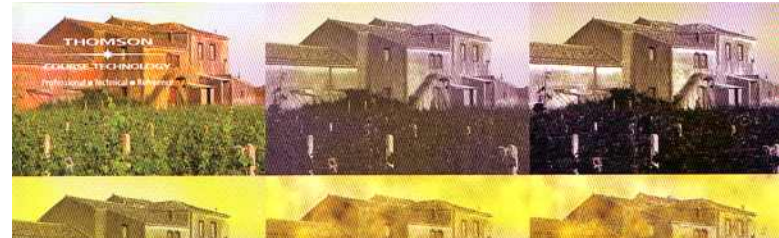

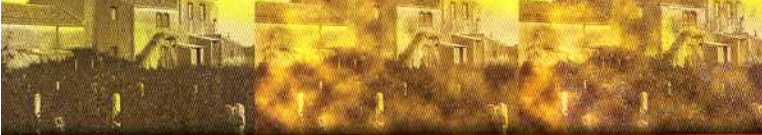

### **ADOBE PHOTOSHOP ENSICS** R **Sleuths, Truths, and Fauxtography**

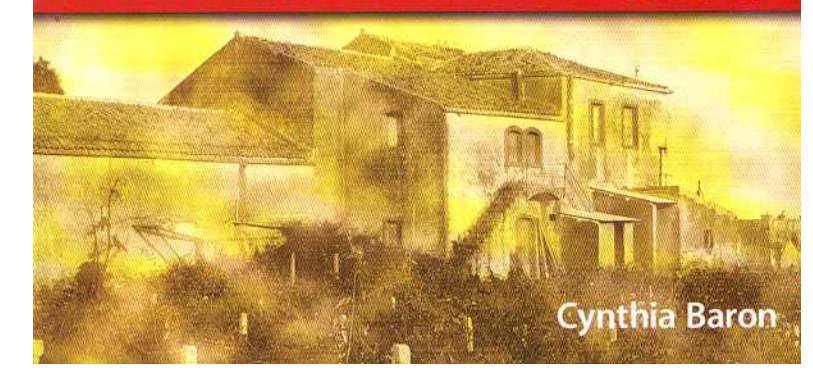

### **ADOBE PHOTOSHOP FORENSICS**

Piltdown Man was a clever forgery. Instead, even as other finds around the world pointed consistently to a very different evolutionary path, people were forced to make room for Piltdown's big brain and primate jaw.

Finally, in 1953, anthropologist Joseph Weiner investigated and then documented the details of the hoax. A closer look found that the teeth of a modern ape jaw had been filed down to look like human molars. The skull had probably been dug up from a medieval grave, and all the bones had been stained to make them appear old.

Even after all this time, the forger has not definitively been named. Most people believe the finger points to Charles Dawson himself, particularly after Weiner's research found a pattern of deception in his earlier archeological digs. Yet almost every other man involved in the story has had his turn in the role, and some of them are almost as likely candidateswhich doesn't speak well of the level of academic honesty a hundred years ago.

### THE NEVERENDING FRAUD

Outside the scientific community, we don't always realize how serious such fakery can be. But bad science contributes to the misuse of millions of dollars in government and corporate grants. It misrepresents reality to the public, creating panic or prompting bad political and social decisions. It can delay medical cures by misdirecting effort and funding to fantasyland.

And once a bad paper gets published, it lives a kind of half-life in the community. Even if the authors retract a paper (or are asked to retract it, which is much the same thing but considerably more embarrassing), the paper is still searchable online and continues to live in its original form in libraries and labs. Doctoral students looking for citations to bolster their own work may continue to cite it.

### THE KOREAN STEM CELL SCANDAL

The high-profile science fraud cases that do splatter the news media come to light in part because the field they're in is hot. There are dozens of other researchers competing to be the first to make a breakthrough. When someone beats them to it, they do the experiments to see if they get the same results. If they can't, they try to find out why. Ultimately, no fraud can withstand such a concentrated assault. But that process can take a long while-frequently years, like the Piltdown Man fiasco.

### **WEIRD SCIENCE: FAUX FINDINGS**  $177$

In other cases, a single image was divided into two, either to separate two cells on the same slide or to crop one cell into two images (Figures 6-20 and 6-21).

Figure 6-20 These two cells, which were split between the two pages in Figure 6-18, are two halves of the same cell.

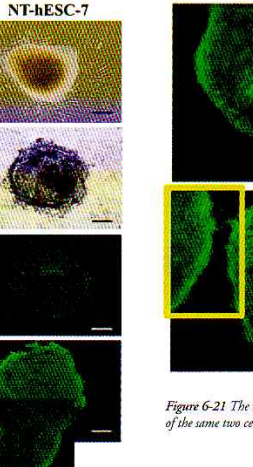

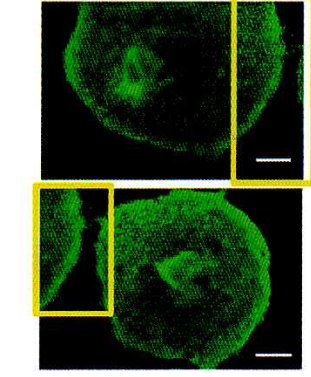

Figure 6-21 The images outlined in yellow are two views of the same two cells

At first, Hwang claimed that some of the figures had been inserted in the paper by mistake, which was sloppy but an honest mistake. But little by little, it became clear that Hwang and his team had not successfully cloned a single human stem cell.

Having resigned in disgrace and been indicted for fraud and embezzlement in 2006, Hwang has still never admitted to any form of misconduct. He blames his team of researchers for deliberate sabotage and for creating false data on their own. As of June 2007, he was looking for new partners in other countries to continue his research.

### **Moving Forward**

SSEA-4

One of the outcomes of the Hwang shocker has been the increased scrutiny given to other papers involving stem cells and cloning research. All of the major scientific journals have published new guidelines on how to prepare figures and have warned that they will reject new papers that don't live up to standards.

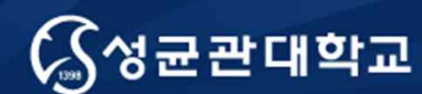

Unique Origin Unique Future

# **More about figures**

성균관대학교 의과대학 삼성서울병원 내과 이준행

### **홍성태 교수님의 의학논문 작성 10계에서…**

- 모든 그림은 본문에서 인용해야 하고 인용 순서대로 일 련번호를 매긴다.
- 본문 끝에 그림원고의 목록을 작성하며, 그림원고 자체 는 본문과 분리해 별도의 파일로 준비한다. 학술지별 양 식을 준수해 작성한다.
- 그림원고 작성에서 또 하나의 원칙은 저자가 인쇄하기를 원하는 모양대로 준비하는 것이다. 편집인은 보내온 원 고대로 인쇄하기 때문에 그림의 크기, 모양, 색상, 배치 등을 출판되기 원하는 대로 작성한다.
### **우리의 목표: 쉽고 기억하기 쉬운 그림**

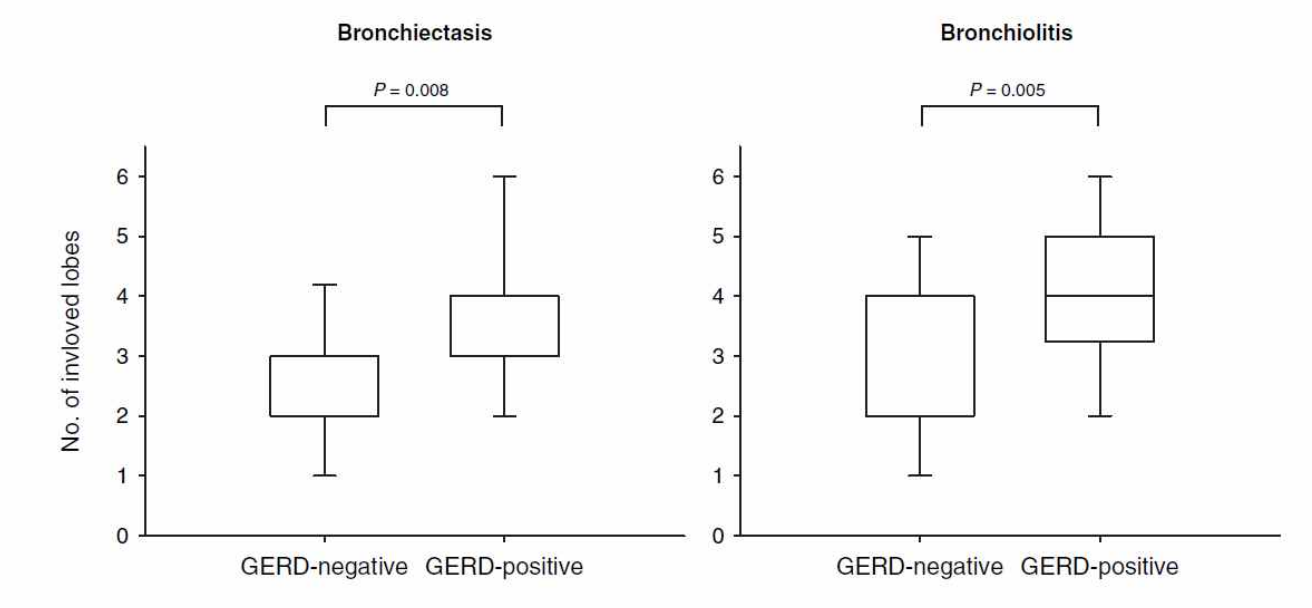

FIGURE 1. Box-and-whiskers graph of the quantitative imaging analysis showing the number of involved lobes with bronchiectasis and bronchiolitis. Bronchiolitis is defined as the presence of centrilobular small nodules  $(< 10$  mm in diameter) or branching nodular structures (tree-in-bud pattern) on HRCT. The ends of the boxes indicate the 25th and 75th percentiles, and the lines in the bars indicate the median value. The 10th and 90th percentiles are indicated with whiskers. In the patients without GERD, the median numbers of involved lobes with bronchiectasis and bronchiolitis are both 2. In the patients with GERD, the median numbers of involved lobes with bronchiectasis and bronchilitis are both 4. Bronchiectasis and bronchiolitis were observed in more lobes in pateints with GERD than in patients without GERD ( $p = 0.008$  and  $p = 0.009$ , respectively).

#### **Writing Figures**

**SUNG-TAF HONG** 福 **Seoul National University** 

- Present visual data of comparison, trend, and images
- Prepare a caption at bottom as a phrase
- Prepare big size as possible: 80 or 165 mm wide
- Make files in print form: least editing for publication
- Drawing, graph, diagram, photo
- Use footnotes or marks for remarks
- Clear, self informative
- Videographs

# **왜 내과의사가 그래픽을 강의하나?**

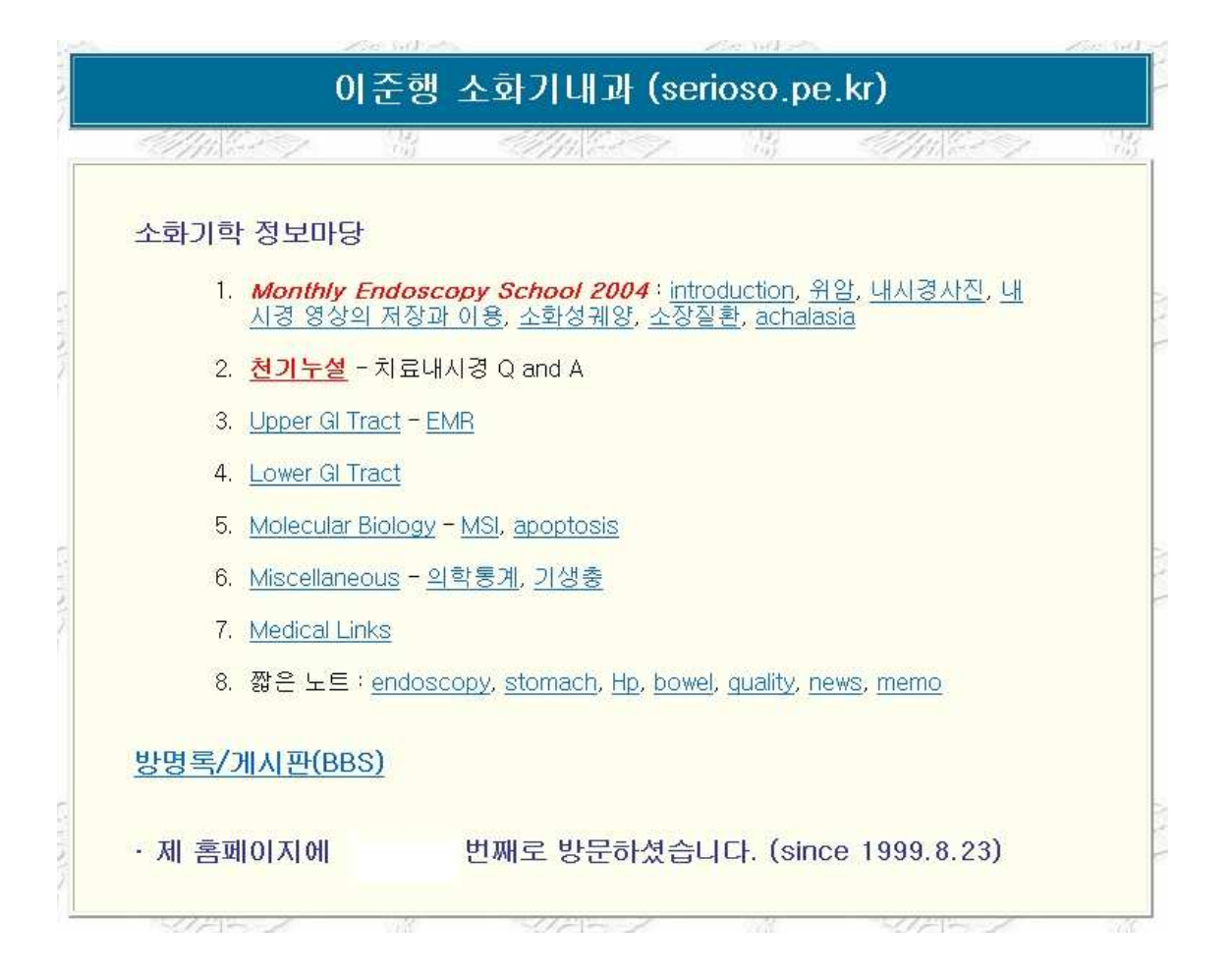

# **왜 내과의사가 그래픽을 강의하나?**

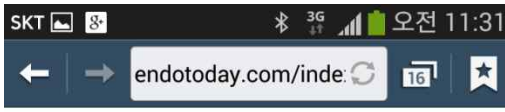

**EndoTODAY** Private Lesson from Homo endoscopicus

#### 1. EndoTODAY - 구독신청

2. EndoATLAS

3. Mobile SMCGI

4. 조기위암 내시경치료 (beta)

@ Jun Haeng Lee (CV/Mail/Link)

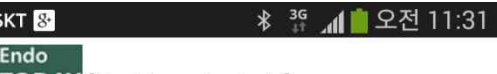

**TODAY** [Gastric metastasis]

k

다양한 악성질환이 위로 전이할 수 있습니다. 수년 전 Elsevier에서 나오는 GI & Hepatology News (Korean Edition)에 기고한 내용입니다.

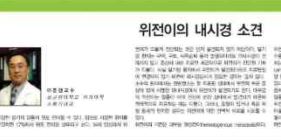

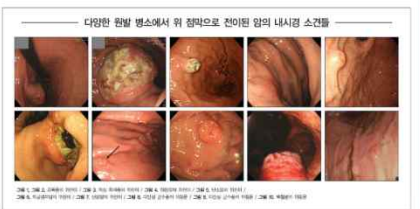

#### ● [흑색종 위전이]

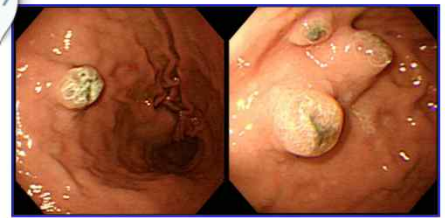

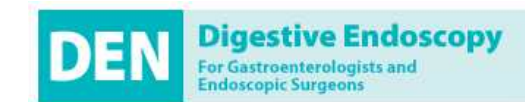

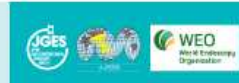

#### **Digestive Endoscopy**

@ Japan Gastroenterological Endoscopy Society

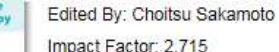

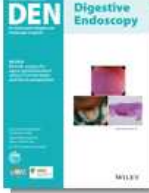

ISI Journal Citation Reports @ Ranking: 2015: 41/79 (Gastroenterology & Hepatology); 46/200 (Surgery) Online ISSN: 1443-1661

**Editorial Board** 

President Hisao Tajiri

Editor-in-Chief Choitsu Sakamoto, Nippon Medical School, Tokyo, Japan

#### **Deputy Editors-in-Chief**

Takayuki Matsumoto, Iwate Medical University, Morioka, Japan Manabu Muto, Kyoto University, Kyoto, Japan Shyam Varadarajulu, Florida Hospital, University of Central Florida, Orlando, USA

#### **Associate Editors**

Pierre Deprez, Cliniques Universitaires Saint-Luc, Brussels, Belgium Mitsuhiro Fujishiro, The University of Tokyo, Tokyo Japan Mikihiro Fujiya, Asahikawa Medical University, Asahikawa, Japan Takuji Gotoda, Nihon University School of Medicine, Tokyo, Japan Hideki Iijima, Osaka University Graduate School of Medicine, Suita, Japan Katsunori lijima, Akita University, Akita, Japan Hajime Isomoto, Tottori University, Yonago, Japan Hiroshi Kashida, Kinki University Faculty of Medicine, Osaka-sayama, Japan Hiroshi Kawachi, The Cancer Institute Hospital, Japanese Foundation for Cancer Research, Tokyo, Japan Masayuki Kitano, Wakayama Medical University School of Medicine, Wakayama, Japan Jun Haeng Lee, Sungkyunkwan University School of Medicine, Korea Takahisa Matsuda, National Cancer Center, Tokyo, Japan Helmut Neumann, I. Medizinische Klinik und Poliklinik. University Hospital Mainz, Mainz, Germany

Noriya Uedo, Osaka Medical Center for Cancer and Cardiovascular Disease, Osaka, Japan Philip Wai Yan Chiu, The Chinese University of Hong Kong, Hong Kong Toshiaki Watanabe, The University of Tokyo, Tokyo, Japan Charles Melbern Wilcox, University of Alabama at Birmingham, Birmingham, USA Ichiro Yasuda, Teikyo University Mizonokuchi Hospital, Kawasaki, Japan Kenichi Yoshimura, Kanazawa University Hospital, Kanazawa, Japan

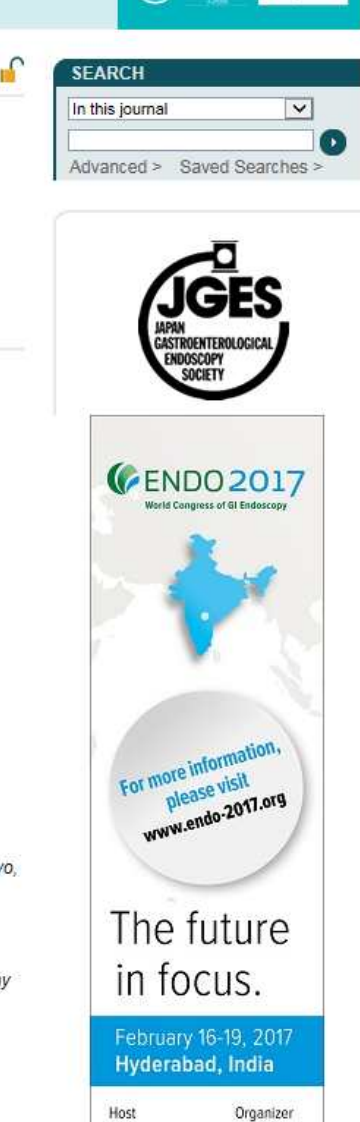

#### **Digital mind? (Digital image mind?)**

- Digital camera를 월 1회 이상 사용?
- Photoshop을 월 1회 이상 사용?
- BMP file과 JPEG file의 차이?
- Lossy / lossless compression의 차이?
- Bitmap image와 vector image의 차이?
- Powerpoint file을 만들 때 file 크기에 신경을 쓴다.

# **그래픽의 기본을 배우는 이유 (1/2)**

- 우리는 digital native가 아니다. 자라면서 배우지 못 했기 때문에 필요한 사람은 찾아서 익혀야 한다.
- 모든 발표는 PowerPoint를 이용해야 한다.
- 논문에 들어갈 그림이나 사진을 "Combination halftones, 600 dpi, TIFF without compression, CYMK"와 같은 알 수 없는 형식의 파일로 만들어 보 내야 한다.

#### • **아는 것이 힘이다.**

- 원본 자료를 허술하게 관리한 상태에서 그래픽 전문 가에게 부탁한들 별 도움을 받지 못하는 예가 많다.
- 사소한 작업까지 전문가의 도움에 기대는 것은 비효 율적이다.
- 복잡한 작업은 컴퓨터 그래픽 전문가에게 의뢰하는 것이 나을 수 있다.

# **그래픽의 기본을 배우는 이유 (2/2)**

### **Figure 부분 내용**

- 해상도란 무엇인가?
- 비트맵 이미지와 백터 이미지
- 논문제출을 위한 적절한 해상도는?
- **[Tip]** PowerPoint 이미지를 TIFF로 바꾸는 방법

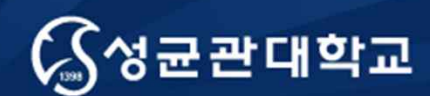

Unique Origin Unique Future

# **해상도란 무엇인가?**

**Topic 1**

성균관대학교 의과대학 삼성서울병원 내과 이준행

# **논문의 그림은 4 가지 종류가 있다**

- Statistical graphs, charts, and simple diagrams
- Photographic images (color photos, radiographs, ultrasound images, CT scans, MRI scans, electron micrographs, and photomicrographs)
- Illustrations
- Videos

à 4 형태에 모두 **해상도**라는 개념이 들어가야 한다.

### **해상도란 무엇인가?**

- 해상도(解像度)는 어느 일정한 단위 안에서 얼마 나 더 자세하게 그 내용을 표현하는가를 나타내 는 용어이다.
- 일정한 물리적 길이 단위인 1인치(25.4mm) 안에 표현되는 화소(pixel)의 수를 말한다. 단위로 dpi(dots per inch)가 쓰인다. 예를 들어, 72 dpi 라고 하면 1인치 안에 72개의 점이 들어간다는 뜻이다.

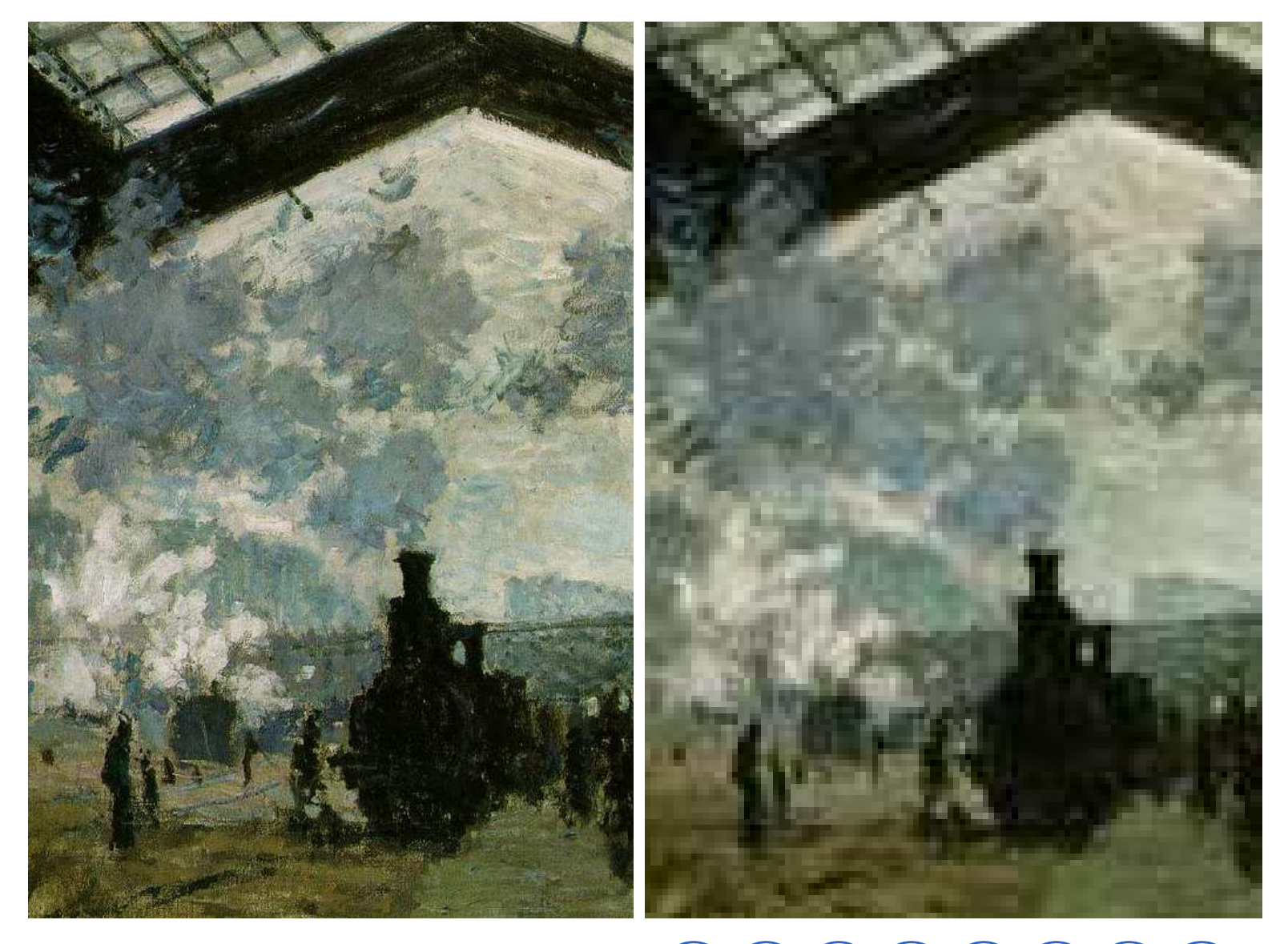

http://www.ibiblio.org/wm/paint/auth/monet/paris/

#### **출력시 크기가 같다면 pixel의 수가 많을수 록 해상도가 높다 (높은 DPI 값)**

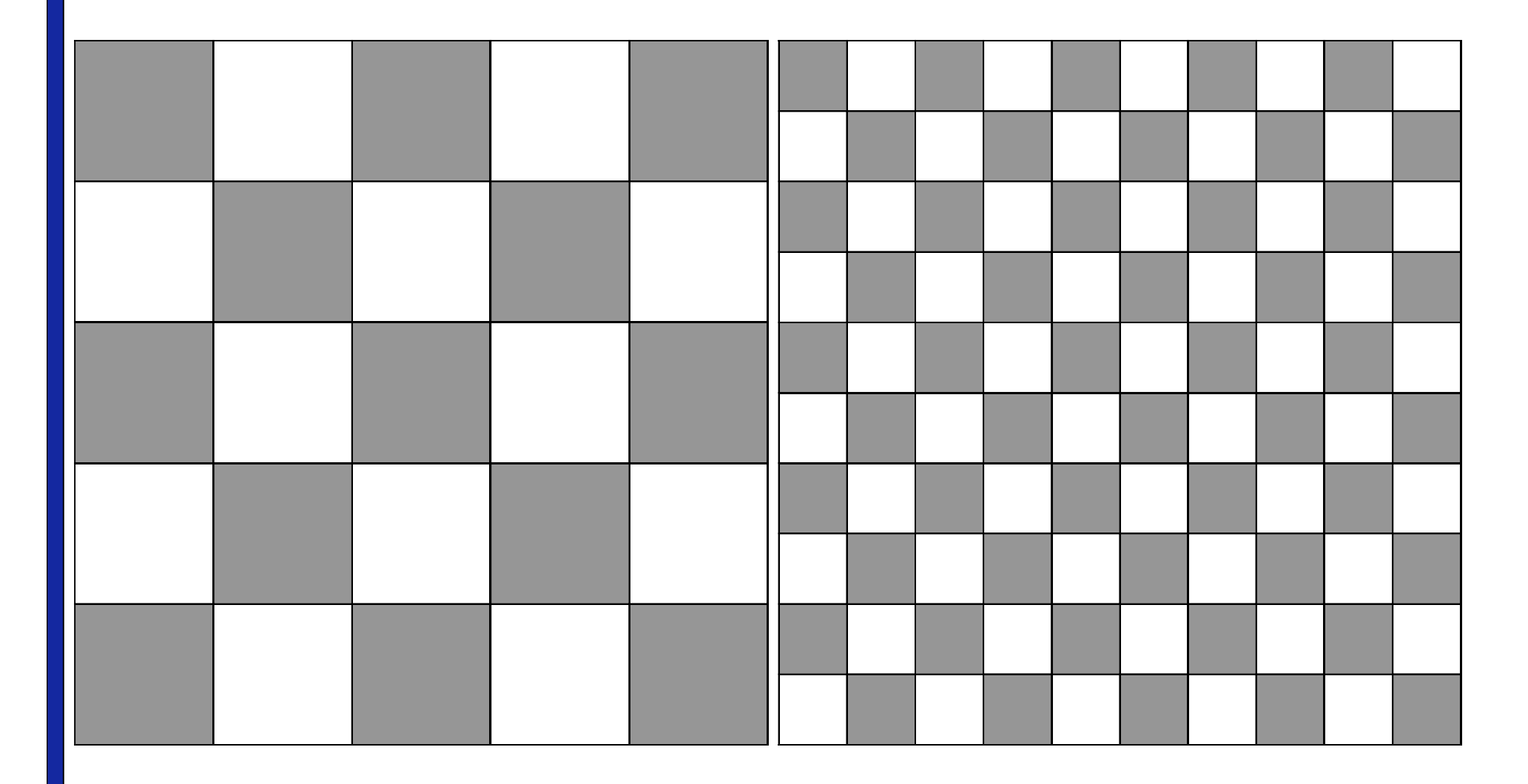

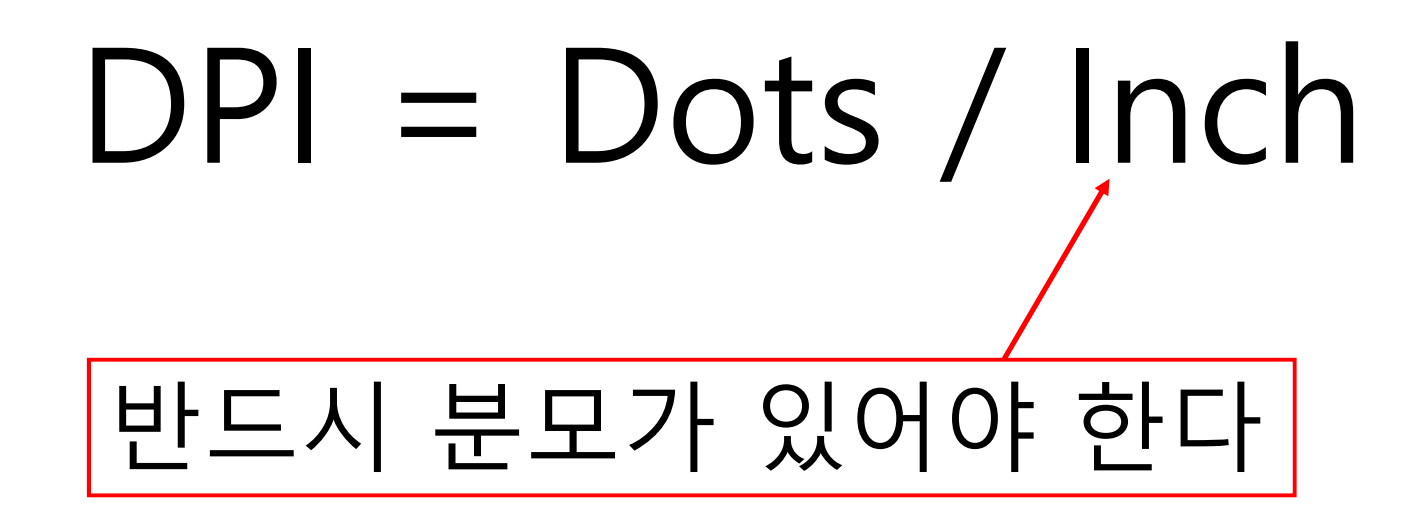

#### **Digital image에서 DPI는 무슨 의미가 있는가?**

• A digitally stored image has **no inherent physical dimensions**, measured in inches or centimetres.

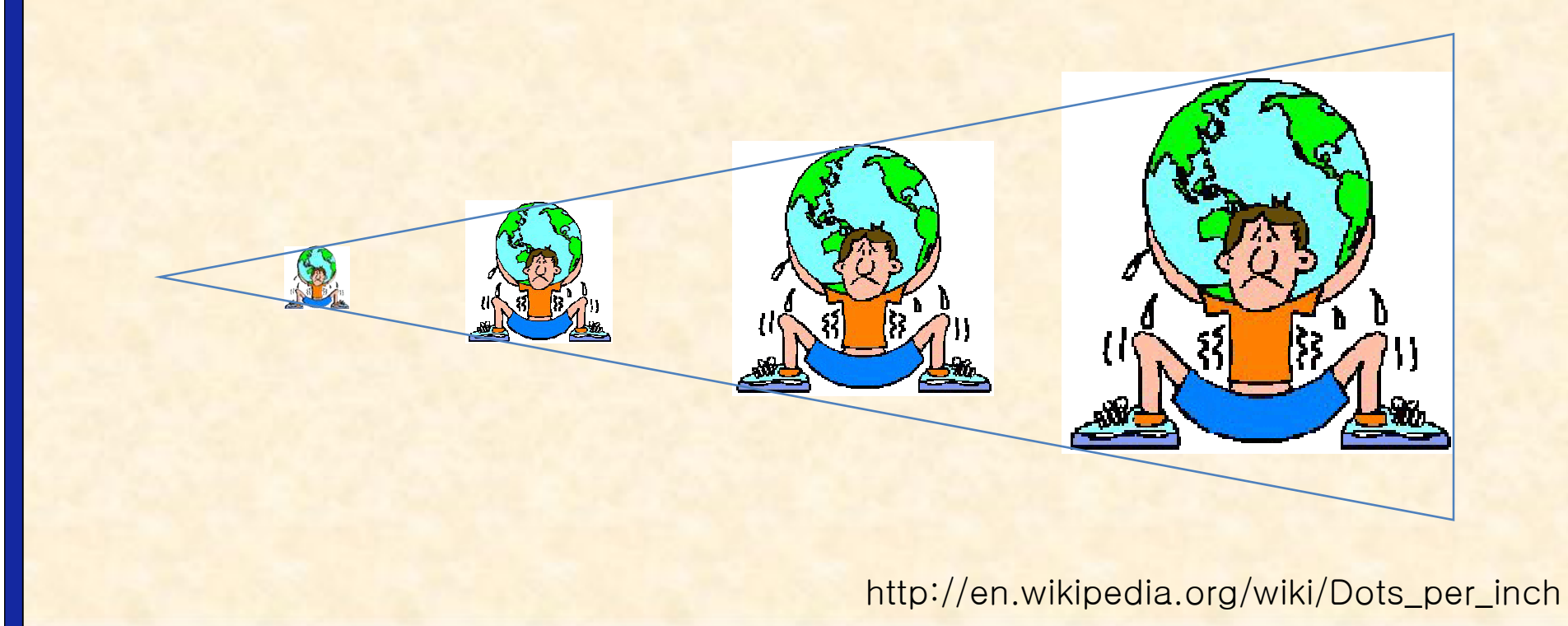

### **DPI는 출력을 전제로…**

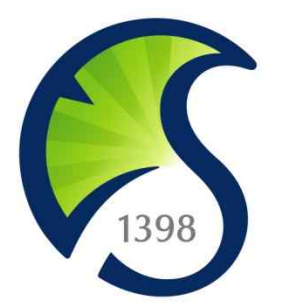

- sungkyunkwan.jpg
- 85,109 byte
- 890  $\times$  890 = 792,100 pixels
- Resolution: dots per inch (dpi) 승인  $\overline{\mathbb{Z}}_3$ 폭(<u>W</u>): 픽셀 1890 최소 높이(H): 890 픽셀
	- 도용말(H) 문서 크기: **출력을 하지 않는**  $\Xi(D)$ :  $15.07$ 센티미터 높이 $(6)$ :  $15.07$ 센티미터 **한 아무런 의미가** 해상도(R): 150 픽셀/인치 **없는 숫자이다**☑ 비율 제한(C)  $\boxed{\text{O}}$  이미지 리샘플(I): 한압방  $\mathbf{v}$

#### **Information amount in a bitmap image**

- Determined by the number of pixels
- Size (inches) x resolution (dpi) = pixel numbers

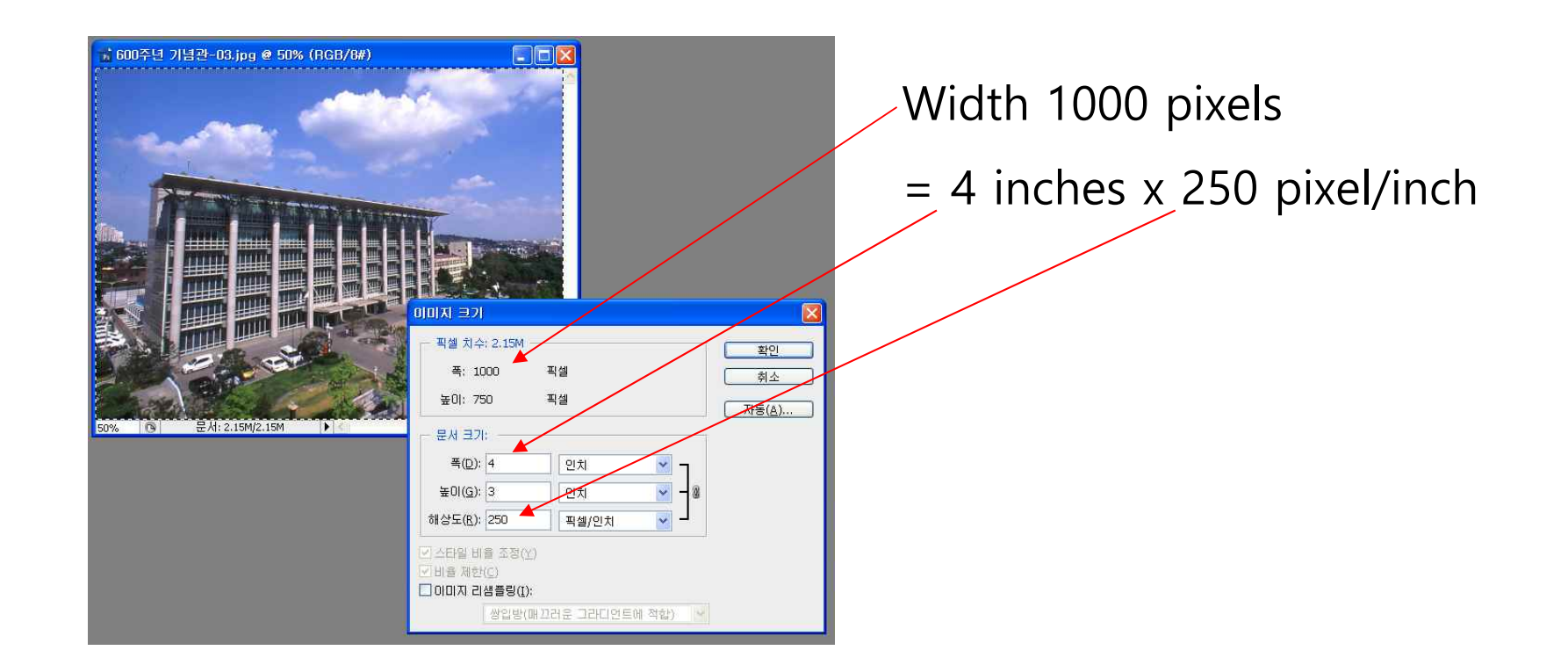

#### **Digital image에서는 pixel 수가 많을수록 정보량이 많다 (높은 해상도)**

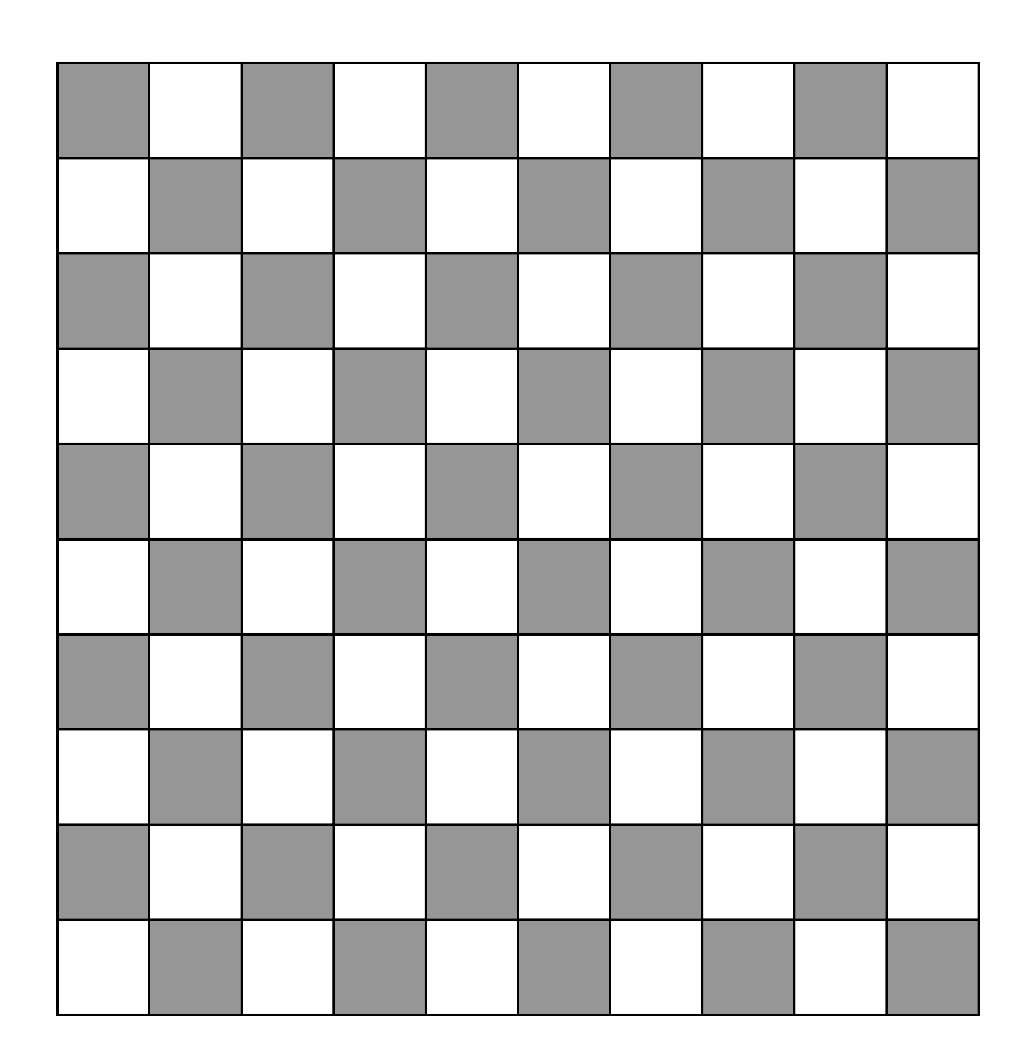

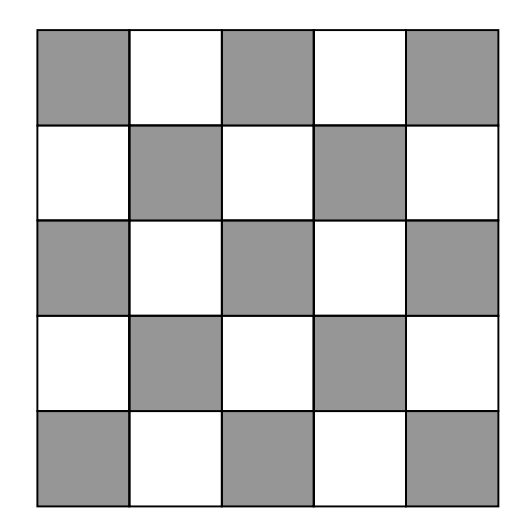

#### **Pixel 수가 많다고 항상 고해상도는 아니다**

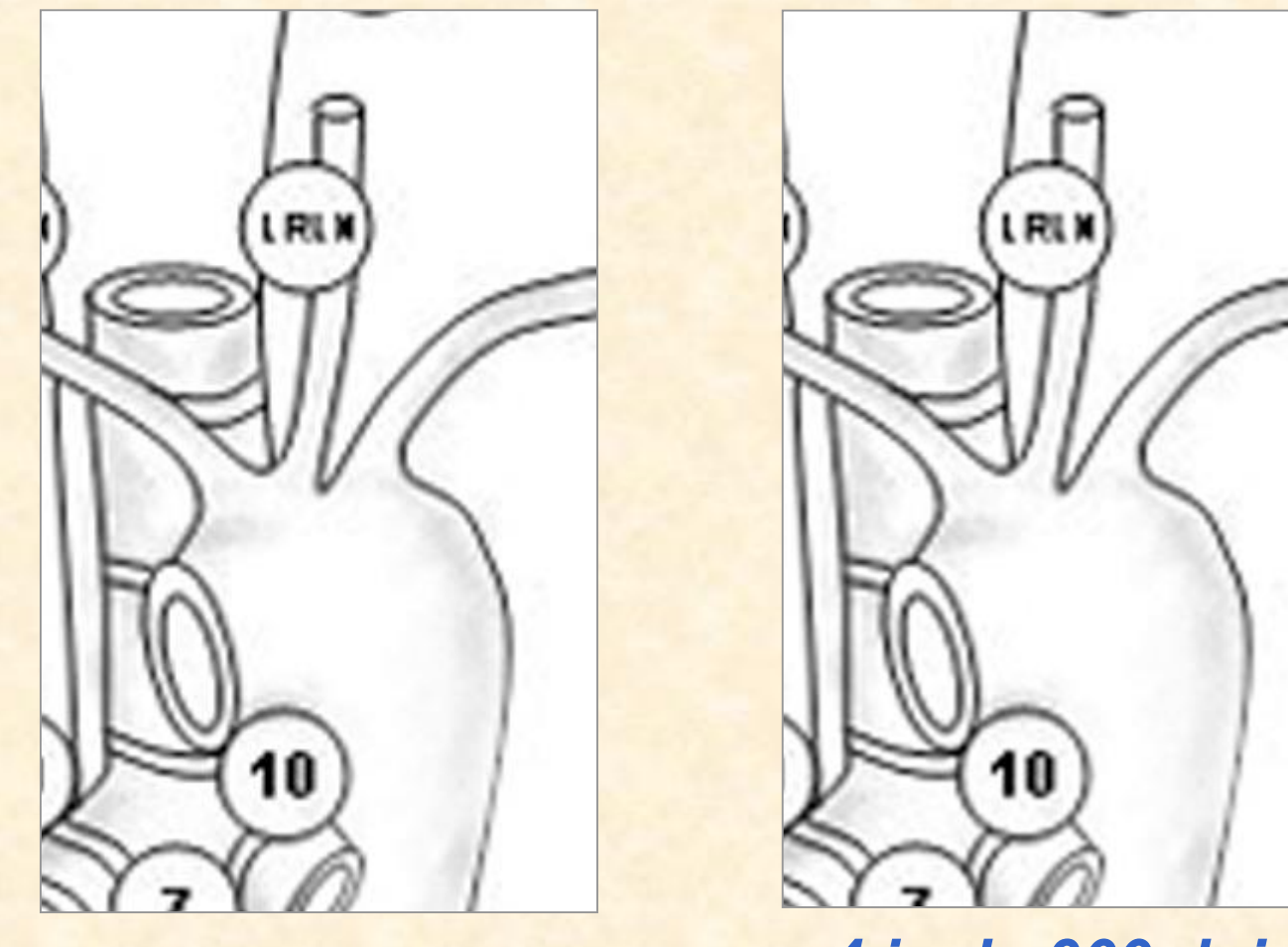

**1.14 inch, 300 dpi** *4 inch, 900 dpi*

#### **한번 줄인 pixel 수는 되돌이킬 수 없다 - 억지로 pixel 수를 늘려도 정보의 양은 늘지 않는다**

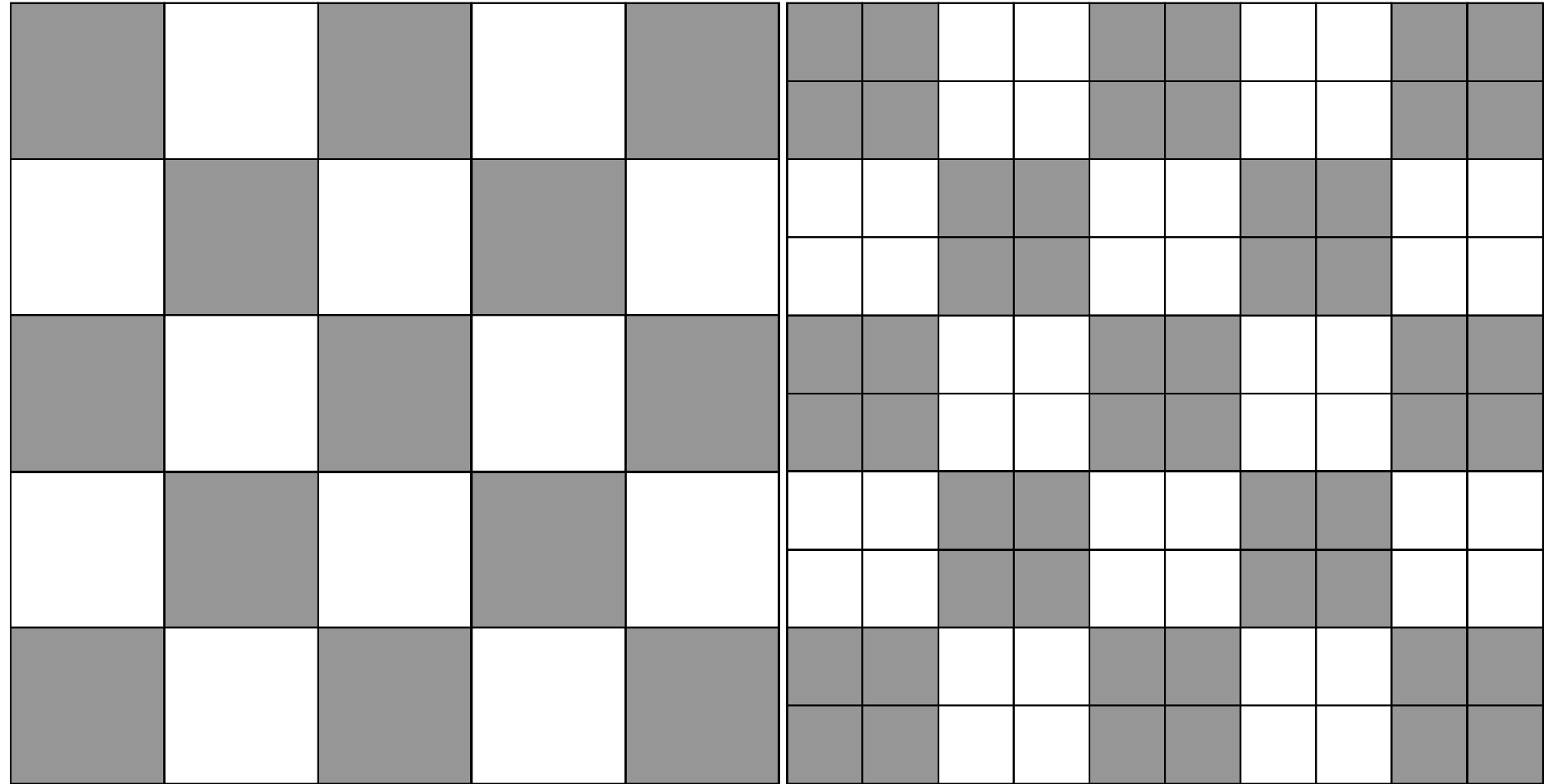

# **Population bottleneck**

**an important concept from evolutionary biology**

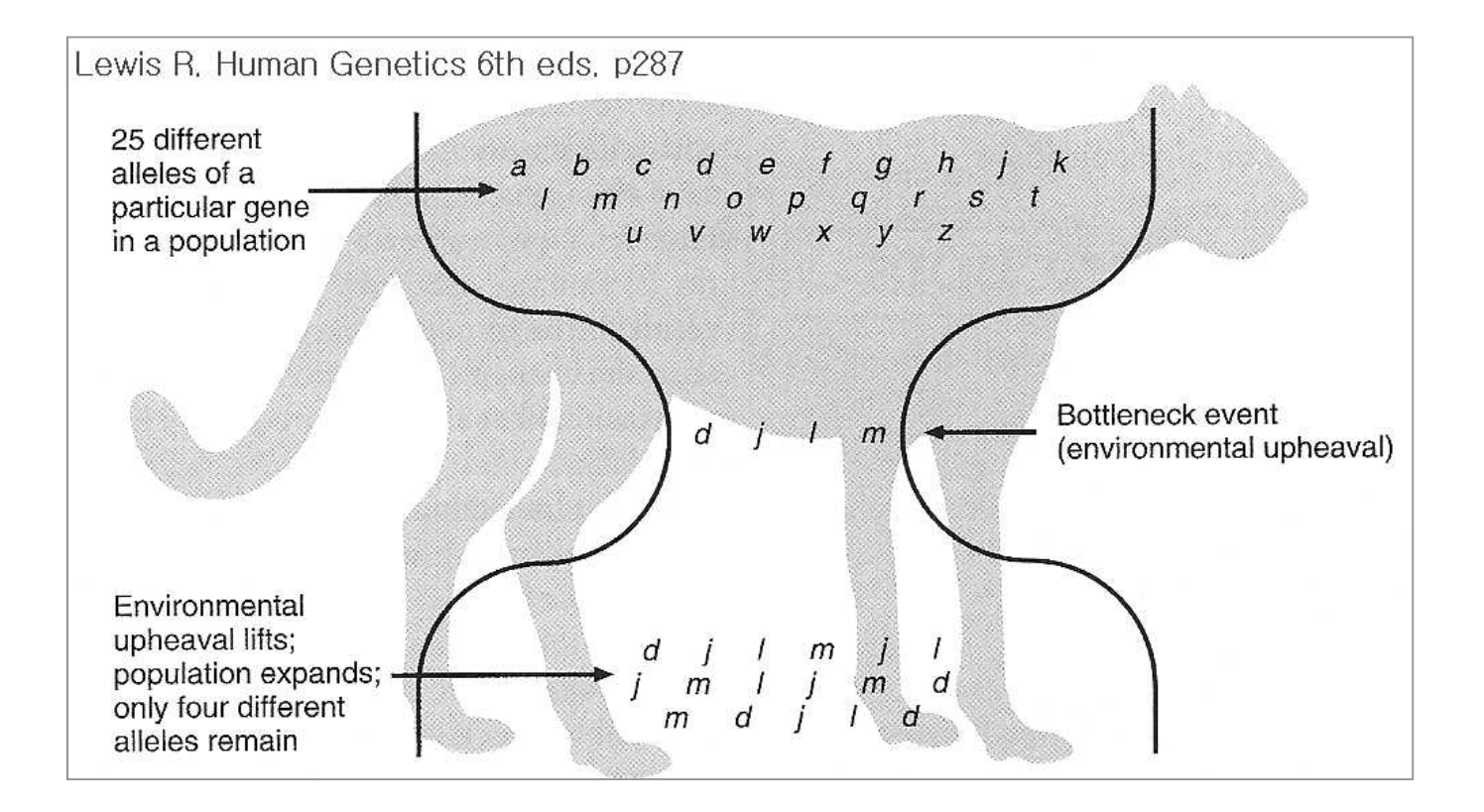

Lewis R. Human Genetics 6<sup>th</sup> eds. p287

# **3 different locations**

• 질문: 그래픽 이미지에는 항상 해상도가 있나요?

- 이미지의 변형은 항상 해상도의 저하를 동반한 다. 원본이미지를 확실하게 보관하자.
- 이미지의 정보양을 증가시킬 방법은 없다.
- 디지털 이미지의 정보는 pixel의 수로 결정된다.

### **요약 - 해상도**

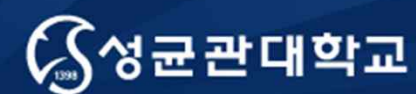

Unique Origin Unique Future

#### **Topic 2**

# **Vector image란 무엇인가?**

성균관대학교 의과대학 삼성서울병원 내과 이준행

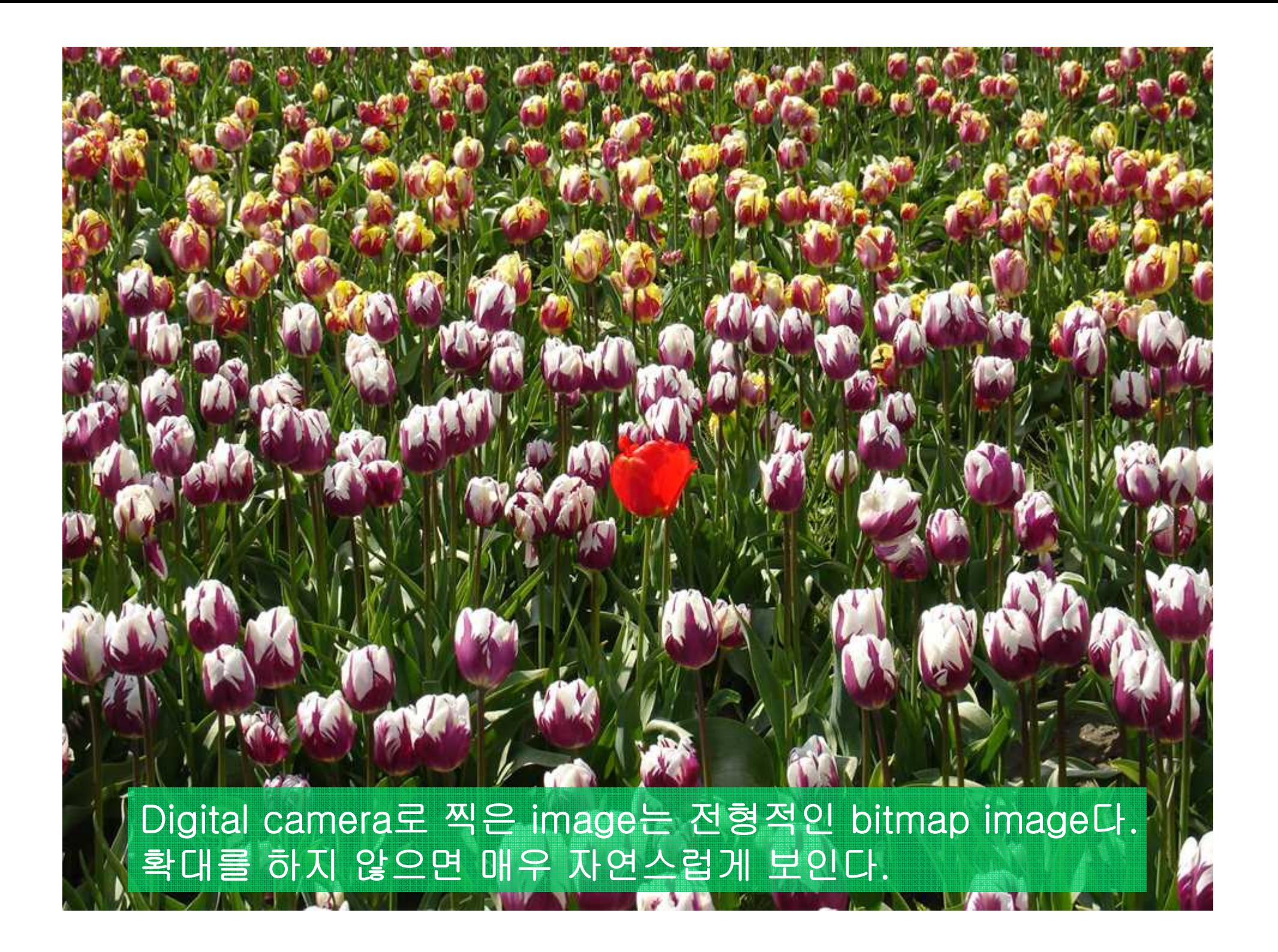

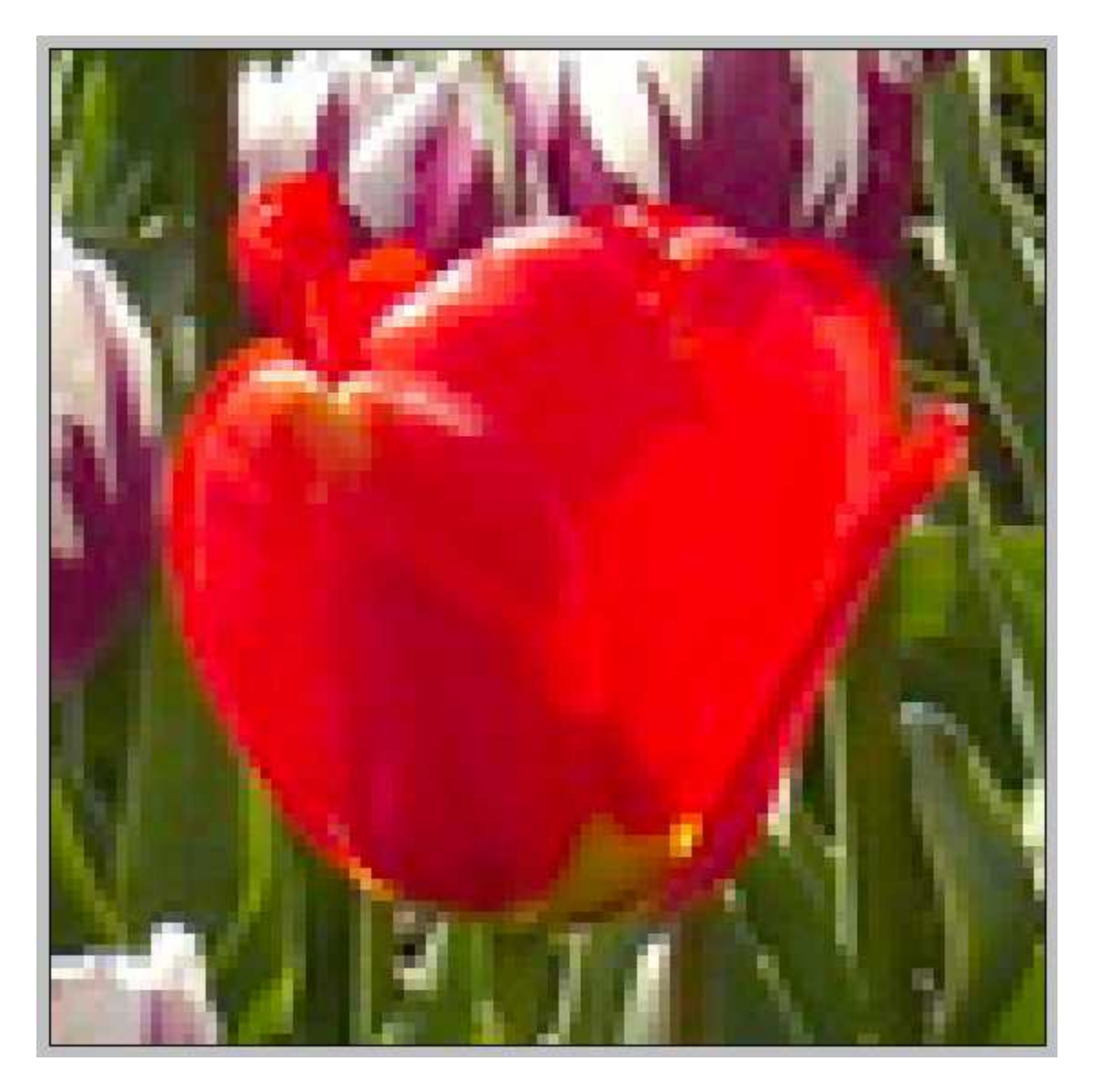

#### Pixel이 보이도록 크게 확대하면 격자구조를 볼 수 있다.

### **선을 그리는 두 가지 방법**

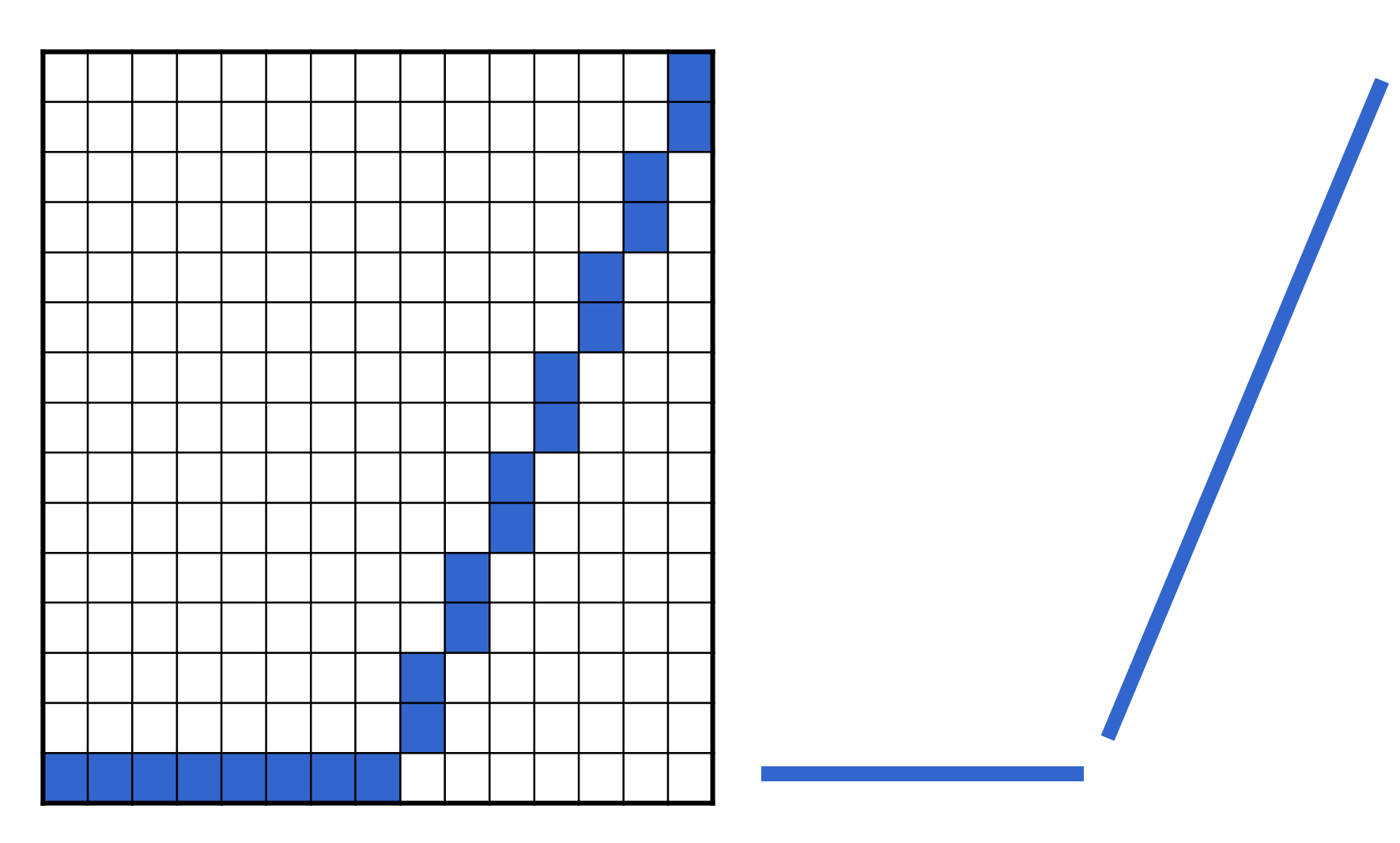

Bitmap (=rastor) image Vector image

#### **Raster image (=bitmap image)**

- A "raster" is a grid-like organization of image elements.
- Standard raster format: TIFF
- Raster image file has all the information for every pixel (picture element).

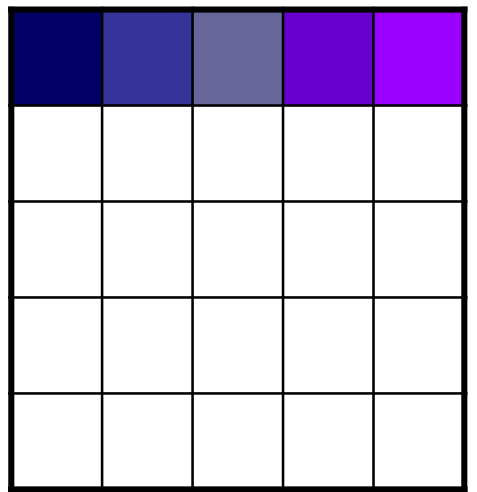

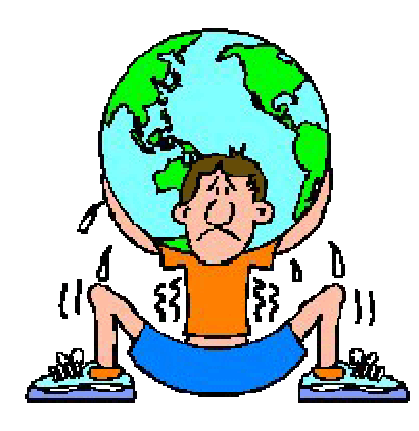

#### Is my image a vector file?

To ensure that your image is a vector drawing please conduct the following test:

- In the document zoom in to the diagram 500% or more. 1
- Check if lines such as curves have lost any quality, are  $\overline{2}$ appearing pixelated (made up of small squares rather

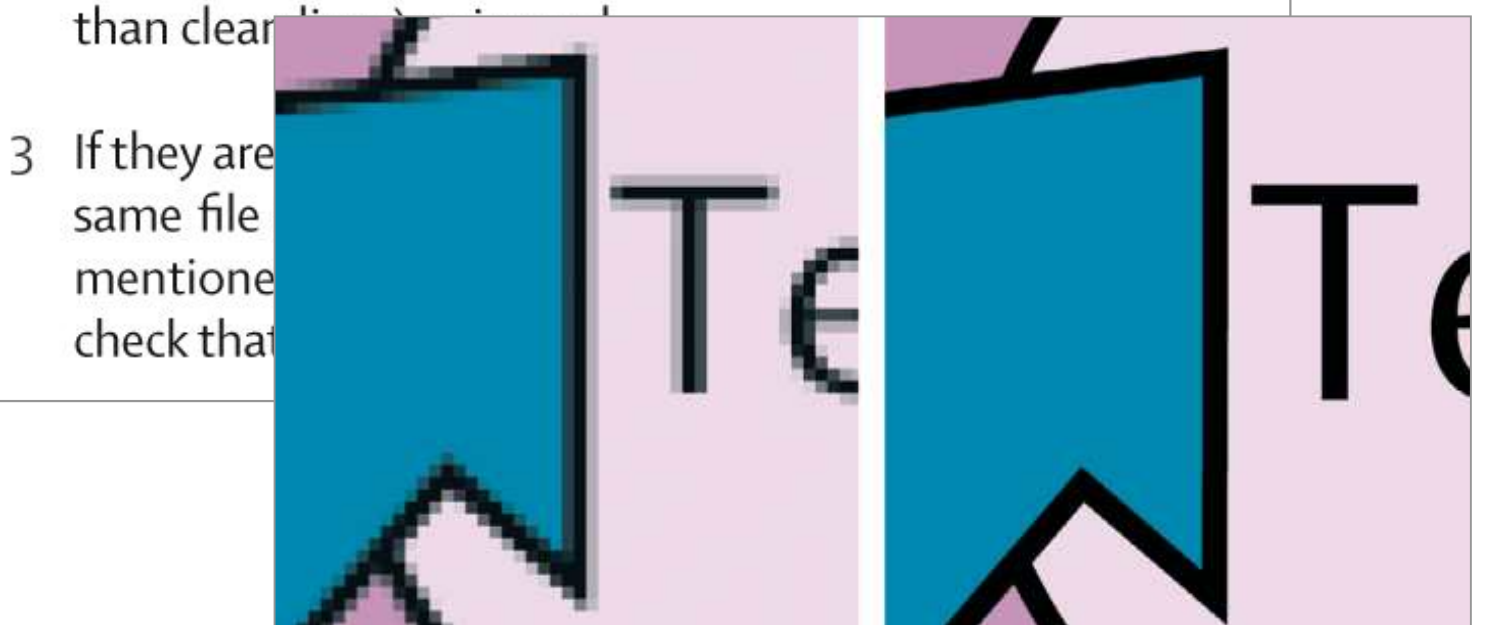

http://www.the**lancet**.com/webfiles/images/clusters/thelancet/EESartwork.pdf

#### **우리가 흔히 사용하는 format은 대부분 bitmap (=rastor) image file format이다**

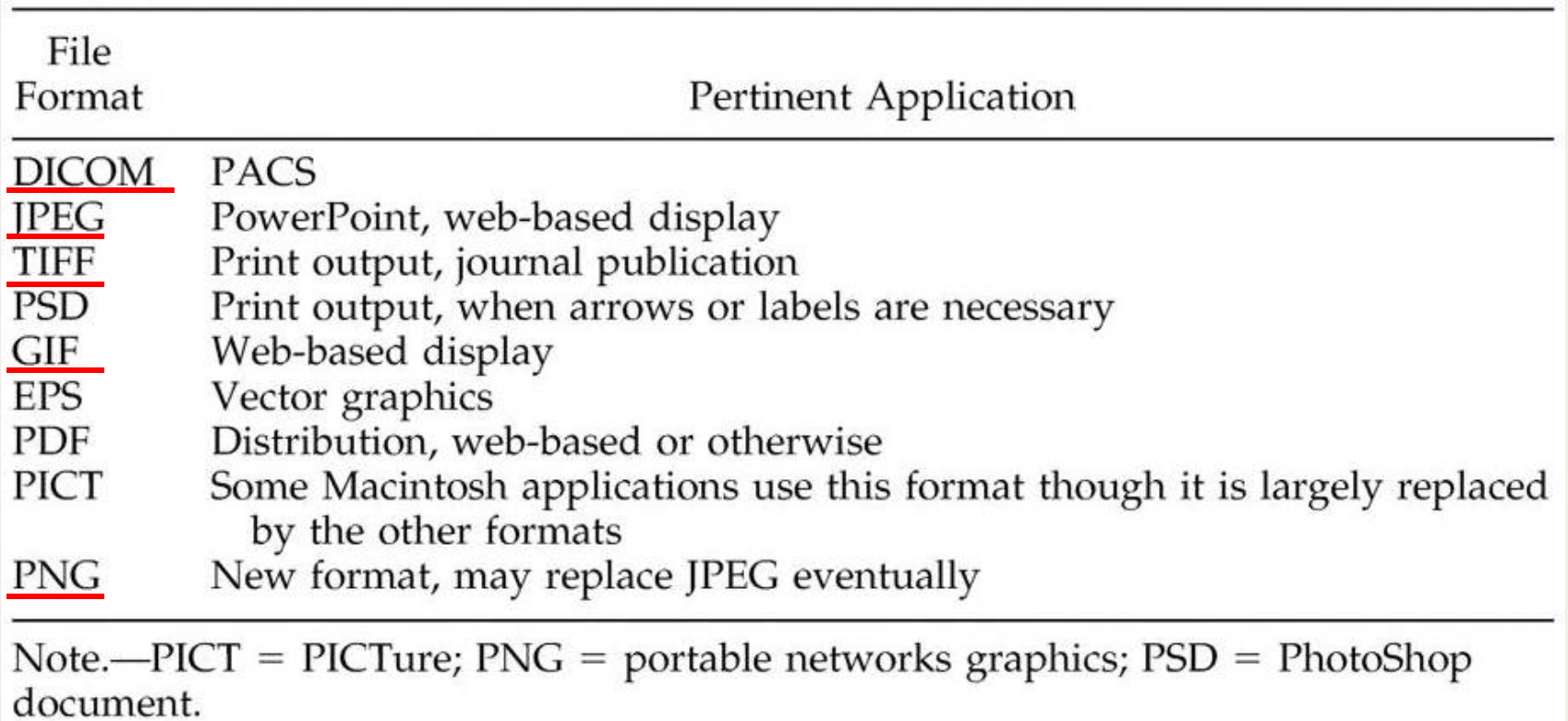

#### **Some journals may requires vector drawings**

#### Accepted file types

- For graphs and diagrams we prefer to accept vector  $\bullet$ drawings. These files would ideally be created in a program such as Adobe Illustrator or Corel Draw and saved as an encapsulated postscript (.eps) or portable document format (.pdf) files for uploading on-line.
- Other accepted vector files are Corel Draw (.cdt) and Adobe Illustrator (.ai). Please email these directly to the article editor as these formats are not supported for uploading.

http://www.the**lancet**.com/webfiles/images/clusters/thelancet/EESartwork.pdf

#### **Selecting programs for vector images - 우리가 사용하는 프로그램/도구는 대부분 bitmap임**

- Bitmap (=raster) image
	- Photoshop
	- Cameras
	- Scanners
- Vector image
	- **Adobe illustrator**
	- Corel draw

#### **Making a vector file in Prism**

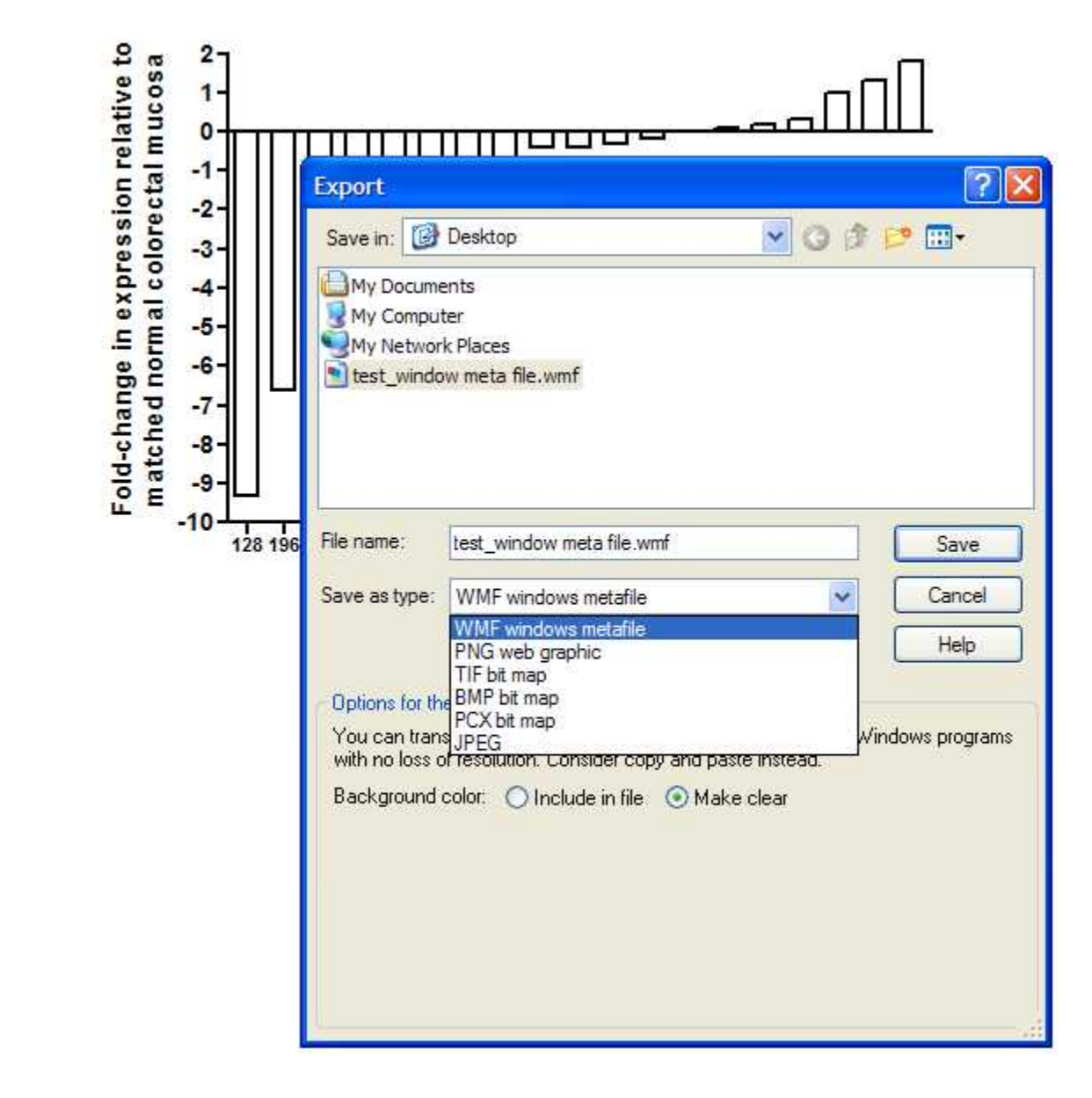

#### **Insertion of the WMF file**

#### **-File size: 5,158 bytes**

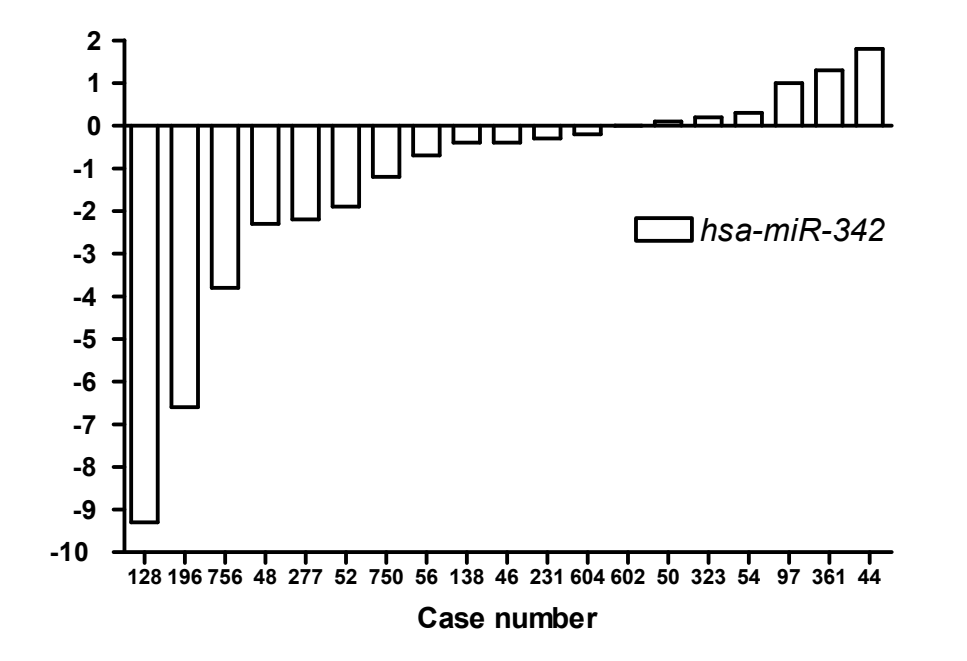

**Windows Metafile (WMF)** is a vector graphics format which also allows the inclusion of raster graphics.

# **-3 X10 enlargement of the inserted WMF file**

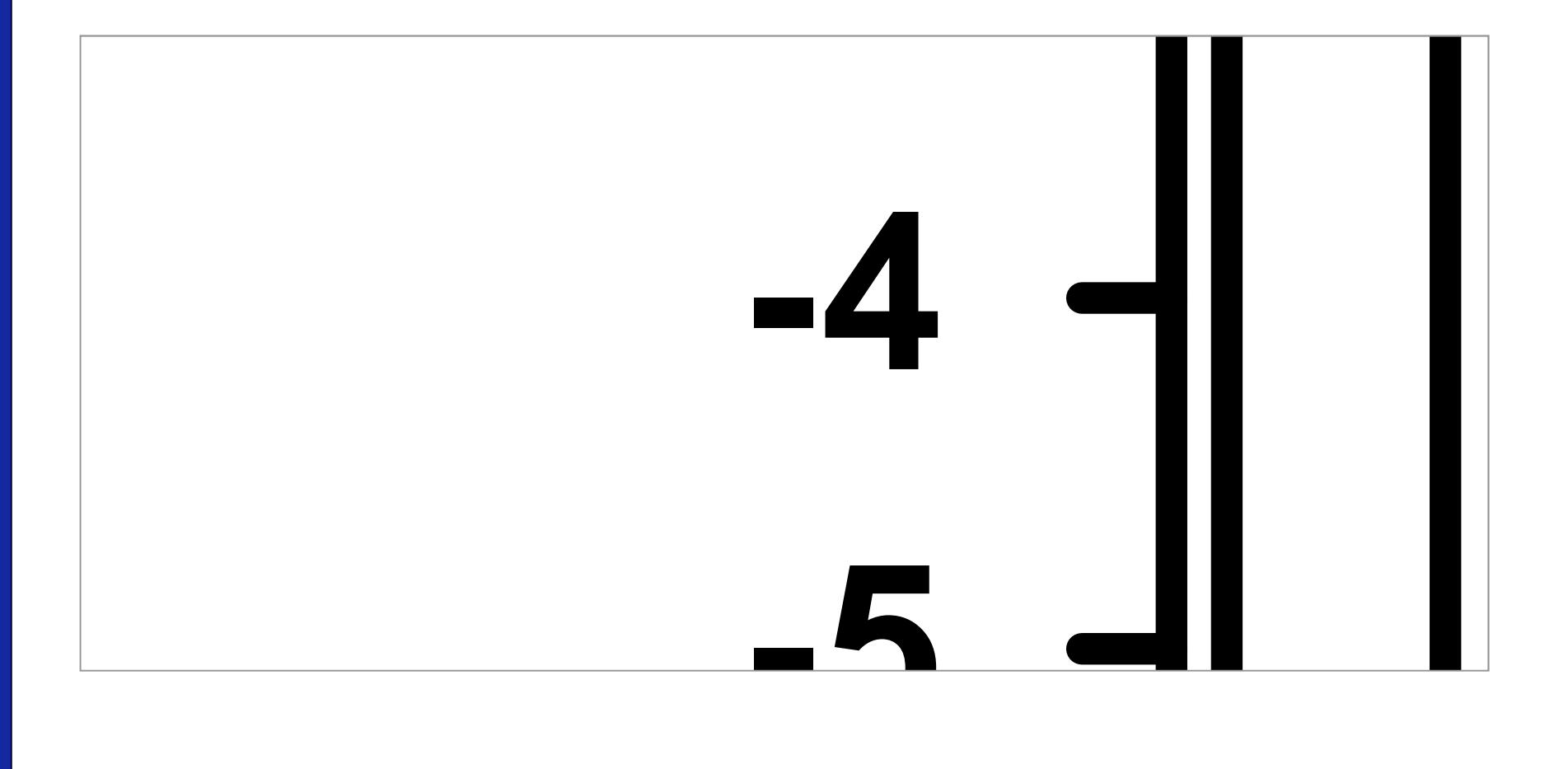
### **X100 enlargement of the inserted WMF file**

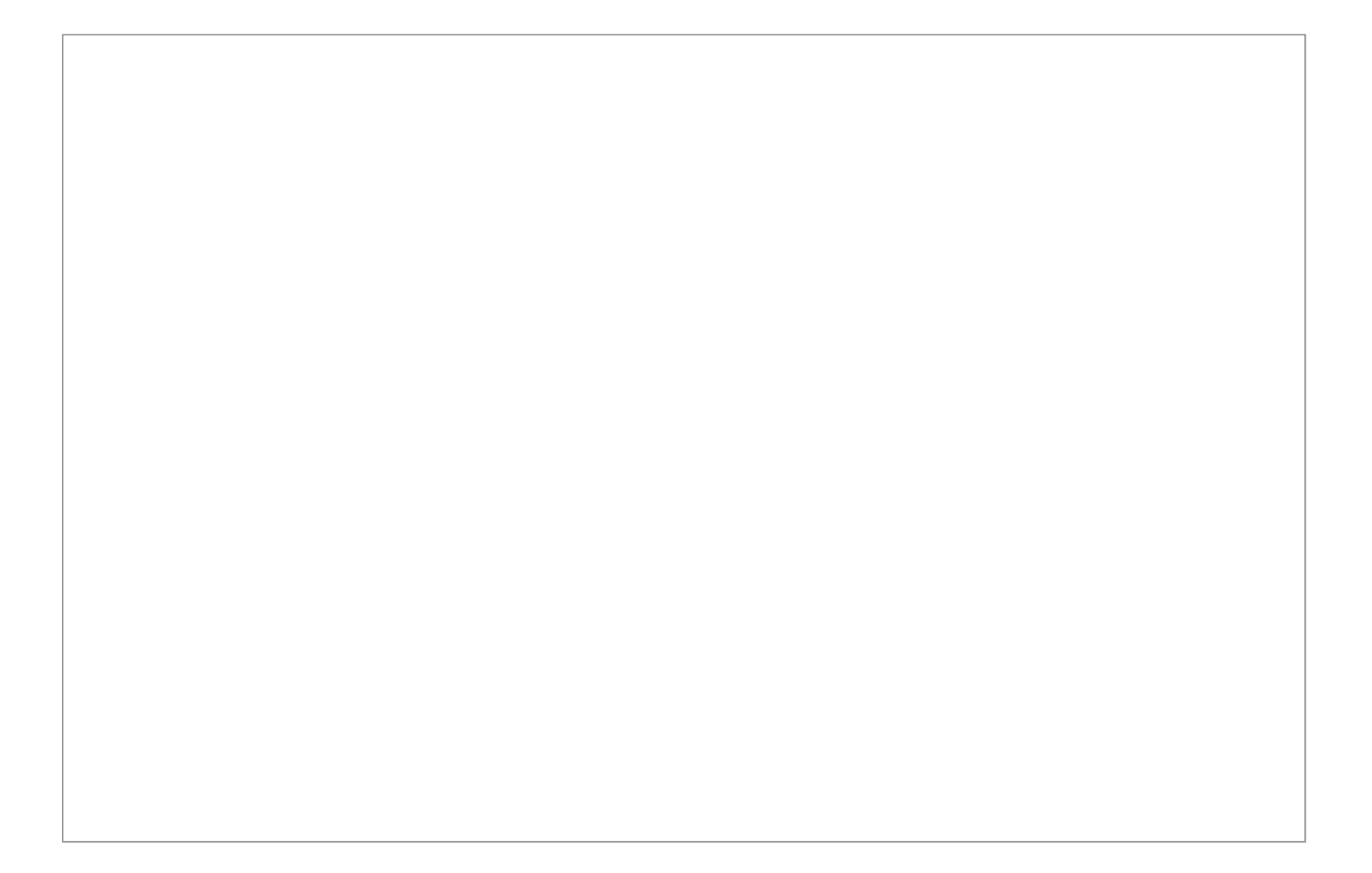

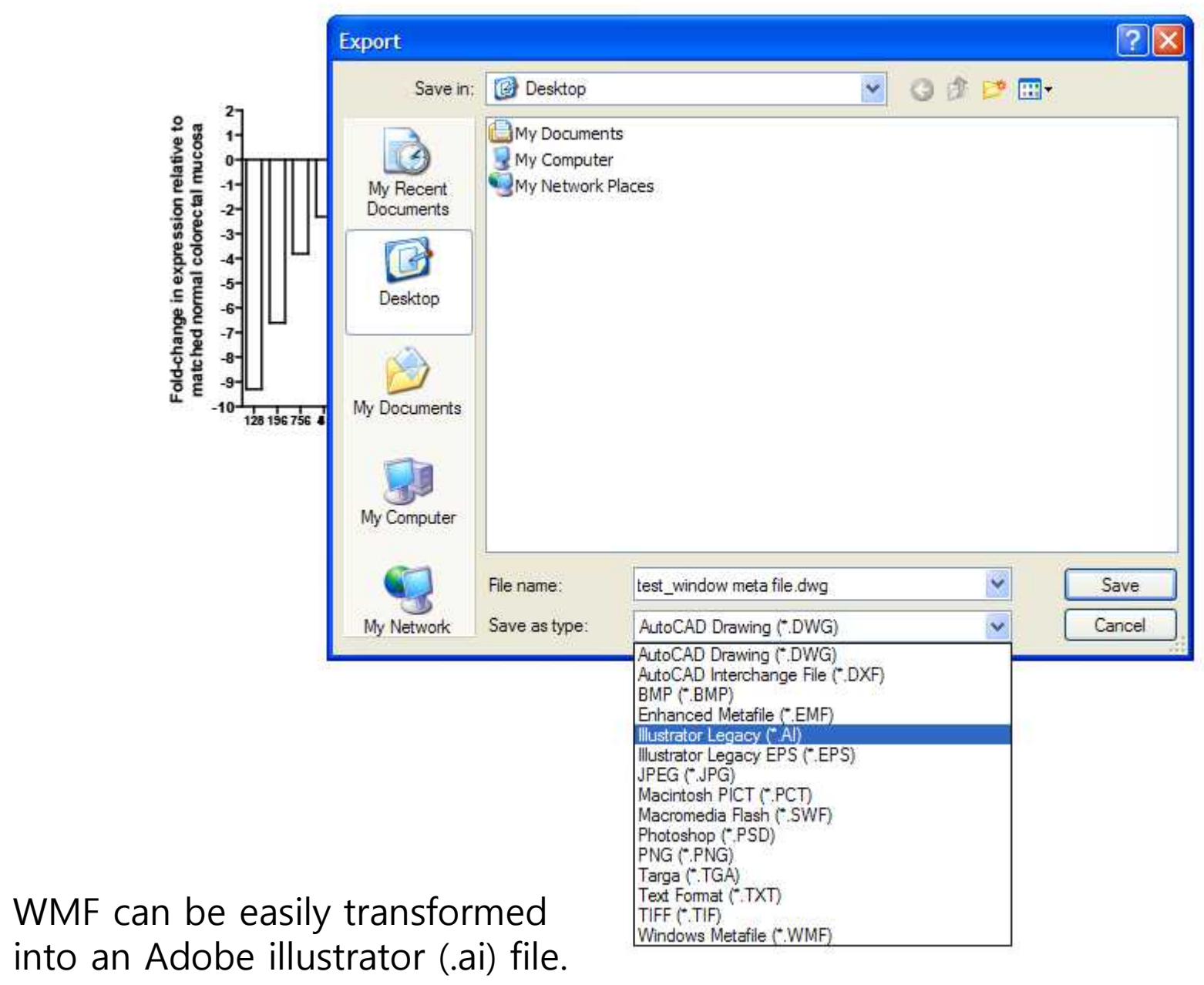

# **PowerPoint에서 구현하는 vector**

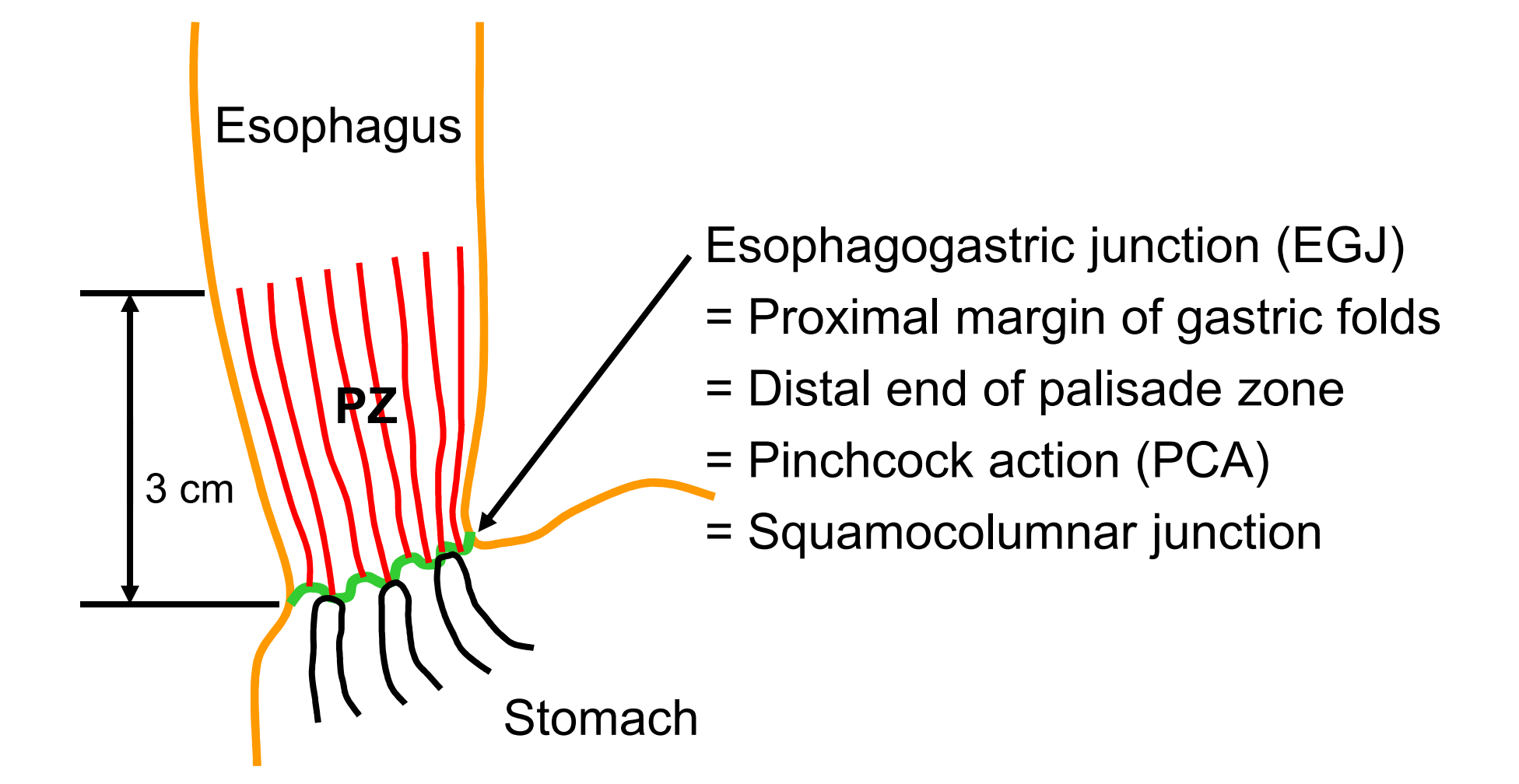

# **요약: vector image**

- 선을 그리는 방법은 두 가지: Rastor와 vector
- Vector에서는 확대하여도 격자구조가 발생하지 않는다.
- 최고의 해상도를 얻기 위해서는 vector program 을 이용하여 figure를 작성한 후 마지막에 필요 한 해상도의 bitmap 파일로 변경하는 것이 좋다.

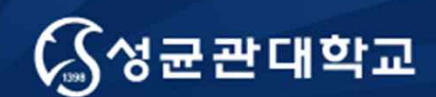

Unique Origin Unique Future

# **Topic 3 논문 제출을 위한 적절한 해상도?**

성균관대학교 의과대학 삼성서울병원 내과 이준행

# **출판을 위한 해상도 선정 원칙**

- Color: 300 dpi
- Gray scale: 300 600 dpi [required for photos, without text]
- Combination art (combo): 600 900 dpi [required for photos and text]
- Line art (monochrome 1-bit image): 900 1200 dpi [B&W text only]

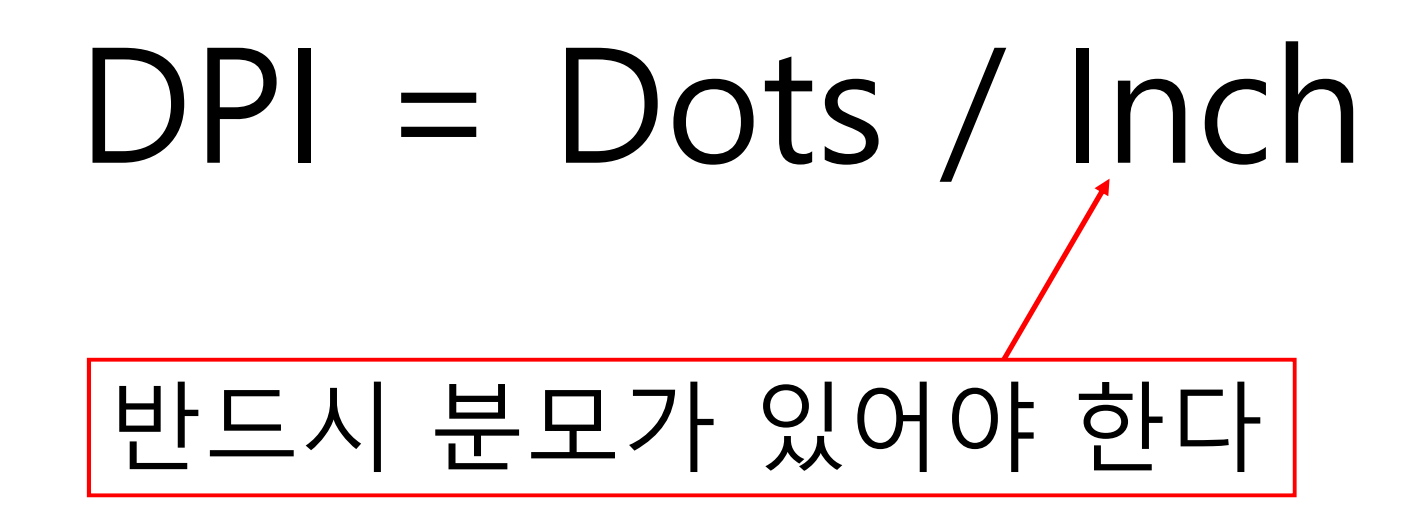

## 최종 편집된 페이지에서 어떤 크기?

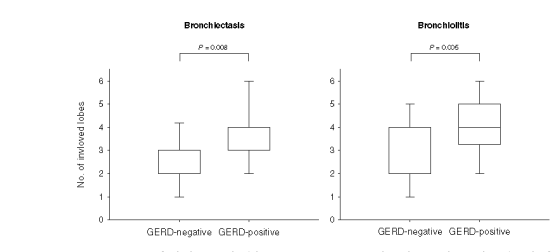

both 4. Bronchiectasis and bronchiolitis were observed in more lobes in pateints with GERD than in patients without GERD ( $p = 0.008$  and  $p = 0.009$ , respectively)

Downloaded from chestjournals.org on June 12, 2007<br>Copyright © 2007 by American College of Chest Physicians

In addition, patients with GERD were more likely to have AFB-positive sputum smear results in comparison with patients without GERD. These findings suggest that further studies to investigate the nature of the association between GERD and NTM lung disease are needed. If GERD is causative, its treatment may be critical. If GERD is secondary to more advanced lung disease, its treatment may be less important in managing the lung disease.

Our study had some limitations. First, this study did not include a control group. However, our principal goal was to investigate the prevalence of GERD in patients with the nodular bronchiectatic form of NTM lung disease, and ours is the only study to use 24-h pH monitoring to determine this.

Second, a significant proportion (34 of 92 patients, 37%) of screened patients did not perform 24-h esophageal pH monitoring. Then, the study group did not accurately reflect total population of patients with NTM lung disease. In particular, the study group had a significantly higher proportion of pa tients with M abscessus infection than the total group. This is very significant because it has been shown that patients with M abscessus infection have

a higher rate of gastroesophageal abnormalities.

Third, we used accepted criteria used by gastro-

enterologists for the diagnosis of GERD, but these

may not apply for a person to be susceptible to NTM

infection by possible aspiration. For example, it is

 $4$  for  $> 4\%$  of the study time to place NTM in his or

not known if someone has to have a pH

24 h, which does not exclude that aspiration may have occurred at other times not studied.

Although we showed that GERD is prevalent in patients with NTM lung disease, the nature of this relationship remains uncertain. Our study was not designed to investigate a possible causal association between GERD and NTM lung disease. Our data are consistent with GERD causing or contributing to the development or progression of NTM lung disease via recurrent exposure of the pulmonary parenchyma to the acidity of the refluxed gastric contents. Alternatively, GÉRD might be a secondary phenomenon. Patients with NTM lung disease might be at increased risk for abnormal reflux because of the increased pressure gradient across the diaphragm during frequent coughing and changes in pulmonary mechanics. In addition, non-acid reflux as well as acid reflux may be present in patients with NTM lung disease. The measurement of acid reflux using esophageal pH monitoring is just a marker for possible aspiration but may not be related to the pathogenesis of NTM infection. In fact, it is possible that the increased use of acid suppressants with a resultant aspiration of relative alkaline pH into the esophagus may actually make the environment more favorable to NTM infection and the relative alkaline pH exacerbate further aspiration.

In conclusion, our study showed that patients with

the nodular bronchiectatic form of NTM lung dis-

ease have a high prevalence of GERD. However,

most patients with NTM lung disease and GERD

lacked the typical symptoms of heartburn and regur-

CHEST / 131 / 6 / JUNE, 2007 1829

Kim JH et al. Primary gastrointestinal NK-/T-cell lymphoma... Endoscopy 2007; 39: 156-160

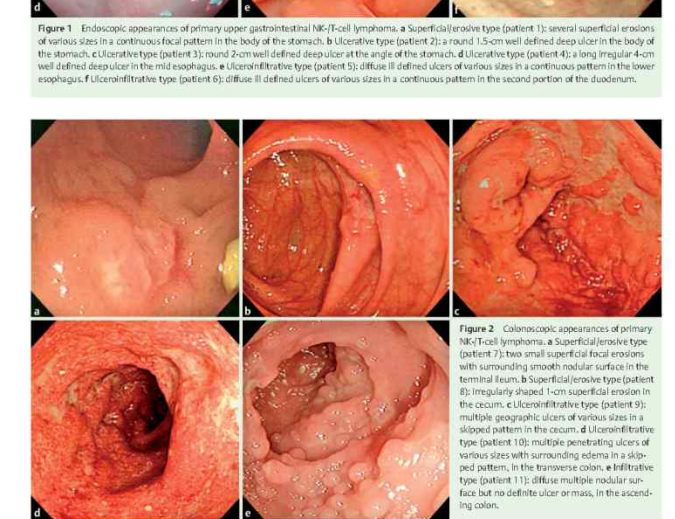

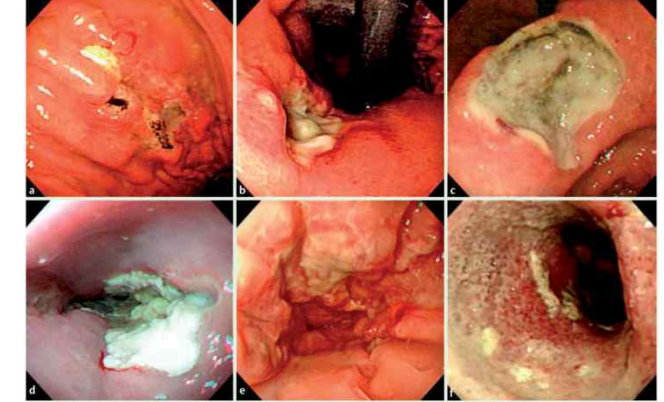

Original article

her lungs. Also, the patients were only studied for

www.chestjournal.org

### **매우 불친절한 Science 투고규정**

ge (mv5004029) showing the<br>ication of the HRI field above

an ar me me<br>me lobs of the

ne unge woe or the housest.<br>Iows indicate projected dire<br>Iions to the Sun and Earth.

uterial.<br>Theoretical calculations of scattering by icy<br>rains (SOM text) show that the predominant dominantly micrometer-sized (27). The sim-<br>ity between excavated material from Tempel and ambient outgassing from Hartley 2 suggest hat the constituent grains of solid ice are on order e grains to persist

is to suggest that the material at the waist has deposited as a mixture of dirty grains and mation of the icy grains just below the surface We conclude that this aspect of the chemical hetemeity of the nucleus of Hartley 2 is probably

**EXAMPERISTENT AND SERVER SERVER SERVER SERVER SERVER SERVER SERVER SERVER SERVER SERVER SERVER SERVER SERVER SERVER SERVER SERVER SERVER SERVER SERVER SERVER SERVER SERVER SERVER SERVER SERVER SERVER SERVER SERVER SERVER** will take in the print publication, and set the

indicate regions sampled to produce the spectra in Fig. 6. Panels labeled CO<sub>2</sub> Organics, and H<sub>2</sub>O Vap<br>indicate regions sampled to produce the spectra in Fig. 6. Panels labeled CO<sub>2</sub> Organics, and H<sub>2</sub>O Vap<br>are maps of th fluffy, icy aggregates that have not yet sublimed. of the ice absorption feature at 3 µm. Each panel has been individently grains then leads to sub-<br>The warmth of the dirty grains then leads to sub- images are from a scan individually linearly stretched. All spectral

We consider the answer of the statement of the projection of the statement of the statement of the statement of the statement of the statement of the statement of the statement of the statement of the statement of the sta In Fig. 7, we compare a portion of the vi- most certainly primordial, unlike the ambig-

www.sciencemag.org SCIENCE VOL 332 17 JUNE 2011

### **•** Authors are encouraged to **review of the CONSTANDING CONSTANDING ACCOUNTS ARE** AUTHORS AND RESEARCH ARTICLES **SECOURAGES CONSTANDING A CONSTANDING A CONSTANDING A CONSTANDING A CONSTANDING A CONSTANDING A CONSTANDING**

terrate Tyr residues to form a covalent network

 $(12, 13)$ .<br>Root hair growth and proline hydroxylation.

o study the function of HRGPs, we focused on

1399

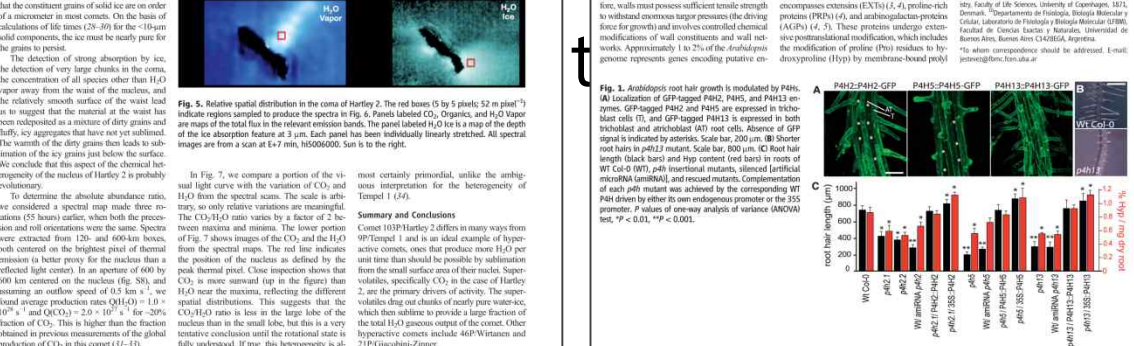

www.sciencemag.org SCIENCE VOL 332 17 JUNE 2011

linked into the wall by peroxidases through al-

1401

1402

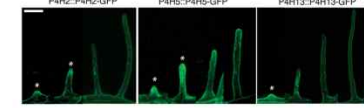

Fig. 2. Expression of GFP-tagged P4H2, P4H5, and P4H13 under the control of their respective ennous promoters at different stages of root hair development. Scale bar, 200 um.

been reported to glycosylate EXTs (10). The neg113-WT Col-O (seedlings) C Fig. 3. EXT-associated arabinosyltransferases. (A) A WT Col-0 (roots) **Fig. 3.** EXT-sourcing attaching the method and the space of the space of the space of the space of the space of the space of the space of the space of the space of the space of the space of the space of the space of the L  $\begin{array}{r} \frac{150}{24} \\ \frac{36}{24} \\ \frac{15}{24} \\ \frac{15}{24} \end{array}$ il. 17 JUNE 2011 VOL 332 SCIENCE www.sciencemag.or

ited by rral-rra3 mutants were similar to those of<br>p4h2, p4h5, and p4h13 mutants (Fig. 3A). In

addition, mal-ma3 maturits had reduced EXT epi-<br>tope content in their root cell walls (fig. S10). An-

which is a patative anabinosyltra

GT77 family member, XEG113 (At2g35610

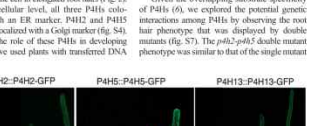

www.cary.org), were coexpressed with P4H2 and<br>P4H5: RRA3 was 70 and 82% identical to the Partiz, KIGO, Walls (Of the dealer and the maximum of the punkting maximum change of the maximum of the maximum of the maximum ( $\beta$ ), ( $\beta$ ,  $\theta$ ). The impaired not hairs that were exhibited ( $\beta$ ).

# **매우 친절한 Lancet**

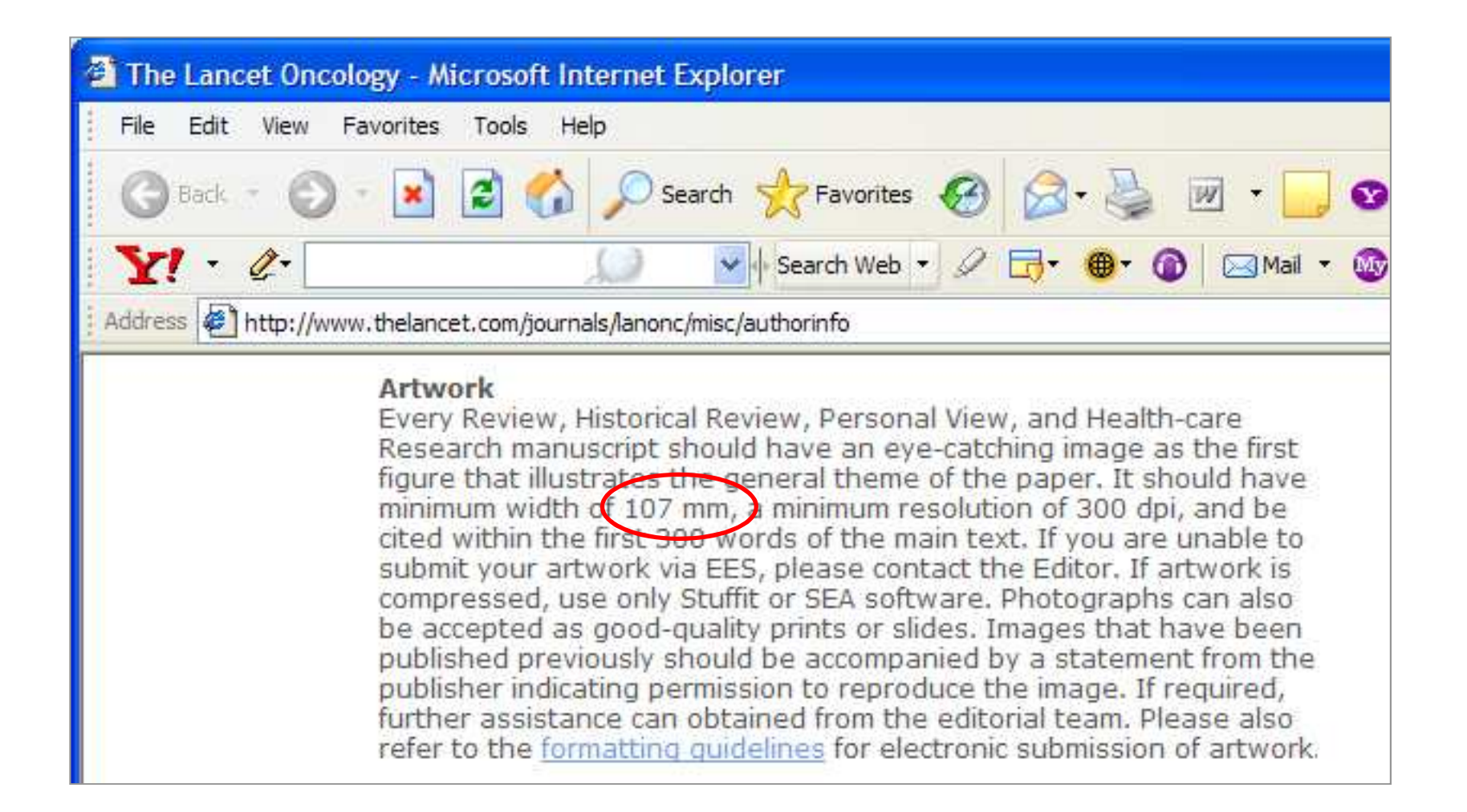

http://www.the**lancet**.com/journals/lanonc/misc/authorinfo

### **One column is usually 3.5 inch or less**

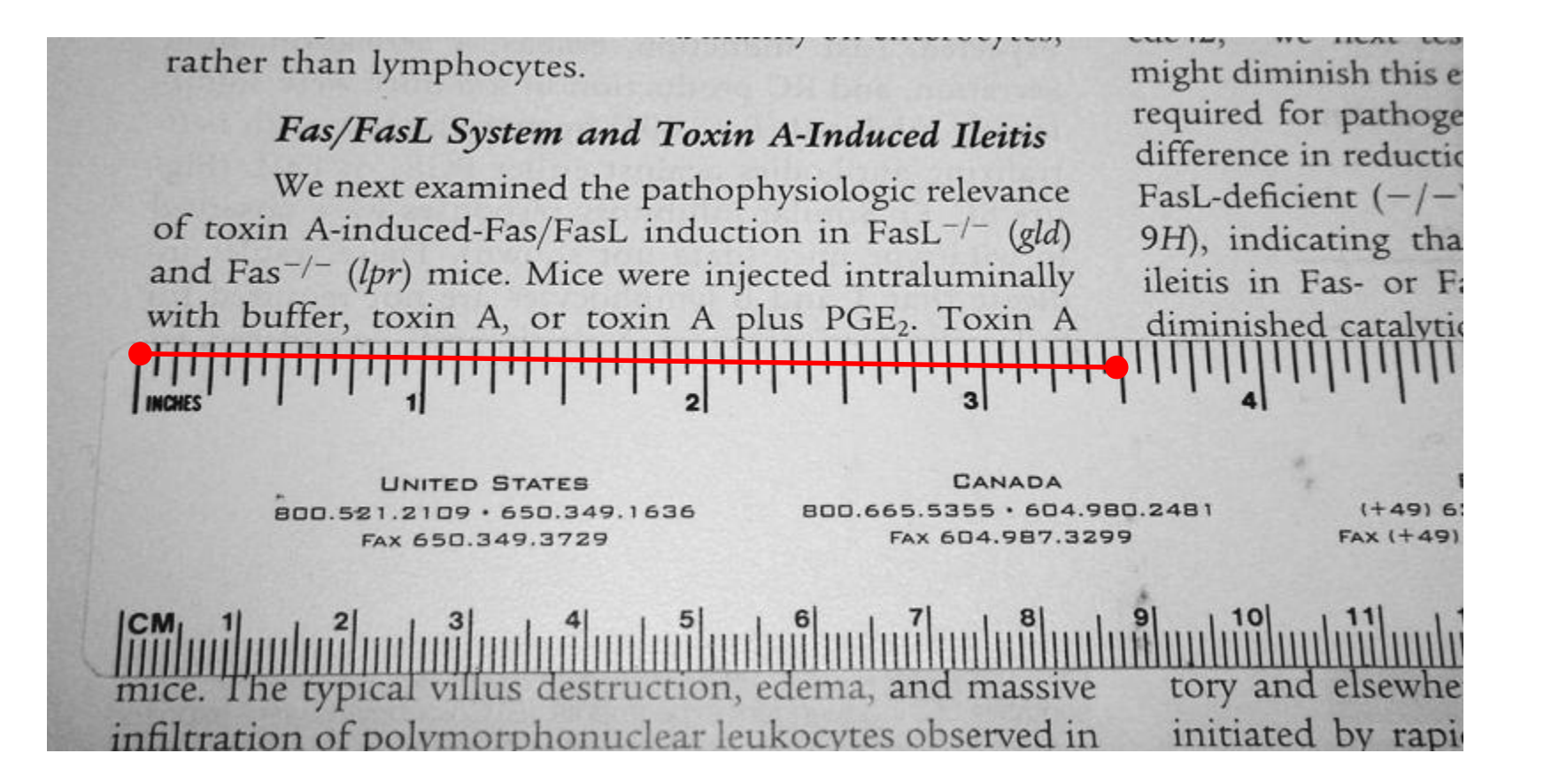

### **4 inch, 900 dpi로 작업을 하면 대부분의 경우에 문제가 없다**

Kim. Gastroenterology 2007;133:875-886

#### 대한 병리학회지 투고규정 - 2011/7 & 2014/7

 $\mathbf x$ The Korean Journal of Path x  $\Rightarrow$  **C**  $\land$  **O** koreanipathol.org/authors/index.php 岙 6) Tables Each table should appear on a separate page with the title on the top, and footnotes in the bottom with appropriate column heads, and explanatory legends (including definitions of any abbreviations used). Cite tables consecutively in the text, and number them in that order using Arabic numerals. Create tables using the table creating and editing feature of your word processing software without using vertical lines. Alphabetical superscripts (a, b, c) should be used for footnotes. 7) Legends for Figures Legends for figures must be numbered with Arabic numerals in order of appearance in the text and should consist of sentences in the present tense. Symbols, units, abscissas, ordinates and abbreviations used should be defined in the figure legend. Denote magnification only for electron micrographs, and indicate the type of special stain used. 8) Figures Authors must submit illustrations on electronic files. Images must be provided as PowerPoint (ppt) or JPG files. Each figure must be less than 30MB in size and in a good quality higher than 600 dpi resolution with good contrast and sharpness. The color space must be more than 24 bit for color images and 8 bit for black and white images. The figures must be sized to column width (8cm or 16cm) when printed. Make sure each figure is cited within the text. Figures that are reproduced from other published sources require written permission from the authors and copyright holders. III.

- Authors must submit illustrations on electronic files. Images must be provided as **PowerPoint (ppt) or JPG** files.
- Each figure must be less than **30MB in size** and in a good quality higher than **600 dpi** resolution with good contrast and sharpness.
- The **color space** must be more than 24 bit for color images and 8 bit for black and white images.
- The figures must be sized to column **width (8cm or 16cm)** when printed.
- Authors must submit illustrations on electronic files. Images must be provided as **TIFF files. JPEG is also acceptable when the original format is JPEG.**
- Each figure must be less than 30MB in size and **in a** good quality higher than **300 dpi** resolution with good contrast and sharpness.
- The **color space** must be more than 24 bit for color images and 8 bit for black and white images.
- 
- The figures must be sized to **4 inches**. **If possible, submit the original file without any modification.**

# **변화는 쉽게 오지 않는다.**

### 7) Figures

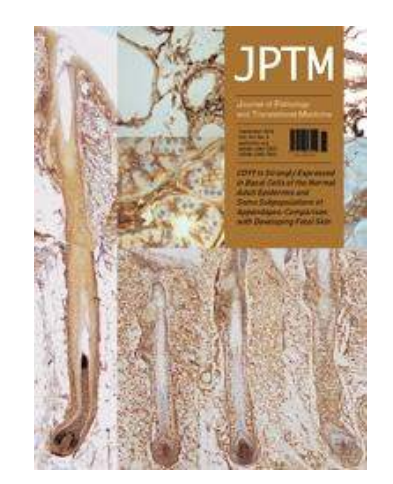

Authors must submit illustrations as electronic files. Images should be provided as TIFF files, but JPEG is also acceptable when the original format is JPEG. When authors need to arrange figures in certain ways, **they can submit figures in prearranged ppt/pptx files**. Each figure needs to be prepared in a resolution **higher than 300 dpi** with good contrast and sharpness..

http://www.jpatholtm.org/authors/authors.php (2016-10-21)

# **요약: 논문 제출을 위한 이미지**

- 논문에 제출할 그림은 대표적인 line art이다.
- 가능하면 vector형식의 image program을 사용 하여 그림을 만드는 것이 좋다. 예) 그림은 Adobe Illustrator, Graph는 Prism
- 마지막 단계에서 "TIFF 형식, size 4 inch, resolution 900 dpi, 색상 흑백" 선택

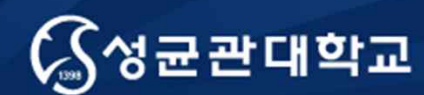

Unique Origin Unique Future

# **PowerPoint를 TIFF로 바꾸기**

성균관대학교 의과대학 삼성서울병원 내과 이준행

# **PowerPoint에서 손쉽게 TIFF로 만들기**

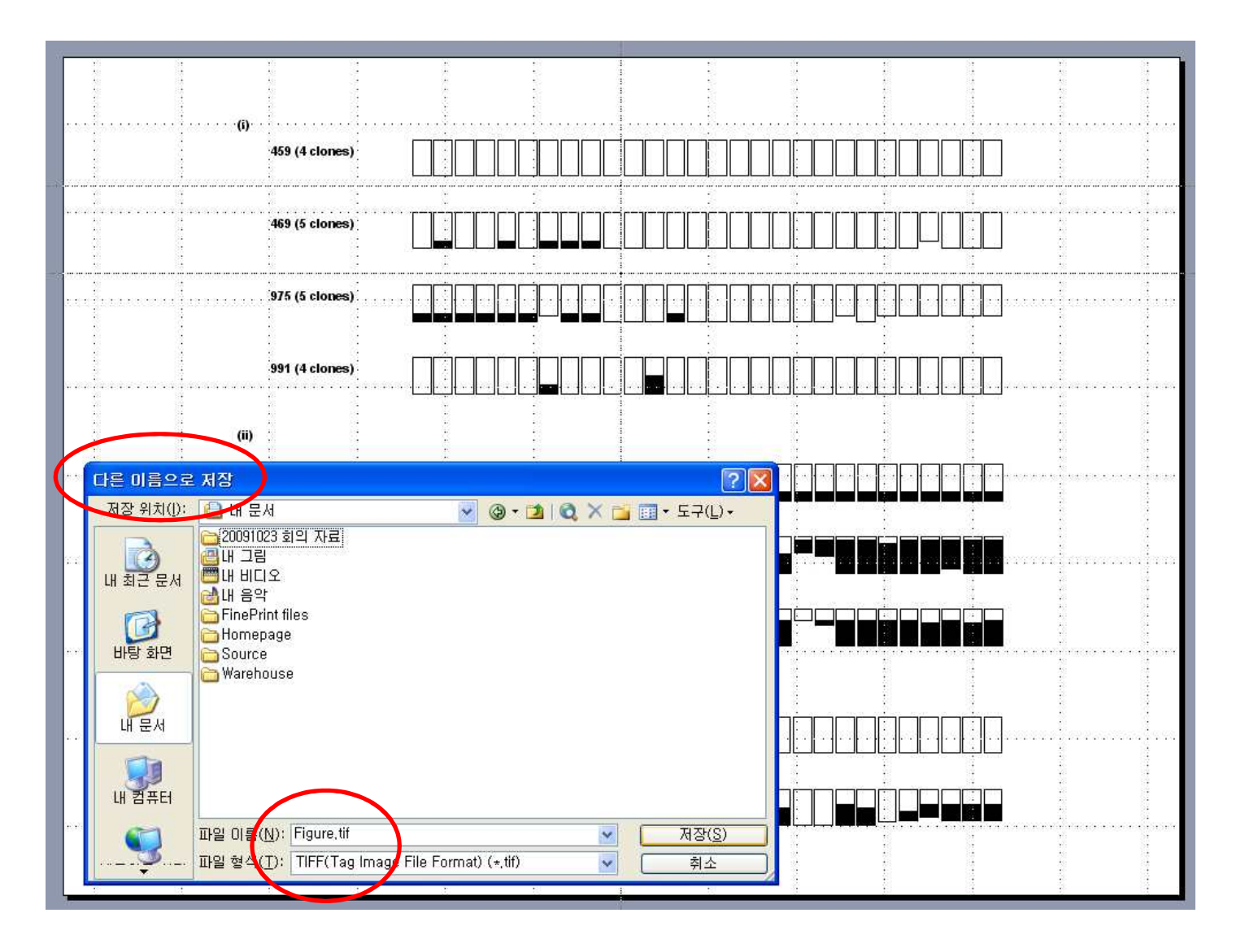

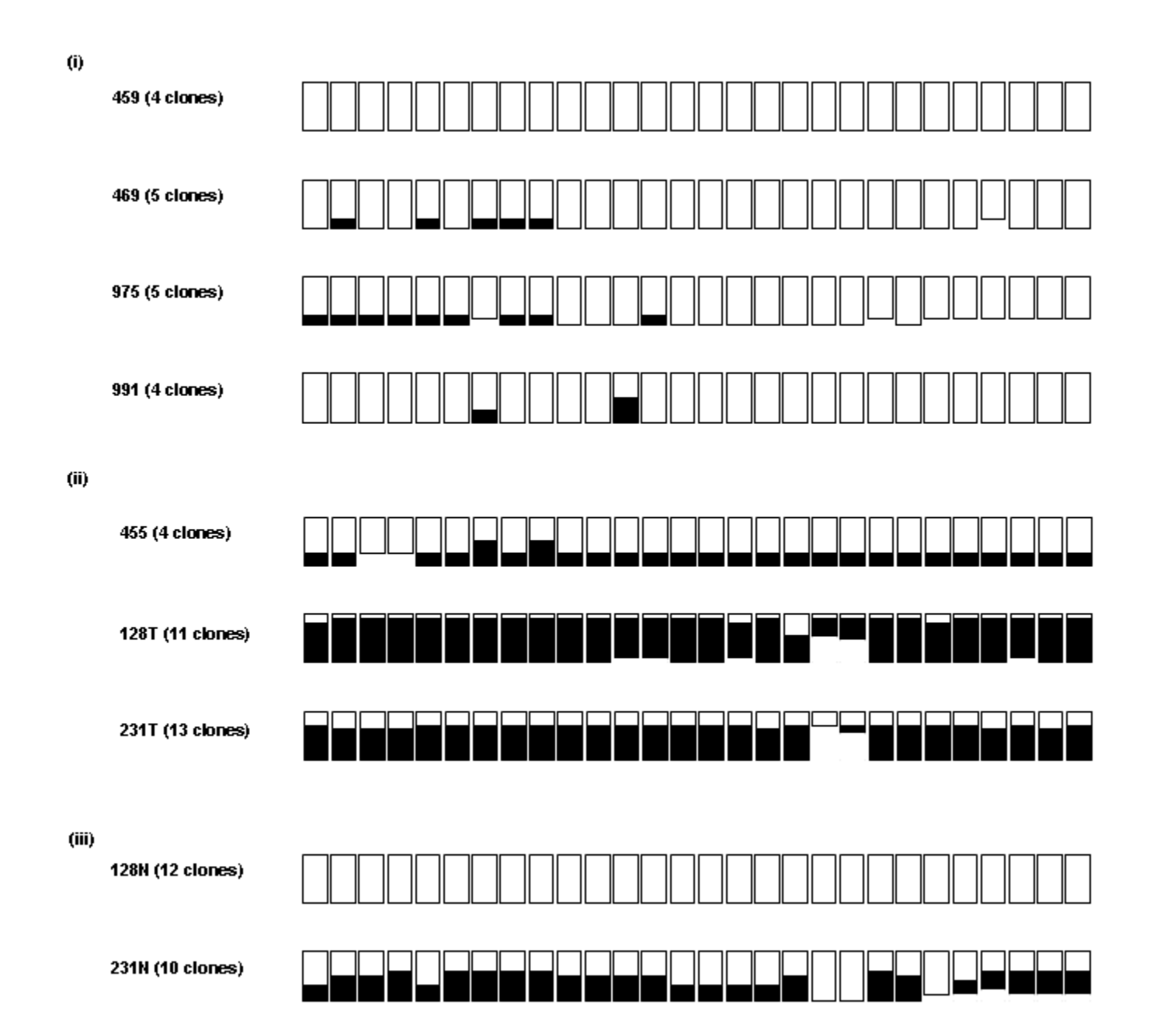

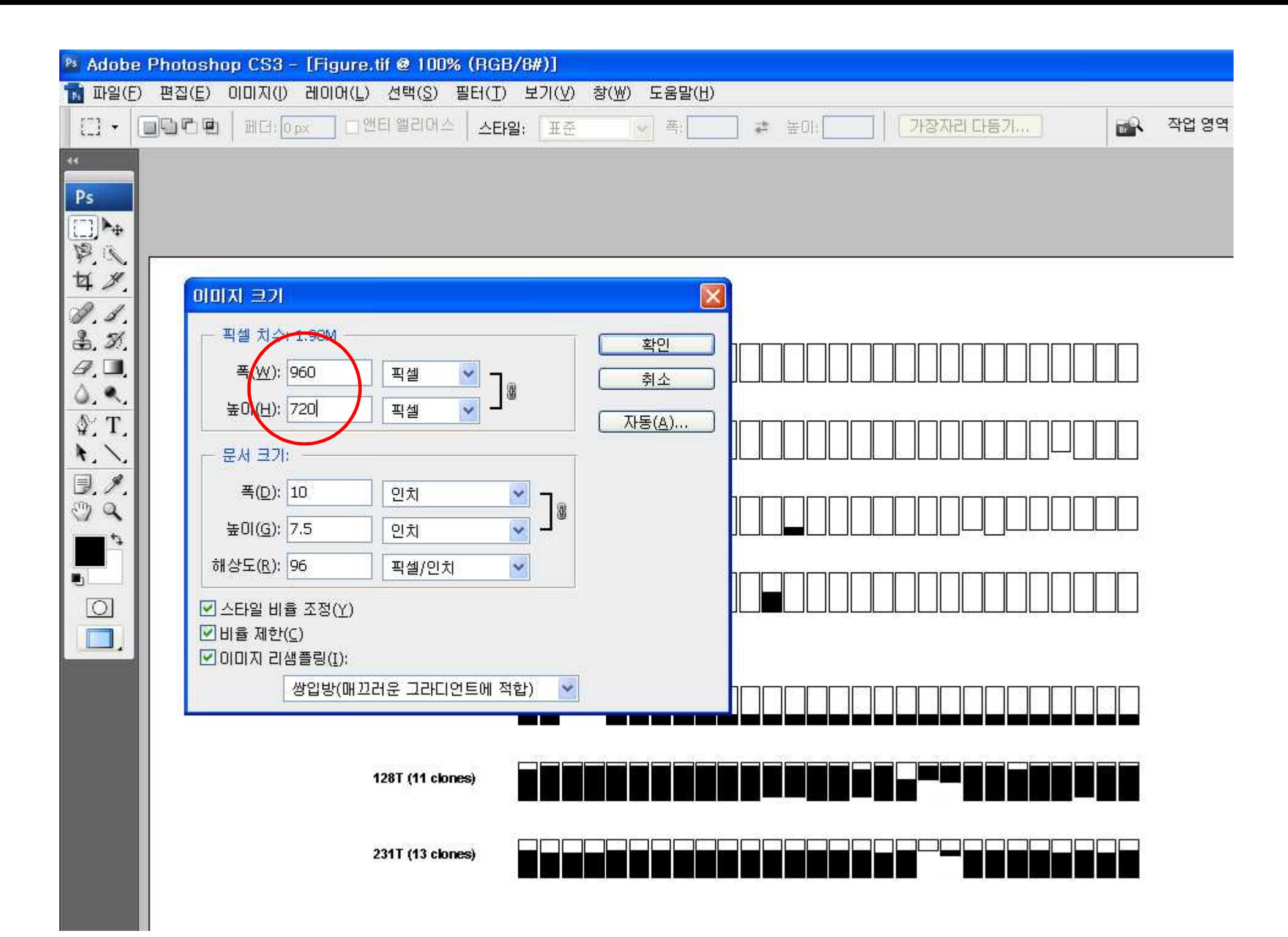

## **PowerPoint 이미지를 고해상도 TIFF 파일로 바꾸는 방법**

- Adobe Illustrator를 사용하는 방법
- Adobe Acrobat (혹은 Photoshop)를 사용하는 방법

### **Acrobat 혹은 Powerpoint를 이용하여 PDF 파일로 변환**

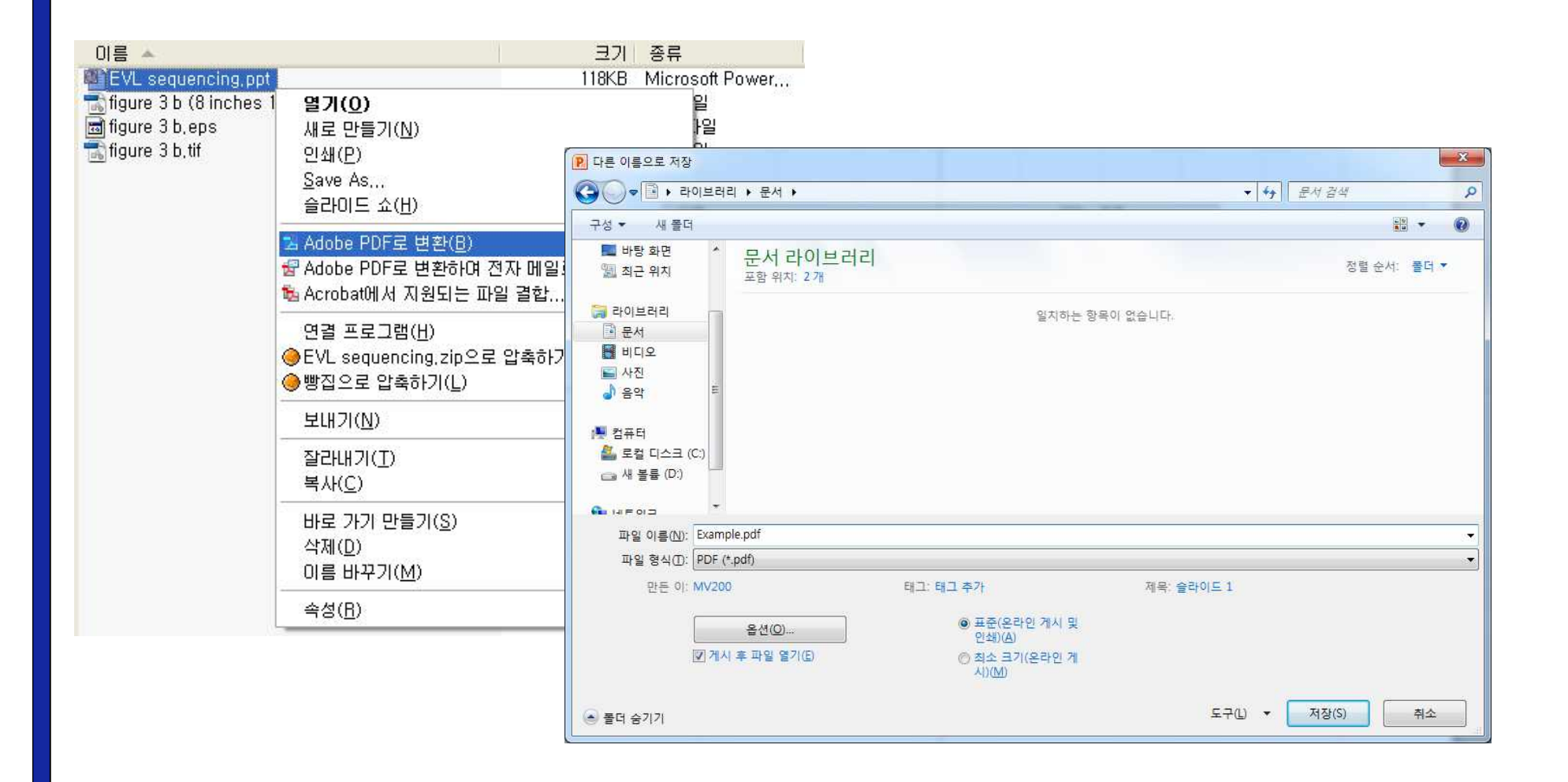

# **PDF 파일을 Photoshop으로 불러온다**

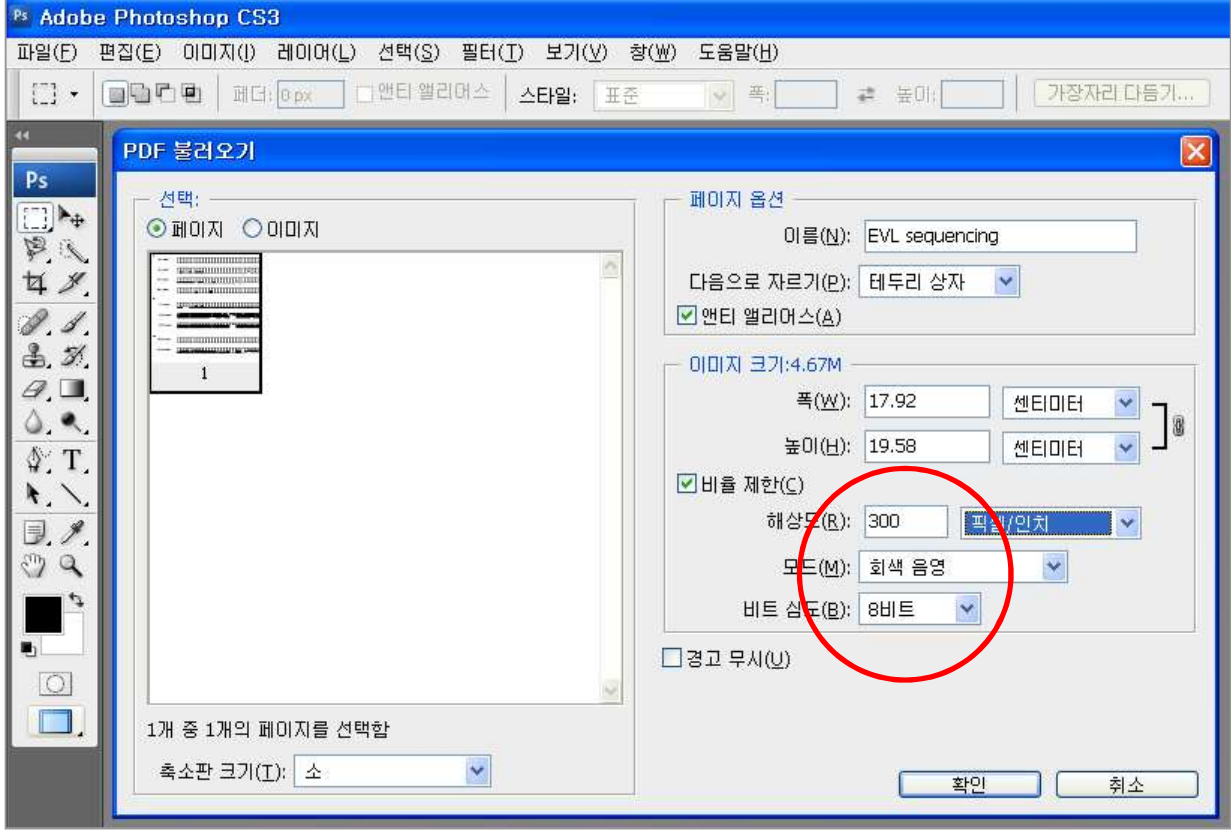

# **Photoshop에서 TIFF 파일로 저장한다**

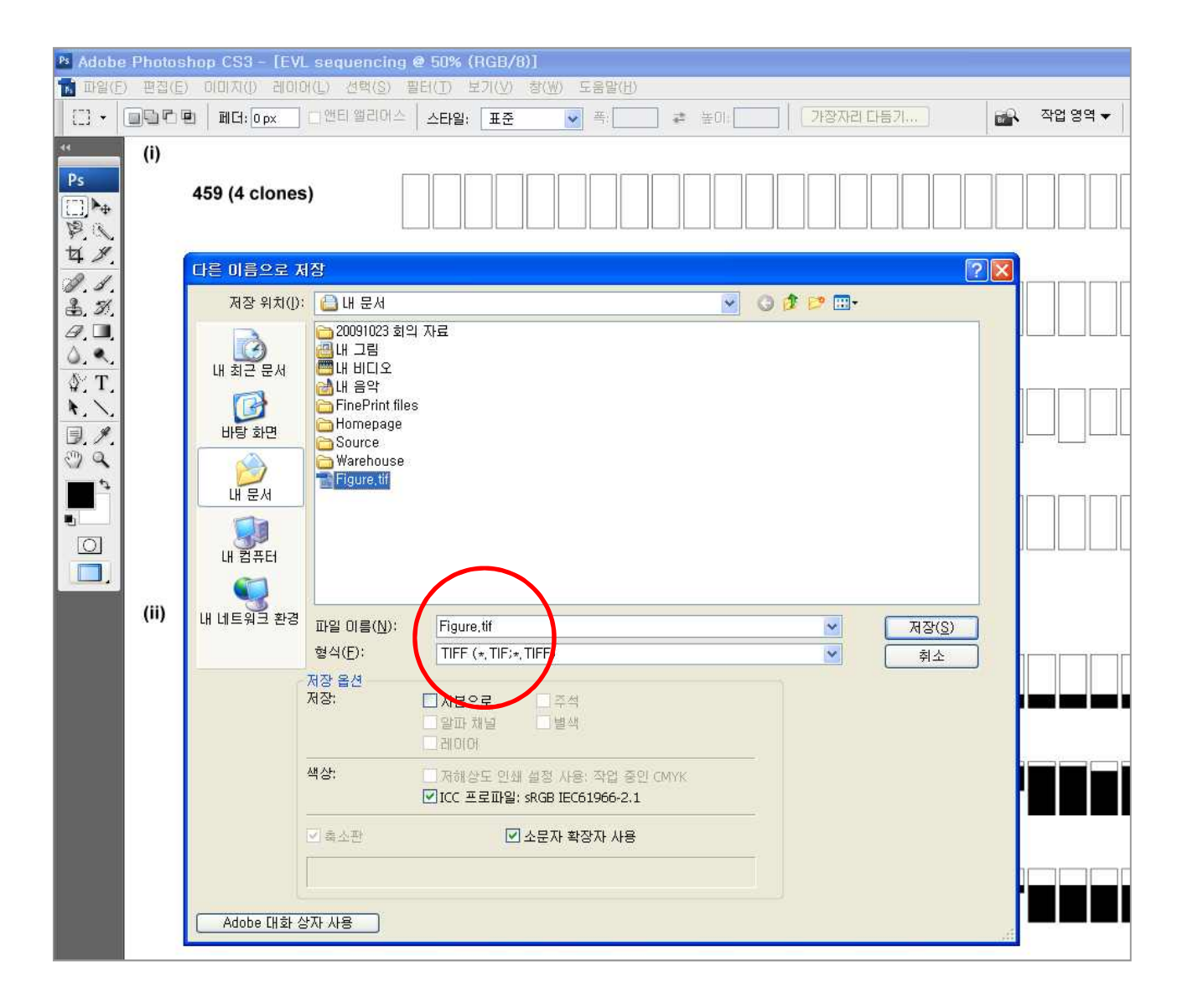

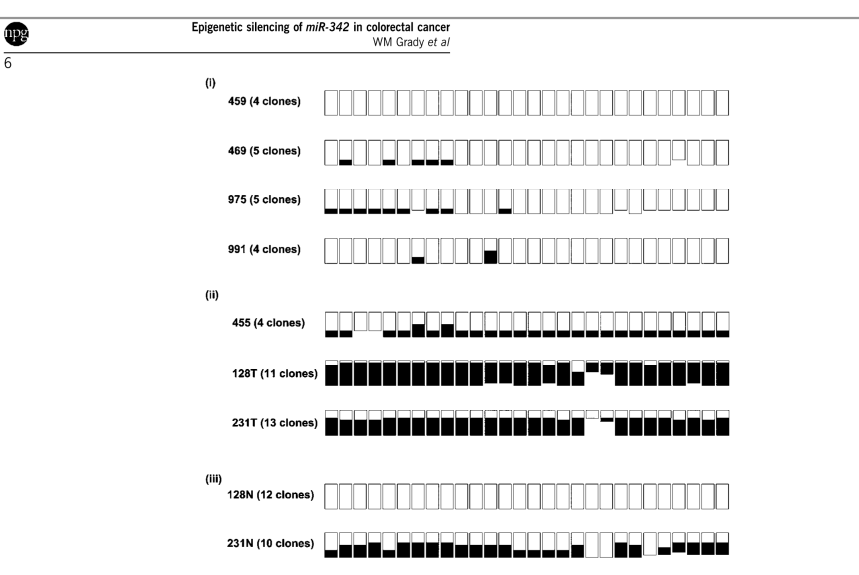

Figure 3 EVL/hsa-miR-342 locus CpG methylation in colorectal carcinogenesis: evidence for a 'field defect' of EVL/hsa-miR-342 locus CpG methylation in colorectal cancer. Bisulfite genomic sequencing results are shown for the  $EVL/hsa\text{-}miR-342$  CpG island from<br>(i) normal colorectal mucosa from four individuals without cancer, (ii) colorectal cancer appearing colorectal mucosa from two patients with concurrent colorectal cancer. The numbers in the left column represent patient identifiers. The number of clones sequenced from each patient sample is indicated in parentheses. Matched tumor (T) and normal (N) colorectal mucosa were analysed from patients no. 128 and no. 231 with results shown in (ii) and (iii). Each bar represents one  $Cp\hat{G}$ dinucleotide and the proportion of methylated CpGs is indicated by black shading. The height of the bar is representative of the number of informative clones at a given CpG site

identify genes that are (a) overexpressed in colorectal cancer based on results from three relevant gene expression profiling studies (Alon et al., 1999; Notterman et al., 2001; Zou et al., 2002) and (b) PicTar-predicted targets of hsa-miR-342. Eleven genes satisfied these criteria and are presented in Supplementary Table S3.

#### **Discussion**

In this study, we confirmed that silencing of hsa-miR-342 is a common event in colorectal cancer and provided evidence for coordinate epigenetic silencing of an intronic microRNA and its host gene in human cancer. Given that roughly half of microRNA genes are located in introns (Rodriguez et al., 2004; Kim and Kim, 2007; Saini et al., 2007), we suggest that this mode of coordinate silencing may represent a more general mechanism of microRNA suppression in human cancer. Our data also suggest that methylation of the  $EVL$ hsa-miR-342 locus is an early event in colorectal carcinogenesis, given that it is detectable in 67% of adenomas, as well as in 56% of histologically normal colorectal mucosal specimens from patients with concurrent colorectal cancer. Based on these observations, we propose that the methylated DNA corresponding to the  $EVL/hsa-miR-342$  locus may merit further investigation as a biomarker for non-invasive disease detection or risk prediction for colorectal cancer, especially in light of its apparent specificity for colorectal cancer.

With respect to carcinogenesis, the data suggest a model in which the aberrant methylation of EVL/hsa $miR-342$  precedes histologically apparent neoplastic alterations in the colon and leads to an early expansion of precancerous progenitor cells carrying methylated  $Cp\hat{G}$  islands at the  $EVL/hsa-miR-342$  locus. The presence of methylation of  $EVL/hsa-miR-342$  in normal appearing colorectal mucosa may reflect an acquired, early epigenetic change in the pathogenesis of colorectal cancer. Alternatively, it could also be the consequence of clonal expansion of rare, normal colorectal epithelial cells that carry a methylated  $EVL/hsa-miR-342$  locus as a part of their normal physiological state (Ohm and Baylin. 2007: Widschwendter et al., 2007).

Given that EVL and hsa-miR-342 are coordinately silenced, we cannot determine *a priori* whether suppression of EVL, hsa-miR-342 or both is the relevant event in colorectal carcinogenesis. EVL is a member of the Ena/VASP protein family, which are actin-associated proteins involved in a variety of processes related to

### **PowerPoint 파일** à **고해상도 TIFF 요약**

- PowerPoint file (vector image)를 직접 TIFF로 변 환하면 960x720 px의 저해상도 TIFF로 바뀐다.
- PDF 파일(vector image)로 변환한다.
- Photoshop을 이용하여 PDF 파일을 고해상도 rastor 이미지로 불러온다.
- TIFF 형식으로 저장한다.

### **Take home message**

- 모든 Table은 정확하고도 완벽하게 만들어져야 한다.
- 모든 이미지는 필요에 따라 적절한 해상도로 만 들어져야 한다. 가능하면 vector graphic이 좋다.
- Journal style을 철저하게 준수해야 한다.

### **표 점검표**

- 제목이 장황하지 않고도 충분히 서술적인가?
- 줄과 칸이 깔끔한가?
- 불필요한 자료, 반복되는 연구대상자 수 표시, 지나친 정밀함, 의미가 모호한 약자들이 있지는 않는가? **꼭 이렇게 자세할 필 요가 있는가?**
- 본문을 보지 않고도 모든 항목의 의미를 명확히 알 수 있는가?
- 두 개 이상의 표를 하나로 묶을 수 없는가?
- 모든 표를 본문에서 언급하였나? 또한 순서대로 언급하였나?

Browner. Publishing and presenting clinical research (번역본 91쪽)

## **그림 점검표**

- 모든 그림은 요점을 명확히 표현하고 있는가?
- 축, 선, 막대 및 점에 대한 표시가 있는가? 척도는 맞는가?
- **각각의 그림에 제목을 제외한 그림 설명을 붙였는가?**
- 본문은 그림을 보완하여 설명하고 있는가?
- 모든 그림을 본문에서 언급하였나? 또한 순서대로 언급 하였나?
- **개인식별이 가능한 정보가 들어가 있지 않은가?**

Browner. Publishing and presenting clinical research (번역본 124쪽)

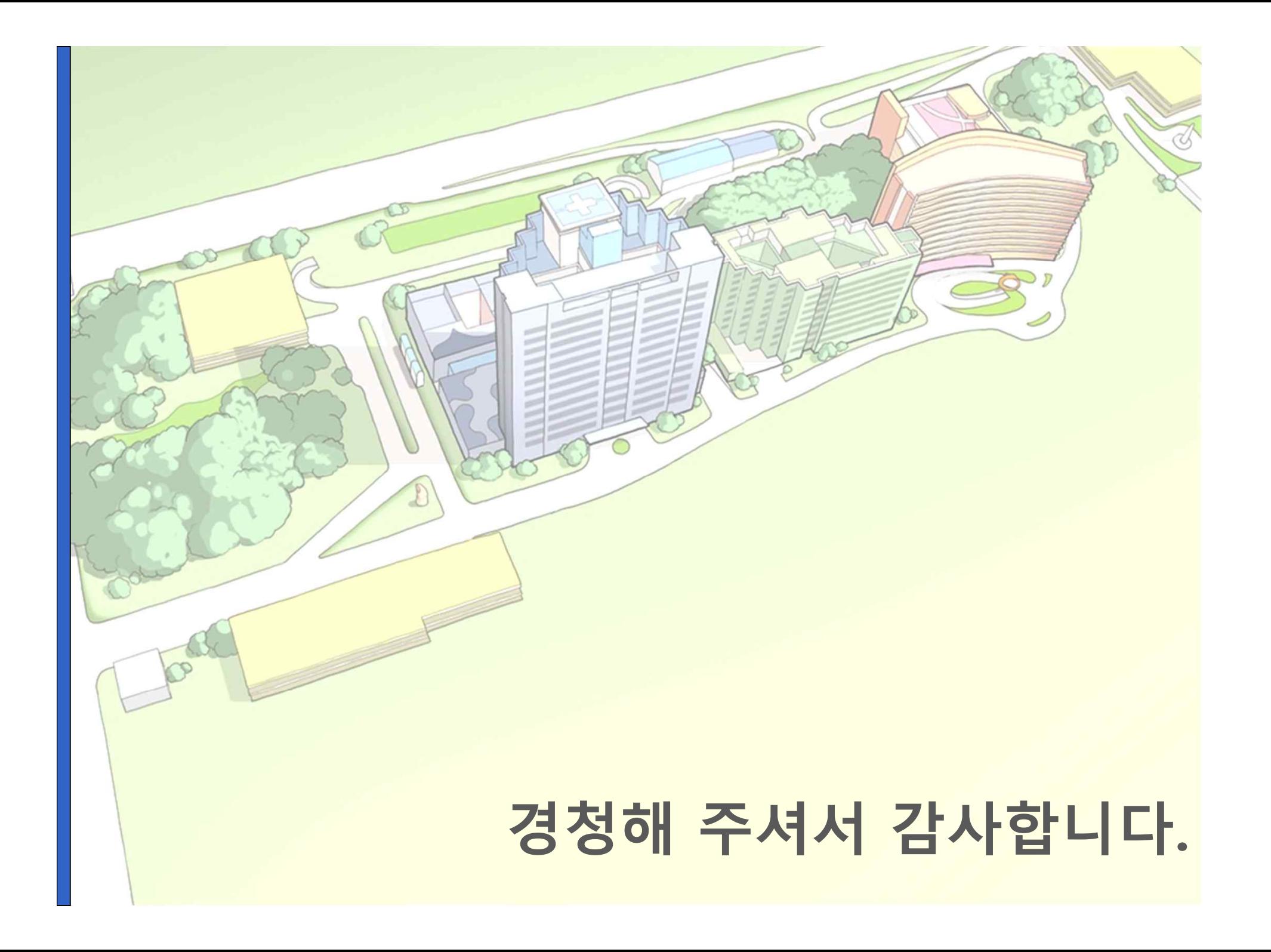